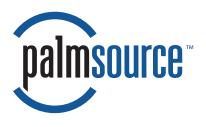

# Palm OS<sup>®</sup> Protein C/C++ Compiler Language & Library Reference

Palm OS® Developer Suite

#### **CONTRIBUTORS**

Written by Denise Stone.

Engineering contributions by Kenneth Albanowski, Matt Fassiotto, Ken Krugler, Kevin MacDonell, Vivek Magotra, Justin Morey, Jason Parks, Flash Sheridan, Phil Shoemaker, and Chris Tate.

Copyright © 2004, PalmSource, Inc. and its affiliates. All rights reserved. This technical documentation contains confidential and proprietary information of PalmSource, Inc. ("PalmSource"), and is provided to the licensee ("you") under the terms of a Nondisclosure Agreement, Product Development Kit license, Software Development Kit license or similar agreement between you and PalmSource. You must use commercially reasonable efforts to maintain the confidentiality of this technical documentation. You may print and copy this technical documentation solely for the permitted uses specified in your agreement with PalmSource. In addition, you may make up to two (2) copies of this technical documentation for archival and backup purposes. All copies of this technical documentation remain the property of PalmSource, and you agree to return or destroy them at PalmSource's written request. Except for the foregoing or as authorized in your agreement with PalmSource, you may not copy or distribute any part of this technical documentation in any form or by any means without express written consent from PalmSource, Inc., and you may not modify this technical documentation or make any derivative work of it (such as a translation, localization, transformation or adaptation) without express written consent from PalmSource.

PalmSource, Inc. reserves the right to revise this technical documentation from time to time, and is not obligated to notify you of any revisions.

THIS TECHNICAL DOCUMENTATION IS PROVIDED ON AN "AS IS" BASIS. NEITHER PALMSOURCE NOR ITS SUPPLIERS MAKES, AND EACH OF THEM EXPRESSLY EXCLUDES AND DISCLAIMS TO THE FULL EXTENT ALLOWED BY APPLICABLE LAW, ANY REPRESENTATIONS OR WARRANTIES REGARDING THIS TECHNICAL DOCUMENTATION, WHETHER EXPRESS, IMPLIED OR STATUTORY, INCLUDING WITHOUT LIMITATION ANY WARRANTIES IMPLIED BY ANY COURSE OF DEALING OR COURSE OF PERFORMANCE AND ANY WARRANTIES OF MERCHANTABILITY, FITNESS FOR A PARTICULAR PURPOSE, NONINFRINGEMENT, ACCURACY, AND SATISFACTORY QUALITY. PALMSOURCE AND ITS SUPPLIERS MAKE NO REPRESENTATIONS OR WARRANTIES THAT THIS TECHNICAL DOCUMENTATION IS FREE OF ERRORS OR IS SUITABLE FOR YOUR USE. TO THE FULL EXTENT ALLOWED BY APPLICABLE LAW, PALMSOURCE, INC. ALSO EXCLUDES FOR ITSELF AND ITS SUPPLIERS ANY LIABILITY, WHETHER BASED IN CONTRACT OR TORT (INCLUDING NEGLIGENCE), FOR DIRECT, INCIDENTAL, CONSEQUENTIAL, INDIRECT, SPECIAL, EXEMPLARY OR PUNITIVE DAMAGES OF ANY KIND ARISING OUT OF OR IN ANY WAY RELATED TO THIS TECHNICAL DOCUMENTATION, INCLUDING WITHOUT LIMITATION DAMAGES FOR LOST REVENUE OR PROFITS, LOST BUSINESS, LOST GOODWILL, LOST INFORMATION OR DATA, BUSINESS INTERRUPTION, SERVICES STOPPAGE, IMPAIRMENT OF OTHER GOODS, COSTS OF PROCUREMENT OF SUBSTITUTE GOODS OR SERVICES, OR OTHER FINANCIAL LOSS, EVEN IF PALMSOURCE, INC. OR ITS SUPPLIERS HAVE BEEN ADVISED OF THE POSSIBILITY OF SUCH DAMAGES OR IF SUCH DAMAGES COULD HAVE BEEN REASONABLY FORESEEN.

PalmSource, the PalmSource logo, BeOS, Graffiti, HandFAX, HandMAIL, HandPHONE, HandSTAMP, HandWEB, HotSync, the HotSync logo, iMessenger, MultiMail, MyPalm, Palm, the Palm logo, the Palm trade dress, Palm Computing, Palm OS, Palm Powered, PalmConnect, PalmGear, PalmGlove, PalmModem, Palm Pack, PalmPak, PalmPix, PalmPower, PalmPrint, Palm.Net, Palm Reader, Palm Talk, Simply Palm and ThinAir are trademarks of PalmSource, Inc. or its affiliates. All other product and brand names may be trademarks or registered trademarks of their respective owners.

IF THIS TECHNICAL DOCUMENTATION IS PROVIDED ON A COMPACT DISC, THE SOFTWARE AND OTHER DOCUMENTATION ON THE COMPACT DISC ARE SUBJECT TO THE LICENSE AGREEMENTS ACCOMPANYING THE SOFTWARE AND OTHER DOCUMENTATION.

Palm OS Protein C/C++ Compiler Language and Library Reference Document Number 3124-001 June 29, 2004 For the latest version of this document, visit http://www.palmos.com/dev/support/docs/ PalmSource, Inc. 1240 Crossman Avenue Sunnyvale, CA 94089 USA www.palmsource.com

# **Table of Contents**

| About This Book  How This Book Is Organized |    | viii |
|---------------------------------------------|----|------|
| Part I: C/C++ Compiler Language Reference   | ce |      |
| 1 Language Overview                         |    | 3    |
| C Technical Requirements                    |    | 4    |
| C++ Technical Requirements                  |    | 4    |
| Limitations                                 |    | 5    |
| Restrictions on C99                         |    | 5    |
| Restrictions on C++                         |    | 5    |
| 2 Language Elements                         |    | 7    |
| Lexical Elements                            |    | 7    |
| Character Set                               |    | 7    |
| Comments                                    |    | 8    |
| Tokens                                      |    | 9    |
| Identifiers                                 |    |      |
| Keywords                                    |    |      |
| Constants                                   |    |      |
| Operators                                   |    |      |
| Separators                                  |    |      |
| Preprocessor Directives                     |    |      |
| #define                                     |    |      |
| #pragma                                     |    |      |

# Part II: C/C++ Compiler Library Reference

| 3 STLport/iost | tream                                                                        | 21                |
|----------------|------------------------------------------------------------------------------|-------------------|
| 4 Palm OS-Sp   | ecific Libraries The Palm OS Implementation of the Standard C Library (libc) | <b>23</b> . 24    |
| 5 Runtime Lib  | Frary Functions Supported Functions                                          |                   |
| 6 assert.h     | Functions and Macros                                                         | <b>39</b>         |
| 7 ctype.h      | Functions and Macros                                                         | <b>41</b><br>. 41 |
| 8 errno.h      | Global Variables                                                             | <b>49</b><br>. 49 |
| 9 fcntl.h      | Functions and Macros                                                         | <b>51</b> . 51    |
| 10 in.h        | Structures and Types                                                         |                   |
| 11 inet.h      | Functions and Macros                                                         | <b>57</b><br>. 57 |
| 12 ioctl.h     | Functions and Macros                                                         | <b>63</b>         |

| 13 iso646.h   |                      | 65                     |
|---------------|----------------------|------------------------|
| 14 locale.h   |                      | 67                     |
| 15 math.h     | Functions and Macros | <b>69</b><br>. 71      |
| 16 netdb.h    | Structures and Types |                        |
| 17 PalmMath.h | Constants            | <b>127</b> . 127 . 129 |
| 18 select.h   | Functions and Macros | <b>131</b> . 131       |
| 19 socket.h   | Structures and Types |                        |
| 20 stdarg.h   | Functions and Macros |                        |
| 21 stddef.h   | Functions and Macros | <b>147</b><br>. 147    |
| 22 stdio.h    | Functions and Macros | <b>149</b><br>. 149    |
| 23 stdlib.h   | Structures and Types |                        |
| 24 string.h   | Functions and Macros | <b>197</b><br>. 197    |

| 25 strings.h | Functions and Macros | <b>213</b>     |
|--------------|----------------------|----------------|
| 26 time.h    | Structures and Types |                |
| 27 time.h    | Constants            |                |
| 28 uio.h     | Structures and Types |                |
| 29 unistd.h  | Functions and Macros | <b>237</b> 237 |
| 30 wchar.h   |                      | 241            |
| Index        |                      | 243            |

# About This Book

This book provides reference information about the C/C++language and runtime libraries used with the Palm OS compiler tools. The audience for this book is application developers creating Palm OS Protein ARM-native applications and shared libraries using either the C or C++ programming languages for ARM-based handheld devices.

# **How This Book Is Organized**

This book is divided into two parts, a language reference and a library reference.

Part I, "C/C++ Compiler Language Reference," has the following organization:

- <u>Chapter 1</u>, "<u>Language Overview</u>," on page 3 describes the technical requirements, language extensions, and limitations of the Palm OS compiler.
- Chapter 2, "Language Elements," on page 7 describes the Palm OS compiler's C/C++ language differences, as compared to the ANSI standard.

Part II, "C/C++ Compiler Library Reference," has the following organization:

- <u>Chapter 3</u>, "<u>STLport/iostream</u>," on page 21 describes the STLport implementation of the C++ standard template library.
- Chapter 4, "Palm OS-Specific Libraries," on page 23 describes general library information.
- <u>Chapter 5</u>, "<u>Runtime Library Functions</u>," on page 25 describes the supported and unsupported runtime functions.
- The chapters that follow, beginning with <u>Chapter 6</u>, "assert.h," on page 39 each describe a specific header file and the supported structures, runtime functions, and macros defined within that header file.

# **Palm OS Developer Suite Documentation**

The following tools books are part of the Palm OS Developer Suite:

| Document                                      | Description                                                                                                    |  |  |
|-----------------------------------------------|----------------------------------------------------------------------------------------------------|--|--|
| Introduction to Palm OS Developer Suite       | Provides an overview of all of the Palm OS development tools:                                                                              |  |  |
|                                               | • compiler tools                                                                                                    |  |  |
|                                               | • resource tools                                                                                                    |  |  |
|                                               | <ul> <li>testing and debugging tools</li> </ul>                                                                                            |  |  |
| Palm OS Protein C/C++ Compiler Tools<br>Guide | Describes how to use the Palm OS compiler tools:                                                                                           |  |  |
|                                               | • pacc – compiler                                                                                                    |  |  |
|                                               | • paasm – assembler                                                                                                    |  |  |
|                                               | • palink – linker                                                                                                    |  |  |
|                                               | <ul> <li>palib – librarian</li> </ul>                                                                                                    |  |  |
|                                               | <ul> <li>PSLib – the Palm OS shared library<br/>tool, including information about<br/>shared library definition (SLD)<br/>files</li> </ul> |  |  |
|                                               | <ul> <li>PElf2Bin – Palm OS post linker</li> </ul>                                                                                         |  |  |
|                                               | • ElfDump – diagnostic tool                                                                                                    |  |  |
| Palm OS Resource Tools Guide                  | Describes how to use the Palm OS resource tools:                                                                                           |  |  |
|                                               | <ul> <li>GenerateXRD – migration tool</li> </ul>                                                                                           |  |  |
|                                               | <ul> <li>Palm OS Resource Editor – XRD editor</li> </ul>                                                                                   |  |  |
|                                               | <ul> <li>PalmRC – building tool</li> </ul>                                                                                                 |  |  |
|                                               | <ul> <li>PRCMerge – building tool</li> </ul>                                                                                               |  |  |
|                                               | • PRCCompare – comparison tool                                                                                                    |  |  |
|                                               | <ul> <li>hOverlay – localization tool</li> </ul>                                                                                           |  |  |
|                                               | <ul> <li>PRCSign and PRCCert – code-<br/>signing tools</li> </ul>                                                                          |  |  |
|                                               |                                                                                                    |  |  |

| Document                       | Description                                                                                                    |
|--------------------------------|----------------------------------------------------------------------------------------------------|
| Palm OS Debugger Guide         | Describes how to use the Palm OS Debugger.                                                                                                    |
| Palm OS Resource File Formats  | Describes the XML formats used for XML resource definition (XRD) files. XRD files are used to define Palm OS resources and are the input files for the Palm OS resource tools. |
| Palm OS Cobalt Simulator Guide | Describes how to use the Palm OS Cobalt Simulator.                                                                                                    |
| Palm OS Virtual Phone Guide    | Describes how to use Virtual Phone.                                                                                                    |

# **Additional Resources**

Documentation

PalmSource publishes its latest versions of this and other documents for Palm OS developers at

http://www.palmos.com/dev/support/docs/

• Training

PalmSource and its partners host training classes for Palm OS developers. For topics and schedules, check

http://www.palmos.com/dev/training

Knowledge Base

The Knowledge Base is a fast, web-based database of technical information. Search for frequently asked questions (FAQs), sample code, white papers, and development documentation at

http://www.palmos.com/dev/support/kb/

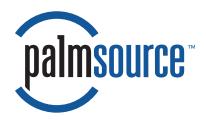

# Part I C/C++ Compiler Language Reference

| This part is organized into the following chapters: |   |
|-----------------------------------------------------|---|
| <u>Language Overview</u>                            | 3 |
| Language Flements                                   | 7 |

# **Language Overview**

The Palm OS Protein C/C++ Compiler is a full-featured, standardsbased, optimizing C/C++ compiler.

 The Palm OS compiler supports the C language standard ANSI/ISO/IEC 9899:1999, commonly known as C99, as a freestanding implementation. The compiler uses this language by default for C code.

It is required that you understand both the ANSI/ISO standard Clanguage and library. The ANSI/ISO 9899:1999 C standards document completely describes the standard C library functions, as do several widely-used references including:

- *The C Programming Language*, Second Edition, by Brian W. Kernighan and Dennis M. Ritchie, Prentice Hall, Inc., 1988, ISBN 0-13-1103628.
- C: A Reference Manual, Fifth Edition, by Samuel P. Harbison, Prentice Hall, Inc., 2002, ISBN 0-13-089592.
- Online at www.dinkumware.com/refxc.html.
- The Palm OS compiler supports the C++ language standard ANSI/ISO/IEC 14882:1998(E). The C++ language standard is also documented in other widely-used references including The C++ Programming Language, Third Edition, by Bjarne Stroustrup, Addison-Wesley, 2000, ISBN 0-20-1700735.

The Palm OS compiler takes as input one or more C and/or C++ language text files (written according to the standards above) and produces a corresponding number of assembly language source files (see the <u>Palm OS Protein C/C++ Compiler Tools Guide</u> for more details).

# C Technical Requirements

In addition to the ANSI/ISO/IEC requirements previously mentioned, the C facilities of the Palm OS compiler meet the following additional technical requirements:

- Supports a variety of useful extensions to the base language, particularly those useful to the ARM architecture.
- Supports compiling with extensions removed that are incompatible with the appropriate ANSI specification.
- Produces code for the ARM instruction set for version 4T architecture microprocessors as defined in the ARM Reference Manual, revision E.
- Adheres to the C calling conventions of the base standard ABI for the ARM architecture.
- Adheres to the shared library conventions documented in the *ARM-Thumb Shared Library Architecture* (ASHLA, document number MADEIRA-0020-CUST-DDES A-01).
- Produces DWARF version 1.1 debugging information, if debugging output is requested.

# C++ Technical Requirements

In addition to the ANSI/ISO/IEC requirements previously mentioned, the C++ facilities of the Palm OS compiler meet the following additional technical requirements:

 Adheres to the C++ calling conventions of the base standard ABI for the ARM architecture.

# Limitations

There are restrictions on some of the newer, more complex, and more exotic features of the relevant standards.

## Restrictions on C99

The C99 implementation is limited is the following ways:

- Complex arithmetic is not supported, and thus all usages of the \_Complex or \_Imaginary types are unsupported. This includes:
  - float Complex
  - double Complex
  - long double Complex
  - float Imaginary
  - double Imaginary
  - long double \_Imaginary
- Avoid use of the long double type in the Simulator environment. It is unsupported and should not be used. There is a binary compatibility problem with i386 gcc and the compiler used to build the Simulator.
- Floating-point environment control is not available, therefore the STDC\_IEC\_559\_\_ and \_\_STDC\_IEC\_559\_COMPLEX\_\_ macros are not defined.
- Variable length arrays are available, however during debugging, the array length may *not* be available. The allocation of local VLAs is implemented via calls to malloc() and free().

## Restrictions on C++

The C++ implementation is limited is the following way:

Exported templates are not supported.

| Language Limitations | Overview |  |  |  |
|----------------------|----------|--|--|--|
|                      |          |  |  |  |
|                      |          |  |  |  |
|                      |          |  |  |  |
|                      |          |  |  |  |
|                      |          |  |  |  |
|                      |          |  |  |  |
|                      |          |  |  |  |
|                      |          |  |  |  |
|                      |          |  |  |  |
|                      |          |  |  |  |
|                      |          |  |  |  |
|                      |          |  |  |  |
|                      |          |  |  |  |
|                      |          |  |  |  |
|                      |          |  |  |  |
|                      |          |  |  |  |
|                      |          |  |  |  |
|                      |          |  |  |  |
|                      |          |  |  |  |
|                      |          |  |  |  |
|                      |          |  |  |  |
|                      |          |  |  |  |

# **Language Elements**

This chapter describes the Palm OS compiler's C/C++ language differences, as compared to the ANSI standard. The following language elements of C and C++ are described:

- Lexical Elements
- Preprocessor Directives

# **Lexical Elements**

This section describes the following lexical elements of C and C++:

- Character Set
- Comments
- Tokens
- Identifiers
- <u>Keywords</u>
- Constants
- Operators
- Separators

## Character Set

The Palm OS compiler only specifically supports the ASCII character set for input, although the compiler is intended to be 8-bit neutral. The following lists the basic character set that is available at both compile and run time:

- The uppercase and lowercase letters of the English alphabet abcdefghijklmnopqrstuvwxyz ABCDEFGHIJKLMNOPQRSTUVWXYZ
- The decimal digits 0 through 9 0123456789

• The following graphic characters:

```
! " # % & ' ( ) * + , - . / : ; < > ? [ \ ] _
{ } ~
```

- The caret (^) character
- The split vertical bar (|) character
- The space character (' ')
- The control characters representing newline, horizontal tab, vertical tab, and form feed, and end of string (terminating null character).

The number sign (#) character is used for preprocessing only, and the underscore ( ) character is treated as a normal letter.

#### **Comments**

The following comments within C/C++ source code are permitted:

- The /\* (slash, asterisk) characters, followed by any sequence of characters (including newlines), followed by the \*/ (asterisk, slash) characters.
- The // (two slashes) characters followed by any sequence of characters. A newline not immediately preceded by a line-continuation (\) character terminates this form of comment. This kind of comment is commonly called a single-line comment.

You can put comments anywhere the language allows white space.

The Palm OS compiler also recognizes the following comments within C/C++ source code, used to affect warning messages generated by the compiler:

```
/*ARGSUSED*/
```

When placed before a function definition, this comment suppresses compiler warnings about unused parameters in functions.

```
/*NOTREACHED*/
```

When inserted at the beginning of a block of code that appears unreachable by the compiler, this comment suppresses the "unreachable code" warning.

#### **Tokens**

Source code is treated during preprocessing and compilation as a sequence of tokens. There are five different types of tokens:

- Identifiers
- Keywords
- Constants
- Operators
- Separators

Adjacent identifiers, keywords, and literals must be separated with white space. Other tokens should be separated by white space to make the source code more readable. White space includes blanks, horizontal and vertical tabs, newlines, form feeds, and comments.

## **Identifiers**

An identifier consists of an arbitrary number of letters or digits; however, it must not begin with a digit and it must not have the same spelling as a keyword. Identifiers provide names for the following language elements:

- Functions
- Data objects
- Labels
- Enumerated tags
- Variables
- Macros
- Typedefs
- Structure members
- Union members

## **Keywords**

Keywords are identifiers reserved by the language for special use.

- Refer to the C language standard: ANSI/ISO/IEC 9899:1999 specification for a list of the keywords common to the C language.
- Refer to the C++ language standard: ANSI/ISO/IEC 14882:1998 specification for a list of the keywords common to the C++ language.

#### **Extension keywords**

The Palm OS compiler also recognizes the following keywords:

```
align(n)
```

n may be 1, 2, 4, 8, or 16. When applied to a global object, guarantees that the object is emitted with at least the specified alignment. When applied to a type declaration (e.g., typedef or struct), applies to all global objects that are instances of that type. *Note:* This keyword does not alter the packing within a structure or modify what code is used to access through a pointer. Use pack or #pragma pack for the former, and \_\_packed for the latter.

asm

The asm keyword is used to pass information through the compiler to the assembler. The Palm OS compiler permits assembler code to be inlined using the keywords asm, \_asm, and asm. The asm keyword has its normal C99 and C++ behavior; in addition, when used as the first keyword in a function definition, the contents of the function are all taken as assembly instructions and the function is emitted "naked," without a prologue or epilogue that pushes or pops registers from the stack. (A 'bx lr' return instruction is placed after your code, in case you do not explicitly return.) An asm function is called in the same way as any function; its arguments are in registers r0-r3 and on the stack, as is defined by ATPCS:

```
asm int func (int a, int b) {
add r0, r0, r1 // return a+b
```

The "inline" qualifier can be used with asm functions to indicate that the body of the asm function should be inserted at each call-site. (The asm function should not explicitly return or use labels. As in the above example, it should fall off the end to return execution to the caller.)

Supported use of asm routines is limited to "nop," as an inline asm statement and relatively small asm functions that do not use labels.

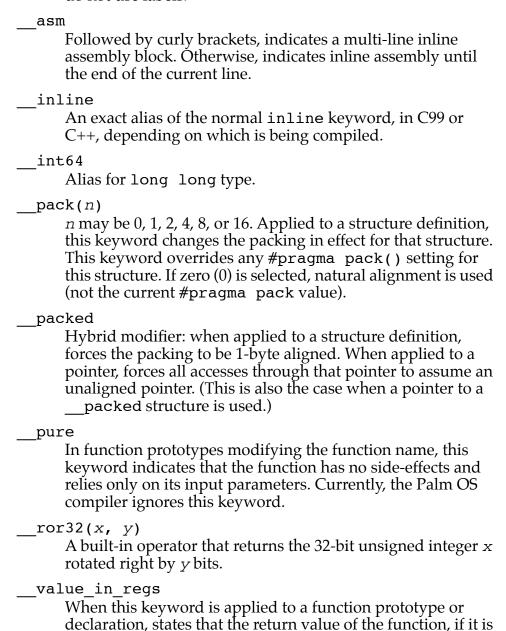

a small structure (16 bytes or less), is passed in processor registers r0-r3. (Normally structure return values are passed by pointer in a hidden first argument.)

This calling convention keyword is potentially useful to interoperate with special routines.

#### Example:

```
struct div_result {int div, rem;};
struct div_result __value_in_regs do_div
(int x, int y);
```

weak

In declarations of external objects (functions or data), this modifier indicates that the object is not required and the linker should fix up references if the object is not available during linkage.

## **Constants**

The value of any constant must be in the range of representable values for its type. The C language contains the following types of constants (also called *literals*):

- Integer (decimal, octal, or hexadecimal notation)
- Floating-point (double, float, long double, or hexadecimal notation)
- Character (one or more characters in apostrophes)
- String (sequence of characters enclosed in double quotes)
- Enumeration

## **Operators**

Operators can be classified as:

- Postfix
- Prefix
- Normal
- Boolean
- Assignment
- C++ Compatibility

#### **Postfix**

Postfix operators are operators that are suffixed to an expression, such as, operand++.

#### **Prefix**

Prefix operators are operators that are prefixed to an expression, such as, ++operand or !operand.

#### Normal

There are several normal operators that return the result defined for

- + addition
- subtraction
- multiplication
- division
- modulo
- **AND**
- OR
- **XOR**
- shift right >>
- shift left <<

#### **Boolean**

The Boolean operators return either 1 (true) or 0 (false).

- logical AND &&
- logical OR
- less than
- greater than
- less than equal <=
- greater than equal >=
- equal
- not equal !=

#### Assignment

An assignment operator stores the value of the right expression into the left expression:

```
a = b assigns the value of b into a
      a *= b is equivalent to a = a * b
      a \neq b is equivalent to a = a \neq b
/=
      a %= b is equivalent to a = a % b
%=
      index += 2 is equivalent to index =  index + 2
      index -= 3 is equivalent to index = index - 3
     n1 \ll n2 is equivalent to n1 = n1 \ll n2
     n1 >>= n2 is equivalent to n1 = n1 >> n2
>>=
      mask &= 2 is equivalent to mask = mask & 2
&=
      t1 ^= t2 is equivalent to t1 = t1 ^t2
^=
      flag |= ON is equivalent to flag = flag | ON
```

## C++ Compatibility

There are three new compound operators in C++:

- Binds its second operand, which shall be of type "pointer to member of T" (where T is a completely defined class type) to its first operand, which shall be of class T.
- Binds its second operand, which shall be of type ->\* "pointer to member of T" (where T is a completely defined class type) to its first operand, which shall be of type "pointer to T" or "pointer to a class of which T is an unambiguous and accessible base class."
- Allows a type, an object, a function, an enumerator, or :: a namespace declared in the global namespace to be referred to even if its identifier has been hidden.

## **Separators**

Separators can include:

- parenthesis
- brackets
- braces { }
- comma
- semi-colon
- colon

# **Preprocessor Directives**

Preprocessor directives instruct the preprocessor to act on the text of the program. Preprocessor directives begin with the # token followed by a preprocessor keyword. The # token must appear as the first character that is not white space on a line. The # is not part of the directive name and can be separated from the name with white space. Except for some #pragma directives, preprocessor directives can appear anywhere in a program.

## #define

A preprocessor define directive directs the preprocessor to replace all subsequent occurrences of a macro with specified replacement tokens. This section describes the #define commands that the Palm OS compiler recognizes.

```
APGE
     Defined as 1.
 APOGEE
     Defined as 1.
 arm
     Defined as 1.
BOOL
     Defined in C++ mode when bool is a keyword.
 cplusplus
     Defined in C++ mode.
```

| c_plusplus                                                                                                    |
|----------------------------------------------------------------------------------------------------|
| Defined in default C++ mode, but not in strict mode.                                                                                           |
| DATE Defined in all modes to the date of the compilation in the form "Mmm dd yyyy."                                                            |
| EDG                                                                                                    |
| Always defined.                                                                                                    |
| EDG_VERSION Defined to an integral value that represents the version number of the front end. For example, version 2.30 is represented as 230. |
| embedded_cplusplus<br>Defined as 1 in embedded C++ mode.                                                                                       |
| EXCEPTIONS  Defined in C++ mode when exception handling is enabled                                                                             |
| _PACC_VER 0xMmmrrbbb, where (M=Major, m=minor, r=rev, b=build) For example, 0x100000D, for 1.0.0.13.                                           |
| PALMSOURCE<br>Defined as 1.                                                                                                    |
| PSI                                                                                                    |
| RTTI Defined in C++ mode when RTTI is enabled.                                                                                                 |
| SIGNED_CHARS<br>Defined when plain character is signed. (By default, the character type is unsigned.)                                          |
| STDC                                                                                                    |
| Defined in ANSI C mode and in C++ mode. In C++ mode, the value may be redefined.                                                               |
| STDC_HOSTED<br>Defined in C99 mode with the value zero (0).                                                                                    |
| STDC_VERSION Defined in ANSLC mode with the value 1999011.                                                                                     |

```
TIME
```

Defined in all modes to the time of the compilation in the form "hh:mm:ss."

```
WCHAR T
```

Defined in C++ mode when wchar t is a keyword.

## #pragma

A pragma directive is an implementation-defined instruction to the compiler. This section describes the #pragma commands that the Palm OS compiler recognizes.

#### #pragma once

Indicates that a source file (usually a header) need not be included again. (Thus an #include of the same header has no effect.) If normal header guards are used, the compiler optimizes them into a #pragma once:

```
#pragma once // unnecessary
#ifndef MY HEADER GUARD
#define MY HEADER GUARD
// header contents ...
#endif /* MY HEADER GUARD */
```

#pragma pack(n)

Sets current structure packing to *n*, where *n* is 1, 2, 4, 8, or 16.

#pragma pack()

Resets current structure packing to natural alignment.

```
#pragma pack (pop [,name] [,n])
```

If name is supplied, pops back to the position on the stack with that name, otherwise pops a single value off the stack. If *n* is supplied, sets the alignment to that value after popping.

```
#pragma pack (push [,name] [,n])
```

Pushes the current structure packing onto a stack. If name (an identifier) is supplied, names the prior position on the stack. If *n* is supplied, sets the packing to that value, after pushing the original value.

```
#pragma weak name
```

Same as declaring the global object with the external name of name with the WEAK attribute.

| Preprocessor Directives |  |  |
|-------------------------|--|--|
|                         |  |  |
|                         |  |  |
|                         |  |  |
|                         |  |  |
|                         |  |  |
|                         |  |  |
|                         |  |  |
|                         |  |  |
|                         |  |  |
|                         |  |  |
|                         |  |  |
|                         |  |  |
|                         |  |  |
|                         |  |  |
|                         |  |  |
|                         |  |  |
|                         |  |  |
|                         |  |  |
|                         |  |  |
|                         |  |  |
|                         |  |  |
|                         |  |  |
|                         |  |  |
|                         |  |  |
|                         |  |  |
|                         |  |  |
|                         |  |  |

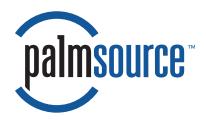

# Part II C/C++ Compiler Library Reference

This part is organized in the following manner: general library and runtime function information appears first, followed by detailed header file information that documents the supported structures, runtime functions, and macros. Note that header file chapters, which are organized alphabetically, follow the "Runtime Library Functions" chapter, which overviews the supported runtime functions provided by the operating system and the *unsupported* runtime functions not implemented by Palm OS.

| STLport/iostream           |
|----------------------------|
| Palm OS-Specific Libraries |
| Runtime Library Functions  |
| <u>assert.h</u>            |
| <u>ctype.h</u>             |
| <u>errno.h</u>             |
| <u>fcntl.h</u>             |
| <u>in.h</u>                |
| <u>inet.h</u>              |
| <u>ioctl.h</u>             |
| <u>iso646.h</u>            |
| <u>locale.h</u>            |
| <u>math.h</u>              |
| <u>netdb.h</u>             |
| PalmMath.h                 |

| <u>select.h</u> . |  |  |  |  |  |  |  |  |  |  | 131 |
|-------------------|--|--|--|--|--|--|--|--|--|--|-----|
| socket.h          |  |  |  |  |  |  |  |  |  |  | 133 |
| stdarg.h          |  |  |  |  |  |  |  |  |  |  | 145 |
| stddef.h          |  |  |  |  |  |  |  |  |  |  | 147 |
| <u>stdio.h</u> .  |  |  |  |  |  |  |  |  |  |  | 149 |
| <u>stdlib.h</u> . |  |  |  |  |  |  |  |  |  |  | 179 |
| string.h.         |  |  |  |  |  |  |  |  |  |  | 197 |
| strings.h         |  |  |  |  |  |  |  |  |  |  | 213 |
| <u>time.h</u> .   |  |  |  |  |  |  |  |  |  |  | 217 |
| <u>time.h</u> .   |  |  |  |  |  |  |  |  |  |  | 229 |
| uio.h             |  |  |  |  |  |  |  |  |  |  | 235 |
| <u>unistd.h</u>   |  |  |  |  |  |  |  |  |  |  | 237 |
| wchar.h           |  |  |  |  |  |  |  |  |  |  | 241 |

# STLport/iostream

The Palm OS Protein C/C++ Compiler Suite includes and supports the STLport implementation of the C++ standard template library.

Specific details regarding the implementation of the C++ STLport/ iostream material is not currently documented in this manual; for documentation, visit <a href="http://www.stlport.org/doc/index.html">http://www.stlport.org/doc/index.html</a>. However, the following information may be useful:

- iostreams are implemented in terms of stdio; cout is connected to stdout, cerr is connected to stderr, and cin is connected to stdin.
- no locale functionality beyond the C locale is supported.
- all other pieces of STL functionality are believed to be supported.

For more information on the functionality provided by the C++ standard library, please consult documentation on the C++ language, such as *The C++ Programming Language*, Third Edition, by Bjarne Stroustrup, or the ANSI/ISO specification, available as ANSI/ISO/IEC document 14882:1998.

| STLport/iostream |  |  |  |  |  |  |  |  |
|------------------|--|--|--|--|--|--|--|--|
|                  |  |  |  |  |  |  |  |  |
|                  |  |  |  |  |  |  |  |  |
|                  |  |  |  |  |  |  |  |  |
|                  |  |  |  |  |  |  |  |  |
|                  |  |  |  |  |  |  |  |  |
|                  |  |  |  |  |  |  |  |  |
|                  |  |  |  |  |  |  |  |  |
|                  |  |  |  |  |  |  |  |  |
|                  |  |  |  |  |  |  |  |  |
|                  |  |  |  |  |  |  |  |  |
|                  |  |  |  |  |  |  |  |  |
|                  |  |  |  |  |  |  |  |  |
|                  |  |  |  |  |  |  |  |  |
|                  |  |  |  |  |  |  |  |  |
|                  |  |  |  |  |  |  |  |  |
|                  |  |  |  |  |  |  |  |  |
|                  |  |  |  |  |  |  |  |  |
|                  |  |  |  |  |  |  |  |  |
|                  |  |  |  |  |  |  |  |  |
|                  |  |  |  |  |  |  |  |  |
|                  |  |  |  |  |  |  |  |  |
|                  |  |  |  |  |  |  |  |  |
|                  |  |  |  |  |  |  |  |  |
|                  |  |  |  |  |  |  |  |  |
|                  |  |  |  |  |  |  |  |  |
|                  |  |  |  |  |  |  |  |  |

# Palm OS-Specific Libraries

An integral part of the Palm OS Protein C/C++ Compiler are the standard headers, startup code, and run-time libraries. The supplied run-time libraries serve several purposes:

- cpp The cpp libraries implement objects common to any C++ standard library (e.g., the standard exception objects).
- eabi The eabi libraries implement preliminary ARM EABI support on top of Palm OS. They implement the necessary EABI support routines, translating them into Palm OS specific routine calls.
- pacc The pacc libraries implement objects and routines that are unique or particular to the Palm OS compiler and are not required or useful with any other tool chain.
- STLport The C++ standard template library features thread safety, improved memory utilization, improved runtime efficiency, and new data structures, including hash tables.
- support This is an implementation of the floating-point and integral support functions. The Palm OS compiler automatically links with this library, however, the FloatMgr library should also be linked.

# The Palm OS Implementation of the Standard C **Library** (libc)

The Palm OS implementation of the standard C library is derived from the NetBSD ARM source base, with some modification due to the non-Unix nature of Palm OS:

- In the future, it may be possible to direct stdout/stdin operations through other I/O devices; no timeline for this has been stated.
- The C99 header <complex.h> is not supported in this version of libc. Applications using complex numbers should use STLport or another ANSI compliant C++ library.
- The C99 header < fenv. h > is not supported in this version of libc. MathLib does not raise floating exceptions and does not respond to varying rounding modes. Checking errno, and checking the return value can handle exceptional cases.
- There is also no <setjmp.h> implementation. The <ErrTryCatch.h> header can provide much of the same functionality, but the standard C interface is not yet supported.
- In addition, the following POSIX header files are not documented in this reference because they are either fairly self-explanatory or do not contain any runtime library functions that are provided by the operating system.
  - <climits.h>
  - <inttypes.h>
  - <limits.h>
  - <namespace.h>
  - <paths.h>
  - <signal.h>
  - <stdint.h>
  - -<termios.h>

# **Runtime Library Functions**

# **Supported Functions**

The following is an alphabetical list of runtime library functions, as defined in the POSIX headers for Palm OS 6.0.1, which are explicitly provided by the operating system. For detailed information about any of these functions, see the individual header file chapters that follow, beginning with Chapter 6, "assert.h."

#### Table 5.1 posix/ctype.h

| isalnum()            | isgraph()            | isupper()             |
|----------------------|----------------------|-----------------------|
| isalpha()            | <pre>islower()</pre> | <pre>isxdigit()</pre> |
| <u>isblank()</u>     | <pre>isprint()</pre> | tolower()             |
| <pre>iscntrl()</pre> | <pre>ispunct()</pre> | toupper()             |
| <pre>isdigit()</pre> | <pre>isspace()</pre> |                       |

#### Table 5.2 posix/fcntl.h

| <pre>fcntl()</pre> | open() |
|--------------------|--------|
|                    |        |

#### Table 5.3 posix/math.h

| abs()  | expf()            | <pre>logf()</pre> |
|--------|-------------------|-------------------|
| acos() | <pre>expl()</pre> | <pre>logl()</pre> |

posix/math.h (continued) Table 5.3

| •                     | `                   |                        |
|-----------------------|---------------------|------------------------|
| acosf()               | expm1()             | modf()                 |
| acosh()               | <pre>fabs()</pre>   | <pre>modff()</pre>     |
| acosl()               | <pre>fabsf()</pre>  | <pre>modfl()</pre>     |
| asin()                | <pre>fabsl()</pre>  | <pre>nextafter()</pre> |
| <pre>asinf()</pre>    | <pre>floor()</pre>  | pow()                  |
| asinh()               | <pre>floorf()</pre> | powf()                 |
| <pre>asinl()</pre>    | <pre>floorl()</pre> | powl()                 |
| <pre>atan()</pre>     | <pre>fmod()</pre>   | <pre>remainder()</pre> |
| atan2()               | <pre>fmodf()</pre>  | <pre>rint()</pre>      |
| <pre>atan2f()</pre>   | <pre>fmodl()</pre>  | <pre>scalbn()</pre>    |
| <pre>atan21()</pre>   | <pre>frexp()</pre>  | <pre>sin()</pre>       |
| <pre>atanf()</pre>    | <pre>frexpf()</pre> | <pre>sinf()</pre>      |
| atanh()               | <pre>frexpl()</pre> | <pre>sinh()</pre>      |
| <pre>atanl()</pre>    | <pre>hypot()</pre>  | <pre>sinhf()</pre>     |
| <pre>cbrt()</pre>     | <pre>hypotf()</pre> | <pre>sinhl()</pre>     |
| <pre>ceil()</pre>     | <pre>hypotl()</pre> | <pre>sinl()</pre>      |
| <pre>ceilf()</pre>    | <pre>ilogb()</pre>  | <pre>sqrt()</pre>      |
| <pre>ceill()</pre>    | <pre>ldexp()</pre>  | <pre>sqrtf()</pre>     |
| <pre>copysign()</pre> | <pre>ldexpf()</pre> | <pre>sqrtl()</pre>     |
| cos()                 | <pre>ldexpl()</pre> | <pre>tan()</pre>       |
| <pre>cosf()</pre>     | <pre>log()</pre>    | <pre>tanf()</pre>      |
| cosh()                | <u>log10()</u>      | tanh()                 |
| <pre>coshf()</pre>    | <u>log10f()</u>     | tanhf()                |
| <pre>coshl()</pre>    | <u>log101()</u>     | <pre>tanhl()</pre>     |
|                       |                     |                        |

|  | Table 5.3 | posix/math.h | (continued) |
|--|-----------|--------------|-------------|
|--|-----------|--------------|-------------|

| cosl()           | <pre>log1p()</pre> | tanl() |
|------------------|--------------------|--------|
| <pre>exp()</pre> | <u>logb()</u>      |        |

#### Table 5.4 posix/netdb.h

| endhostent()               | gethostbyname2()              | <pre>getprotoent()</pre>   |
|----------------------------|-------------------------------|----------------------------|
| <pre>endnetent()</pre>     | <pre>gethostent()</pre>       | <pre>getservbyname()</pre> |
| <pre>endprotoent()</pre>   | <pre>getipnodebyaddr()</pre>  | <pre>getservbyport()</pre> |
| <pre>endservent()</pre>    | <pre>getipnodebyname()</pre>  | <pre>getservent()</pre>    |
| <pre>freeaddrinfo()</pre>  | <pre>getnameinfo()</pre>      | <pre>hstrerror()</pre>     |
| <pre>freehostent()</pre>   | <pre>getnetbyaddr()</pre>     | <pre>sethostent()</pre>    |
| <pre>gai_strerror()</pre>  | <pre>getnetbyname()</pre>     | <pre>setnetent()</pre>     |
| <pre>getaddrinfo()</pre>   | <pre>getnetent()</pre>        | <pre>setprotoent()</pre>   |
| <pre>gethostbyaddr()</pre> | <pre>getprotobyname()</pre>   | <pre>setservent()</pre>    |
| <pre>gethostbyname()</pre> | <pre>getprotobynumber()</pre> |                            |

#### posix/stdio.h Table 5.5

| asprintf()            | <u>freopen()</u>     | rewind()                |
|-----------------------|----------------------|-------------------------|
| <pre>clearerr()</pre> | <pre>fscanf()</pre>  | <pre>scanf()</pre>      |
| <pre>fclose()</pre>   | <pre>fseek()</pre>   | <pre>setbuf()</pre>     |
| <pre>fdopen()</pre>   | <u>fseeko()</u>      | <pre>setbuffer()</pre>  |
| <pre>feof()</pre>     | <pre>fsetpos()</pre> | <pre>setlinebuf()</pre> |
| <pre>ferror()</pre>   | <pre>ftell()</pre>   | <pre>setvbuf()</pre>    |
| <pre>fflush()</pre>   | <pre>ftello()</pre>  | <pre>snprintf()</pre>   |
| <pre>fgetc()</pre>    | <pre>fwrite()</pre>  | <pre>sprintf()</pre>    |

posix/stdio.h (continued) Table 5.5

| <pre>fgetln()</pre>  | <pre>getc()</pre>    | <pre>sscanf()</pre>    |
|----------------------|----------------------|------------------------|
| <pre>fgetpos()</pre> | <pre>getchar()</pre> | <pre>ungetc()</pre>    |
| <u>fgets()</u>       | gets()               | <pre>vasprintf()</pre> |
| <pre>fileno()</pre>  | <pre>getw()</pre>    | <pre>vfprintf()</pre>  |
| <pre>fopen()</pre>   | <pre>perror()</pre>  | <pre>vprintf()</pre>   |
| <pre>fprintf()</pre> | <pre>printf()</pre>  | <pre>vscanf()</pre>    |
| <u>fpurge()</u>      | <pre>putc()</pre>    | <pre>vsnprintf()</pre> |
| <pre>fputc()</pre>   | <pre>putchar()</pre> | <pre>vsprintf()</pre>  |
| <u>fputs()</u>       | puts()               | <pre>vsscanf()</pre>   |
| <pre>fread()</pre>   | putw()               |                        |
|                      | <del></del>          | ·                      |

Table 5.6 posix/stdlib.h

| abs()                        | <pre>labs()</pre>    | <pre>realloc()</pre>  |
|------------------------------|----------------------|-----------------------|
| <pre>atof()</pre>            | <pre>ldiv()</pre>    | <pre>setenv()</pre>   |
| <pre>atoi()</pre>            | <pre>llabs()</pre>   | <pre>srand()</pre>    |
| <pre>atol()</pre>            | <pre>malloc()</pre>  | <pre>srandom()</pre>  |
| <pre>atoll()</pre>           | <pre>putenv()</pre>  | <pre>strtod()</pre>   |
| <pre>bsearch()</pre>         | <pre>qsort()</pre>   | <pre>strtol()</pre>   |
| <pre>calloc()</pre>          | <pre>qsort_r()</pre> | <pre>strtoll()</pre>  |
| <pre>div()</pre>             | rand()               | <pre>strtoul()</pre>  |
| <pre>free()</pre>            | <pre>rand_r()</pre>  | <pre>strtoull()</pre> |
| <pre>getenv()</pre>          | <pre>random()</pre>  | unsetenv()            |
| <pre>inplace_realloc()</pre> |                      |                       |

| Table 5.7 posix/string.h |
|--------------------------|
|--------------------------|

| memchr()             | strcspn()               | strncpy()             |
|----------------------|-------------------------|-----------------------|
| memcmp()             | <pre>strdup()</pre>     | strpbrk()             |
| <pre>memcpy()</pre>  | <pre>strerror()</pre>   | <pre>strrchr()</pre>  |
| memmove()            | <pre>strerror_r()</pre> | <pre>strsep()</pre>   |
| <pre>memset()</pre>  | <pre>strlcat()</pre>    | <pre>strspn()</pre>   |
| <pre>strcat()</pre>  | <pre>strlcpy()</pre>    | strstr()              |
| <pre>strchr()</pre>  | <pre>strlen()</pre>     | <pre>strtok()</pre>   |
| <pre>strcmp()</pre>  | <pre>strncat()</pre>    | <pre>strtok_r()</pre> |
| <pre>strcoll()</pre> | <pre>strncmp()</pre>    | <pre>strxfrm()</pre>  |
| strcpy()             |                         |                       |

## Table 5.8 posix/strings.h

| bcopy()            | <pre>strcasecmp()</pre>  |
|--------------------|--------------------------|
| <pre>bzero()</pre> | <pre>strncasecmp()</pre> |

# Table 5.9 posix/time.h

| asctime()              | difftime()               | <pre>mktime()</pre>   |
|------------------------|--------------------------|-----------------------|
| <pre>asctime_r()</pre> | <pre>gmtime()</pre>      | <pre>strftime()</pre> |
| <pre>clock()</pre>     | <pre>gmtime_r()</pre>    | time()                |
| <pre>ctime()</pre>     | <pre>localtime()</pre>   | time()                |
| <pre>ctime_r()</pre>   | <pre>localtime_r()</pre> |                       |

# **Runtime Library Functions**

Supported Functions

### Table 5.10 posix/unistd.h

| close()             | <u>isatty()</u>   | write() |
|---------------------|-------------------|---------|
| <pre>getopt()</pre> | <pre>read()</pre> |         |

### Table 5.11 posix/arpa/inet.h

| <pre>inet_addr()</pre>  | <pre>inet_makeaddr()</pre> | <pre>inet_ntoa()</pre> |
|-------------------------|----------------------------|------------------------|
| <pre>inet_aton()</pre>  | <pre>inet_netof()</pre>    | <pre>inet_ntop()</pre> |
| <pre>inet_lnaof()</pre> | <pre>inet_network()</pre>  | <pre>inet_pton()</pre> |

### Table 5.12 posix/netinet/in.h

| htonl() | <pre>ntohl()</pre> |
|---------|--------------------|
| htons() | <pre>ntohl()</pre> |

## Table 5.13 posix/sys/ioctl.h

| 1 1773   |  |  |
|----------|--|--|
| 10Ct.L() |  |  |
| 10001    |  |  |

## Table 5.14 posix/sys/PalmMath.h

# Table 5.15 posix/sys/select.h

| <pre>select()</pre> |
|---------------------|
|---------------------|

### Table 5.16 posix/sys/socket.h

| accept()                 | <pre>listen()</pre>   | sendmsg()               |
|--------------------------|-----------------------|-------------------------|
| <pre>bind()</pre>        | recv()                | <pre>sendto()</pre>     |
| <pre>connect()</pre>     | <pre>recvfrom()</pre> | <pre>setsockopt()</pre> |
| <pre>getpeername()</pre> | recvmsg()             | shutdown()              |
| <pre>getsockname()</pre> | send()                | <pre>socket()</pre>     |
| <pre>getsockopt()</pre>  |                       |                         |

#### **Table 5.17** posix/sys/time.h

| <pre>getcountrycode()</pre> | <pre>palm_seconds_to_time_t()</pre> |
|-----------------------------|-------------------------------------|
| <pre>getgmtoffset()</pre>   | <pre>settime()</pre>                |
| <pre>gettimezone()</pre>    | <pre>settimezone()</pre>            |
| <pre>hastimezone()</pre>    | <pre>system_real_time()</pre>       |
| <pre>localtime_tz()</pre>   | <pre>system_time()</pre>            |
| <pre>mktime_tz()</pre>      | <pre>time_t_to_palm_seconds()</pre> |

#### posix/sys/uio.h **Table 5.18**

|--|

# **Unsupported Functions**

The following is an alphabetical list of runtime library functions, sorted by header file name, declared in the POSIX headers that are not implemented by the operating system.

### **Runtime Library Functions**

**Unsupported Functions** 

### Table 5.19 posix/ctype.h

| isascii()                        | toascii()                           |
|----------------------------------|-------------------------------------|
| (this is handled via a #define)  | (this is handled via a #define)     |
| (this is manared via a # define) | (tills is italiated via a # define) |

# Table 5.20 posix/inttypes.h

| <pre>strtoumax()</pre> |
|------------------------|
|------------------------|

### Table 5.21 posix/locale.h

setlocale()

### Table 5.22 posix/math.h

| erf()             | islessequal()       | modf()       |
|-------------------|---------------------|--------------|
| erfc()            | islessgreater()     | nan()        |
| exp2()            | isunordered()       | nearbyint()  |
| fdim()            | lgamma()            | nexttoward() |
| fma()             | <pre>llrint()</pre> | remquo()     |
| <pre>fmax()</pre> | llround()           | round()      |
| fmin()            | log2()              | scalbln()    |
| isgreater()       | lrint()             | tgamma()     |
| isgreaterequal()  | lround()            | trunc()      |
| isless()          |                     |              |

In addition, any of the above functions that have float overrides (suffixed with an "f") or long double overrides (suffixed with an "l") are also unsupported. For example, exp2f() and exp2l().

## Table 5.23 posix/signal.h

| kill()        | sigblock()     | sigpending()  |
|---------------|----------------|---------------|
| killpg()      | sigdelset()    | sigprocmask() |
| psignal()     | sigemptyset()  | sigreturn()   |
| raise()       | sigfillset()   | sigsetmask()  |
| sigaction()   | siginterrupt() | sigstack()    |
| sigaddset()   | sigismember()  | sigsuspend()  |
| sigaltstack() | sigpause()     | sigvec()      |

## Table 5.24 posix/stdio.h

| ctermid()                | getc_unlocked()               | remove()             |
|--------------------------|-------------------------------|----------------------|
| cuserid()                | <pre>getchar_unlocked()</pre> | rename()             |
| flockfile()              | pclose()                      | tempnam()            |
| ftrylockfile()           | popen()                       | <pre>tmpfile()</pre> |
| <pre>funlockfile()</pre> | <pre>putc_unlocked()</pre>    | tmpnam()             |
| funopen()                | <pre>putchar_unlocked()</pre> |                      |

## Table 5.25 posix/stdlib.h

| a641()    | daemon()             | mkdtemp()            |
|-----------|----------------------|----------------------|
| abort()   | <pre>devname()</pre> | <pre>mkstemp()</pre> |
| alloca()  | drand48()            | mktemp()             |
| atexit()  | erand48()            | mrand48()            |
| cfree()   | exit()               | nrand48()            |
| cgetcap() | getbsize()           | qdiv()               |

# Table 5.25 posix/stdlib.h (continued)

| cgetclose() | getloadavg()       | radixsort()             |
|-------------|--------------------|-------------------------|
| cgetent()   | heapsort()         | realpath()              |
| cgetfirst() | initstate()        | seed48()                |
| cgetmatch() | jrand48()          | setkey()                |
| cgetnext()  | 164a()             | setstate()              |
| cgetnum()   | lcong48()          | <pre>sradixsort()</pre> |
| cgetset()   | <pre>lldiv()</pre> | srand48()               |
| cgetstr()   | lrand48()          | ttyslot()               |
| cgetustr()  | mergesort()        | valloc()                |

# Table 5.26 posix/string.h

| memccpy() |  |  |
|-----------|--|--|
|           |  |  |

### Table 5.27 posix/strings.h

| bcmp() | index()  |
|--------|----------|
| ffs()  | rindex() |

### Table 5.28 posix/termios.h

| tcdrain() | tcflush()   | tcsendbreak() |
|-----------|-------------|---------------|
| tcflow()  | tcgetpgrp() | tcsetpgrp()   |

## Table 5.29 posix/time.h

| clock_getres()             | strptime()                | timer_getoverrun()         |
|----------------------------|---------------------------|----------------------------|
| <pre>clock_gettime()</pre> | time2posix()              | <pre>timer_gettime()</pre> |
| <pre>clock_settime()</pre> | timelocal()               | <pre>timer_settime()</pre> |
| nanosleep()                | timeoff()                 | timezone()                 |
| offtime()                  | timer_create()            | tzset()                    |
| <pre>posix2time()</pre>    | <pre>timer_delete()</pre> | tzsetwall()                |

# Table 5.30 posix/unistd.h

| access()                | getpass()               | setdomainname() |
|-------------------------|-------------------------|-----------------|
| acct()                  | <pre>getpgid()</pre>    | setegid()       |
| alarm()                 | <pre>getpgrp()</pre>    | seteuid()       |
| brk()                   | <pre>getpid()</pre>     | setgid()        |
| chdir()                 | <pre>getppid()</pre>    | setgroups()     |
| chown()                 | getsid()                | sethostid()     |
| <pre>chroot()</pre>     | <pre>getsubopt()</pre>  | sethostname()   |
| confstr()               | getuid()                | setlogin()      |
| crypt()                 | getusershell()          | setmode()       |
| cuserid()               | getwd()                 | setpgid()       |
| des_cipher()            | <pre>initgroups()</pre> | setpgrp()       |
| <pre>des_setkey()</pre> | iruserok()              | setregid()      |
| <pre>dup()</pre>        | iruserok_sa()           | setreuid()      |
| dup2()                  | issetugid()             | setrgid()       |
| encrypt()               | lchown()                | setruid()       |
|                         |                         |                 |

Table 5.30 posix/unistd.h (continued)

| endusershell()             | link()                    | setsid()             |
|----------------------------|---------------------------|----------------------|
| exect()                    | lockf()                   | setuid()             |
| fchdir()                   | lseek()                   | setusershell()       |
| fchown()                   | nfssvc()                  | sleep()              |
| fchroot()                  | nice()                    | strmode()            |
| fdatasync()                | <pre>pathconf()</pre>     | strsignal()          |
| <pre>fpathconf()</pre>     | pause()                   | swab()               |
| fsync()                    | <pre>pread()</pre>        | <pre>swapctl()</pre> |
| ftruncate()                | <pre>profil()</pre>       | swapon()             |
| getcwd()                   | psignal()                 | <pre>symlink()</pre> |
| <pre>getdomainname()</pre> | <pre>pwrite()</pre>       | sync()               |
| <pre>getdtablesize()</pre> | rcmd()                    | syscall()            |
| getegid()                  | <pre>rcmd_af()</pre>      | <pre>sysconf()</pre> |
| geteuid()                  | readlink()                | tcgetpgrp()          |
| getgid()                   | reboot()                  | tcsetpgrp()          |
| <pre>getgrouplist()</pre>  | rename()                  | truncate()           |
| getgroups()                | revoke()                  | ttyname()            |
| <pre>gethostid()</pre>     | rmdir()                   | ualarm()             |
| <pre>gethostname()</pre>   | <pre>rresvport()</pre>    | undelete()           |
| <pre>getlogin()</pre>      | <pre>rresvport_af()</pre> | unlink()             |
| <pre>getmode()</pre>       | ruserok()                 | usleep()             |
| getpagesize()              | sbrk()                    | vfork()              |
|                            |                           |                      |

| Table 5.3 | 31 po | six/wc | har.h |
|-----------|-------|--------|-------|
|-----------|-------|--------|-------|

| fwide()   | wcsncat() | wcstoul()  |
|-----------|-----------|------------|
| wcscat()  | wcsncmp() | wcswidth() |
| wcschr()  | wcsncpy() | wcwidth()  |
| wcscmp()  | wcspbrk() | wmemchr()  |
| wcscpy()  | wcsrchr() | wmemcmp()  |
| wcscspn() | wcsspn()  | wmemcpy()  |
| wcslcat() | wcsstr()  | wmemmove() |
| wcslcpy() | wcstod()  | wmemset()  |
| wcslen()  | wcstol()  |            |
|           |           |            |

## Table 5.32 posix/machine/arm/param.h

delay()

# Table 5.33 posix/sys/bswap.h

## Table 5.34 posix/sys/socket.h

socketpair()

### Table 5.35 posix/sys/stat.h

| chflags() | lchflags() | mkfifo() |
|-----------|------------|----------|
| chmod()   | lchmod()   | mknod()  |

# **Runtime Library Functions**

**Unsupported Functions** 

# Table 5.35 posix/sys/stat.h (continued)

| fchflags() | lstat() | stat()  |
|------------|---------|---------|
| fchmod()   | mkdir() | umask() |
| fstat()    |         |         |

# Table 5.36 posix/sys/time.h

| adjtime()                   | itimerdecr()           | ratecheck()                |
|-----------------------------|------------------------|----------------------------|
| adjtime1()                  | <pre>itimerfix()</pre> | setitimer()                |
| <pre>clock_settime1()</pre> | <pre>lutimes()</pre>   | settimeofday()             |
| <pre>futimes()</pre>        | <pre>microtime()</pre> | <pre>settimeofday1()</pre> |
| <pre>getitimer()</pre>      | ppsratecheck()         | utimes()                   |
| <pre>gettimeofday()</pre>   |                        |                            |

# Table 5.37 posix/sys/uio.h

| preadv() pwritev() |  |
|--------------------|--|
|--------------------|--|

# assert.h

The <assert.h> header defines the assert() macro, which is used for debugging purposes. It also refers to another macro, NDEBUG, which is defined elsewhere.

# **Functions and Macros**

### assert Macro

Outputs a diagnostic message to the standard error file and stops **Purpose** 

the program if a test fails.

**Prototype** assert (condition)

**Parameters**  $\rightarrow$  condition

Diagnostic information.

Comments If condition is true, the assert() macro does nothing.

| assert. | h |
|---------|---|
| assert  |   |

# ctype.h

The <ctype.h> header defines several functions useful for classifying and converting characters.

# **Functions and Macros**

### isalnum Function

**Purpose** Tests for any character that is alphanumeric (isalpha() or

isdigit() is true).

**Declared In** posix/ctype.h

**Prototype** int isalnum (int character)

**Parameters** → character

The 7-bit ASCII character being evaluated.

Returns Returns a non-zero value if the character tests true; zero (0) if the

character tests false.

Compatibility This function *is* in the C99 specification.

This function is *not* internationally safe to use. It only works for 7-bit

ASCII. The Palm OS equivalent of this function is the

TxtCharIsAlNum() macro; see Exploring Palm OS: Text and

Localization.

See Also isalpha(), isdigit() isalpha Function

**Purpose** Tests for any character that is a letter in the alphabet (islower() or

isupper() is true).

**Declared In** posix/ctype.h

**Prototype** int isalpha (int character)

**Parameters**  $\rightarrow$  character

The 7-bit ASCII character being evaluated.

Returns Returns a non-zero value if the character tests true; zero (0) if the

character tests false.

Compatibility This function *is* in the C99 specification.

This function is *not* internationally safe to use. It only works for 7-bit

ASCII. The Palm OS equivalent of this function is the

TxtCharIsAlpha() macro; see <u>Exploring Palm OS: Text and</u>

Localization.

See Also islower(), isupper()

isblank Function

**Purpose** Tests for any character that is a standard blank-space character.

**Declared In** posix/ctype.h

**Prototype** int isblank (int character)

**Parameters**  $\rightarrow$  character

The 7-bit ASCII character being evaluated.

Returns a non-zero value if the character tests true; zero (0) if the Returns

character tests false.

This function *is* in the C99 specification. Compatibility

This function is *not* internationally safe to use. It only works for 7-bit

ASCII.

See Also isspace()

### iscntrl Function

**Purpose** Tests for any control character.

**Declared In** posix/ctype.h

**Prototype** int iscntrl (int character)

**Parameters** → character

The 7-bit ASCII character being evaluated.

Returns a non-zero value if the character tests true; zero (0) if the Returns

character tests false.

Compatibility This function *is* in the C99 specification.

This function is *not* internationally safe to use. It only works for 7-bit

ASCII. The Palm OS equivalent of this function is the

TxtCharIsCntrl() macro; see Exploring Palm OS: Text and

Localization.

# isdigit Function

**Purpose** Tests for any decimal-digit character.

Declared In posix/ctype.h

**Prototype** int isdigit (int character)

**Parameters** → character

The 7-bit ASCII character being evaluated.

Returns Returns a non-zero value if the character tests true; zero (0) if the

character tests false.

Compatibility This function *is* in the C99 specification.

This function is *not* internationally safe to use. It only works for 7-bit

ASCII. The Palm OS equivalent of this function is the

TxtCharIsDigit() macro; see <a href="Exploring Palm OS: Text and">Exploring Palm OS: Text and</a>

Localization.

isgraph Function

**Purpose** Tests for any printing character except space (' ').

**Declared In** posix/ctype.h

**Prototype** int isgraph (int character)

**Parameters**  $\rightarrow$  character

The 7-bit ASCII character being evaluated.

Returns a non-zero value if the character tests true; zero (0) if the Returns

character tests false.

Compatibility This function *is* in the C99 specification.

This function is *not* internationally safe to use. It only works for 7-bit

ASCII. The Palm OS equivalent of this function is the

TxtCharIsGraph() macro; see *Exploring Palm OS: Text and* 

Localization.

islower Function

**Purpose** Tests for any character that is a lowercase letter.

**Declared In** posix/ctype.h

**Prototype** int islower (int character)

**Parameters**  $\rightarrow$  character

The 7-bit ASCII character being evaluated.

Returns Returns a non-zero value if the character tests true; zero (0) if the

character tests false.

Compatibility This function *is* in the C99 specification.

This function is *not* internationally safe to use. It only works for 7-bit

ASCII. The Palm OS equivalent of this function is the

TxtCharIsLower() macro; see <u>Exploring Palm OS: Text and</u>

Localization.

See Also isupper()

# isprint Function

**Purpose** Tests for any printing character including space (' ').

**Declared In** posix/ctype.h

**Prototype** int isprint (int character)

**Parameters** → character

The 7-bit ASCII character being evaluated.

Returns a non-zero value if the character tests true; zero (0) if the Returns

character tests false.

Compatibility This function *is* in the C99 specification.

This function is *not* internationally safe to use. It only works for 7-bit

ASCII. The Palm OS equivalent of this function is the

TxtCharIsPrint() macro; see *Exploring Palm OS: Text and* 

Localization.

# ispunct Function

**Purpose** Tests for any printing character that is a punctuation character.

Declared In posix/ctype.h

**Prototype** int ispunct (int character)

**Parameters** → character

The 7-bit ASCII character being evaluated.

Returns Returns a non-zero value if the character tests true; zero (0) if the

character tests false.

Compatibility This function *is* in the C99 specification.

This function is *not* internationally safe to use. It only works for 7-bit

ASCII. The Palm OS equivalent of this function is the

TxtCharIsPunct() macro; see <a href="Exploring Palm OS: Text and">Exploring Palm OS: Text and</a>

Localization.

isspace Function

**Purpose** Tests for any printing character that is a standard white-space

character.

**Declared In** posix/ctype.h

**Prototype** int isspace (int character)

**Parameters**  $\rightarrow$  character

The 7-bit ASCII character being evaluated.

Returns Returns a non-zero value if the character tests true; zero (0) if the

character tests false.

Compatibility This function *is* in the C99 specification.

This function is *not* internationally safe to use. It only works for 7-bit

ASCII. The Palm OS equivalent of this function is the

TxtCharIsSpace() macro; see <u>Exploring Palm OS: Text and</u>

Localization.

isupper Function

Tests for any printing character that is an uppercase letter. **Purpose** 

**Declared In** posix/ctype.h

**Prototype** int isupper (int character)

**Parameters**  $\rightarrow$  character

The 7-bit ASCII character being evaluated.

Returns a non-zero value if the character tests true; zero (0) if the Returns

character tests false.

Compatibility This function *is* in the C99 specification.

This function is *not* internationally safe to use. It only works for 7-bit

ASCII. The Palm OS equivalent of this function is the

TxtCharIsUpper() macro; see <u>Exploring Palm OS: Text and</u>

Localization.

See Also islower()

# isxdigit Function

**Purpose** Tests for any hexadecimal-digit character.

**Declared In** posix/ctype.h

**Prototype** int isalnum (int character)

**Parameters** → character

The 7-bit ASCII character being evaluated.

Returns a non-zero value if the character tests true; zero (0) if the Returns

character tests false.

Compatibility This function *is* in the C99 specification.

This function is *not* internationally safe to use. It only works for 7-bit

ASCII. The Palm OS equivalent of this function is the TxtCharIsHex() macro; see Exploring Palm OS: Text and

Localization.

### tolower Function

**Purpose** Converts an uppercase letter to a corresponding lowercase letter.

Declared In posix/ctype.h

**Prototype** int tolower (int character)

**Parameters** → character

The character being evaluated.

Returns a non-zero value if the character tests true; zero (0) if the Returns

character tests false.

Compatibility This function *is* in the C99 specification.

> This function is *not* internationally safe to use. The Palm OS equivalents of this function are the StrToLower() function and TxtTransliterate() function; see <a href="Exploring Palm OS: Text and">Exploring Palm OS: Text and</a>

Localization.

See Also toupper() toupper Function

**Purpose** Converts a lowercase letter to a corresponding uppercase letter.

**Declared In** posix/ctype.h

**Prototype** int toupper (int character)

**Parameters**  $\rightarrow$  character

The character being evaluated.

Returns a non-zero value if the character tests true; zero (0) if the Returns

character tests false.

Compatibility This function *is* in the C99 specification.

This function is *not* internationally safe to use. The Palm OS

equivalent of this function is the TxtTransliterate() function;

see *Exploring Palm OS: Text and Localization*.

See Also tolower()

# errno.h

The <errno.h> header provides the global error code variable errno.

# Global Variables

### errno Variable

Global error code variable. **Purpose** 

**Declared In** posix/errno.h

**Prototype** extern int errno

Comments The errno variable is used by many functions to return error

values. The value of errno is defined only after a call to a function for which it is explicitly stated to be set and until it is changed by the next function call. The value of errno should only be examined when it is indicated to be valid by a function's return value.

Programs should obtain the definition of errno by the inclusion of <errno.h>. It is unspecified whether errno is a macro or an

identifier declared with external linkage.

The errno variable has a value of zero (0) at the beginning. If an error occurs, then this variable is given the value of the error number. In some cases, the behavior of the math library with regard

to errno is implementation defined.

Nothing in the <errno.h> header is specific to Palm OS. The specific numeric values associated with the error names are not portable and should be treated as opaque by applications.

See Also perror(), strerror()

| errn  | o.h      |
|-------|----------|
| errno | Variable |

# fcntl.h

The <fcntl.h> header defines several functions useful for porting code from Unix. These functions are *not* part of the ANSI C standard.

# **Functions and Macros**

### fcntl Function

**Purpose** Manipulates a file descriptor with a specified command.

**Declared In** posix/fcntl.h

**Prototype** extern int fcntl (int fd, int op, ...)

**Parameters** 

The file descriptor.

**→** op

The command.

Returns the file descriptor for the created file upon successful Returns

completion. Otherwise, -1 is returned and the global variable errno

is set to indicate the error.

Compatibility This function is *not* in the C99 specification.

# open Function

**Purpose** Opens a file and returns its ID.

**Declared In** posix/fcntl.h

**Prototype** extern int open (const char \*pathname,

int oflags, ...)

**Parameters** → pathname

The filename to open for reading and/or writing.

→ oflags

The open mode. The open flags (O\_\* symbols such as O\_RDONLY) are defined in the <fcntl.h> header.

Returns the file ID specified as an integer value. **Returns** 

Compatibility This function is *not* in the C99 specification.

# in.h

The <in.h> header defines functions useful for converting between Internet host and network addresses.

# **Structures and Types**

# sockaddr in Struct

```
Purpose
             Defines a structure used to store Internet addresses.
Declared In
             posix/netinet/in.h
 Prototype
             struct sockaddr in {
                sa_family_t sin_family;
                in port t sin port;
                struct in addr sin addr;
                uint8 t sin zero[8];
             }
    Fields
             sin family
                   AF_INET.
             sin port
                   The port number.
             sin addr
                   The IP address.
             sin_zero
                   The address value.
```

# **Functions and Macros**

### **htonl Function**

Converts 32-bit values between host byte order and network byte **Purpose** 

order.

Declared In posix/netinet/in.h

Prototype uint32\_t htonl (uint32\_t host32)

**Parameters** → host32

The value being converted.

Returns Returns an unsigned integer.

Compatibility This function is *not* in the C99 specification.

See Also gethostbyname(), getservent()

### **htons Function**

**Purpose** Converts 16-bit values between host byte order and network byte

order.

**Declared In** posix/netinet/in.h

**Prototype** uint16\_t htons (uint16\_t host16)

**Parameters** → host16

The value being converted.

Returns Returns an unsigned short integer.

Compatibility This function is *not* in the C99 specification.

See Also gethostbyname(), getservent()

### ntohl Function

Converts 32-bit values between network byte order and host byte **Purpose** 

**Declared In** posix/netinet/in.h

Prototype uint32 t ntohl (uint32 t net32)

**Parameters** → net32

The value being converted.

Returns Returns an unsigned integer.

Compatibility This function is *not* in the C99 specification.

See Also gethostbyname(), getservent()

### ntohs Function

Converts 16-bit values between network byte order and host byte **Purpose** 

order.

**Declared In** posix/netinet/in.h

**Prototype** uint16 t ntohs (uint16 t net16)

**Parameters** *→* net16

The value being converted.

Returns an unsigned short integer. Returns

Compatibility This function is *not* in the C99 specification.

See Also gethostbyname(), getservent()

| i | n.             | .h |
|---|----------------|----|
| ı | 1 <del> </del> | he |

# inet.h

The <inet.h> header defines several functions useful for Internet address manipulation.

# **Functions and Macros**

# inet addr Function

**Purpose** Interprets the specified character string and returns a number

suitable for use as an Internet address.

**Declared In** posix/arpa/inet.h

**Prototype** in\_addr\_t inet\_addr (const char \*cp)

**Parameters** *→ cp* 

A character string.

Returns a number suitable for use as an Internet address. Returns

Comments This is a standard network function.

Compatibility This function is *not* in the C99 specification.

See Also inet network()

# inet aton Function

Interprets the specified character string as an Internet address, **Purpose** 

placing the address into the structure provided.

**Declared In** posix/arpa/inet.h

**Prototype** int inet aton (const char \*cp,

struct in addr \*addr)

**Parameters** *→ cp* 

A character string.

 $\rightarrow$  addr

An Internet address.

Returns Returns 1 if the string was successfully interpreted, or zero (0) if the

string is invalid.

Comments This is a non-standard network function.

Compatibility This function is *not* in the C99 specification.

This function *is* a Palm OS extension (not present in C99 or Unix).

inet Inaof Function

**Purpose** Breaks apart the specified Internet host address and returns the local

network address part (in host order).

Declared In posix/arpa/inet.h

**Prototype** in addr t inet lnaof (struct in addr in)

**Parameters**  $\rightarrow$  in

An Internet address.

Returns Returns the local network address (in host order).

Comments This is a non-standard network function.

Compatibility This function is *not* in the C99 specification.

This function *is* a Palm OS extension (not present in C99 or Unix).

See Also inet netof()

inet makeaddr Function

Takes an Internet network number and a local network address **Purpose** 

(both in host order) and constructs an Internet address from it.

Declared In posix/arpa/inet.h

**Prototype** struct in addr inet makeaddr (int net, int lna)

**Parameters**  $\rightarrow$  net

An Internet network number.

 $\rightarrow 1na$ 

A local network address.

Returns an Internet address. Returns

Comments This is a non-standard network function. Compatibility This function is *not* in the C99 specification.

This function *is* a Palm OS extension (not present in C99 or Unix).

inet netof Function

Breaks apart the specified Internet host address and returns the **Purpose** 

network number part (in host order).

**Declared In** posix/arpa/inet.h

Prototype in\_addr\_t inet\_netof (struct in\_addr in)

**Parameters** → in

An Internet address.

Returns the network number (in host order). Returns

This is a non-standard network function. Comments

Compatibility This function is *not* in the C99 specification.

This function *is* a Palm OS extension (not present in C99 or Unix).

See Also inet\_lnaof()

inet network Function

**Purpose** Interprets the specified character string and returns a number

suitable for use as an Internet network number.

**Declared In** posix/arpa/inet.h

**Prototype** in addr t inet network (const char \*cp)

**Parameters →** *cp* 

A character string.

Returns a number suitable for use as an Internet network number. Returns

Comments This is a non-standard network function.

Compatibility This function is *not* in the C99 specification. This function *is* a Palm OS extension (not present in C99 or Unix).

See Also inet addr()

# inet ntoa Function

**Purpose** Takes an Internet address and returns an ASCII string representing

the address.

Declared In posix/arpa/inet.h

**Prototype** const char \*inet ntoa (struct in addr in)

**Parameters** 

An Internet address.

Returns a pointer to an ASCII string representing the address. Returns

This is a standard network function. Comments

Compatibility This function is *not* in the C99 specification.

# inet\_ntop Function

**Purpose** Converts a network format address to presentation format.

**Declared In** posix/arpa/inet.h

**Prototype** const char \*inet\_ntop (int af, const void \*src, char \*dst, size t size)

**Parameters**  $\rightarrow af$ 

The address family.

 $\rightarrow src$ 

The source buffer.

 $\rightarrow dst$ 

The destination buffer.

 $\rightarrow size$ 

The size of the destination buffer.

Returns Returns a pointer to the destination buffer. Otherwise, NULL is

returned if a system error occurs and the global variable errno is

set to indicate the error.

**Comments** This is a standard network function. Compatibility This function is *not* in the C99 specification.

inet\_pton Function

**Purpose** Converts a presentation format address to network format.

**Declared In** posix/arpa/inet.h

**Prototype** int inet\_pton (int af, const char \*src, void \*dst)

**Parameters**  $\rightarrow$  af

The address family.

 $\rightarrow src$ 

The printable form as specified in a character string.

→ dst

The destination string.

Returns Returns 1 if the address was valid for the specified address family,

> or zero (0) if the address was not parseable in the specified address family, or -1 if some system error occurred (in which case the global

variable errno is set to indicate the error).

This is a standard network function. Comments

Compatibility This function is *not* in the C99 specification.

| inet.h inet_pton |  |  |  |
|------------------|--|--|--|
|                  |  |  |  |
|                  |  |  |  |
|                  |  |  |  |
|                  |  |  |  |
|                  |  |  |  |
|                  |  |  |  |
|                  |  |  |  |
|                  |  |  |  |
|                  |  |  |  |
|                  |  |  |  |
|                  |  |  |  |
|                  |  |  |  |
|                  |  |  |  |
|                  |  |  |  |
|                  |  |  |  |
|                  |  |  |  |
|                  |  |  |  |
|                  |  |  |  |
|                  |  |  |  |
|                  |  |  |  |

# ioctl.h

The <ioctl.h> header defines a function to manipulate the underlying device parameters of special files.

## **Functions and Macros**

#### ioctl Function

**Purpose** Performs a variety of device-specific control functions on device

> special files. This function is supported for the following special file types: sockets, console devices, and communication port devices.

**Declared In** posix/sys/ioctl.h

**Prototype** int ioctl (int d, unsigned long request,

void \*argp)

**Parameters**  $\rightarrow d$ 

An open file descriptor.

 $\rightarrow$  request

An ioctl request.

 $\rightarrow$  argp

A pointer to whatever call-specific data is needed by the specific operation being performed. Every ioctl() request

has its own requirements.

Returns Returns -1 if some system error occurred (in which case the global

variable errno is set to indicate the error).

Compatibility This function is *not* in the C99 specification.

This function *is* a Palm OS extension (not present in C99 or Unix).

| ioctl. | h |
|--------|---|
| ioctl  |   |

# iso646.h

The <iso646.h> header defines several constants that expand to the corresponding tokens, useful for programming in ISO 646 variant character sets.

## **Operators**

```
Purpose
             Defines constants that expand to the corresponding tokens.
Declared In
             posix/iso646.h
Constants
             #define and &&
                   The operator &&.
             #define and eq &=
                   The operator \&=.
             #define bitand &
                   The operator &.
             #define bitor |
                   The operator |.
             #define compl ~
                   The operator \sim.
             #define not !
                   The operator!.
             #define not eq !=
                   The operator !=.
             #define or ||
                   The operator | |.
             #define or eq |=
                   The operator |=.
             #define xor ^
```

The operator ^.

The operator  $^=$ .

#define xor eq ^=

| iso646.h  |  |  |  |
|-----------|--|--|--|
| Operators |  |  |  |
|           |  |  |  |
|           |  |  |  |
|           |  |  |  |
|           |  |  |  |
|           |  |  |  |
|           |  |  |  |
|           |  |  |  |
|           |  |  |  |
|           |  |  |  |
|           |  |  |  |
|           |  |  |  |
|           |  |  |  |
|           |  |  |  |
|           |  |  |  |

# locale.h

The <locale.h> header support in libc has not been hooked up with Palm OS and thus should not be used. The macros and functions defined in this header do not work as expected and should be avoided.

| locale.h |  |  |
|----------|--|--|
|          |  |  |
|          |  |  |
|          |  |  |
|          |  |  |
|          |  |  |
|          |  |  |
|          |  |  |

## math.h

The <math.h> header defines several mathematical functions.

This header is new with Palm OS Protein. It is a broad subset of section 7.12 of the C language standard ANSI/ISO/IEC 9899:1999.

MathLib is part of SystemLib. To use MathLib, simply include the <math.h> header in your source files.

#### Supported features

The Palm OS Protein C/C++ Compiler supports the use of infinity and NaN (not-a-number) values.

The following C99 macros are supported in <math.h>:

- · FLT EVAL
- · FP ILOGBNAN
- FP\_ILOGB0
- · FP INFINITE
- · FP NAN
- FP\_NORMAL
- FP\_SUBNORMAL
- · FP ZER0
- HUGE\_VAL
- · HUGE VALF
- HUGE\_VALL
- · INFINITY
- MATH ERREXCEPT
- math\_errhandling
- · MATH ERRNO
- · NAN

#### Differences from the C99 specification

 All of <math.h> as specified in the C language standard ANSI/ISO/IEC 9899:1990 is provided as well as most of the extensions specified in 1999 standard. Parts of <math.h> that are not supported are listed under the line:

```
#ifdef USE C99 EXTENSIONS
```

Functions in this section are preprocessed out by default and are not tested or supplied by PalmSource.

 Parallel sets of functions for float and long double arguments types are defined only for 1989 ANSI C functions.

#### **Constraints**

- Existing 68K applications must continue to supply the 68K MathLib if required by the application.
- There are some cases in this version of MathLib where the global variable errno does not get set when it should.
- The float and long double overloads as specified in section 26.5 of the ANSI C++ standard are *not* provided.
- The float and long double counterparts suffixed by "f" and "1" for the functions defined in section 7.12 of the 1989 ANSI C language standard are supported. A few of the float counterparts have Palm OS implementations, but most of these simply cast and return the double version.
- A handful of single precision counterparts are provided as a high performance alternative to their double equivalents. However, there are some additional deviations from the standard that were made to achieve high performance, including:
  - none of the single precision functions set the global variable errno.
  - sqrtf() flushes denormals to zero (0).
  - ceilf(-0) is 0 not -0 as specified in Annex F.9.6.1 of the ANSI standard.
  - hypotf() does not follow the spec for NaNs and infinities.
- The library, libm.a, is no longer supported and must be removed from existing projects.

## **Functions and Macros**

#### abs Function

**Purpose** Computes the absolute value of x.

**Declared In** posix/math.h

**Prototype** double abs (double x)

float abs (float x)

long double abs (long double x)

**Parameters**  $\rightarrow x$ 

Value to be evaluated.

Returns Returns the absolute value of *x*.

Chapter 26.5 of the ANSI C++ standard modifies <math.h> by Comments

adding the abs() overloads. These overloads are equivalent to the

ANSI standard fabs () family of functions.

See Also fabs()

#### acos Function

Computes the arc-cosine of *x*. **Purpose** 

Declared In posix/math.h

**Prototype** double acos (double x)

**Parameters**  $\rightarrow x$ 

Value of type double to be evaluated. The value *x* must be

within the range of -1 to +1 (inclusive).

Returns the arc-cosine of x, a value within the range of zero (0) to  $\pi$ Returns

(inclusive).

Compatibility This function *is* in the C99 specification.

See Also asin(), atan()

## acosf Function

**Purpose** Computes the arc-cosine of x.

Declared In posix/math.h

Prototype float acosf (float x)

Parameters  $\rightarrow x$ 

Value of type float to be evaluated.

**Returns** Returns the arc-cosine of x, a value within the range of zero (0) to  $\pi$ 

(inclusive).

**Compatibility** This function *is* in the C99 specification.

See Also asinf(), atanf()

#### acosh Function

**Purpose** Computes the inverse hyperbolic cosine of *x*.

Declared In posix/math.h

**Prototype** double acosh (double x)

**Parameters**  $\rightarrow x$ 

Value of type double to be evaluated. The value of x has no

range limit.

**Returns** Returns the inverse hyperbolic cosine of *x*, a value without a range

limit.

**Compatibility** This function *is* in the C99 specification.

See Also asinh(), atanh()

### acosl Function

**Purpose** Computes the arc-cosine of x.

Declared In posix/math.h

**Prototype** long double acosl (long double x)

**Parameters**  $\rightarrow x$ 

Value of type long double to be evaluated.

Returns Returns the arc-cosine of x, a value within the range of zero (0) to  $\pi$ 

(inclusive).

Compatibility This function *is* in the C99 specification.

See Also asinl(), atanl()

asin Function

Computes the arc-sine of x. Purpose

**Declared In** posix/math.h

**Prototype** double asin (double x)

**Parameters**  $\rightarrow x$ 

Value of type double to be evaluated. The value *x* must be

within the range of -1 to +1 (inclusive).

Returns Returns the arc-sine of x, a value within the range of  $-\pi/2$  to

 $+\pi/2$  (inclusive).

Compatibility This function *is* in the C99 specification.

See Also acos(), atan()

asinf Function

**Purpose** Computes the arc-sine of x.

**Declared In** posix/math.h

**Prototype** float asinf (float x)

**Parameters**  $\rightarrow X$ 

Value of type float to be evaluated.

Returns the arc-sine of x, a value within the range of  $-\pi/2$  to Returns

 $+\pi/2$  (inclusive).

Compatibility This function *is* in the C99 specification.

See Also acosf(), atanf() asinh Function

**Purpose** Computes the inverse hyperbolic sine of x.

Declared In posix/math.h

**Prototype** double asinh (double x)

**Parameters**  $\rightarrow x$ 

Value of type double to be evaluated. The value of x has no

range limit.

**Returns** Returns the inverse hyperbolic sine of *x*, a value without a range

limit.

**Compatibility** This function *is* in the C99 specification.

See Also acosh(), atanh()

asinI Function

**Purpose** Computes the arc-sine of x.

Declared In posix/math.h

**Prototype** long double as inl (long double x)

**Parameters**  $\rightarrow x$ 

Value of type long double to be evaluated.

**Returns** Returns the arc-sine of x, a value within the range of  $-\pi/2$  to

 $+\pi/2$  (inclusive).

**Compatibility** This function *is* in the C99 specification.

See Also acosl(), atanl()

atan Function

**Purpose** Computes the arc-tangent of x.

**Declared In** posix/math.h

**Prototype** double atan (double x)

**Parameters**  $\rightarrow x$ 

Value of type double to be evaluated. The value of x has no

range limit.

Returns Returns the arc-tangent of x, a value within the range of  $-\pi/2$  to

 $+\pi/2$  (inclusive).

Compatibility This function *is* in the C99 specification.

See Also acos(), asin(), atan2()

atan2 Function

Computes the arc-tangent of y/x. Purpose

**Declared In** posix/math.h

**Prototype** double at an 2 (double y, double x)

**Parameters** 

Value of type double to be evaluated.

 $\rightarrow x$ 

Value of type double to be evaluated.

Returns the arc-tangent of y/x, a value within the range of  $-\pi/2$  to Returns

 $+\pi/2$  (inclusive).

Comments Both x and y cannot be zero (0).

This function *is* in the C99 specification. Compatibility

See Also atan()

atan2f Function

**Purpose** Computes the arc-tangent of y/x.

Declared In posix/math.h

**Prototype** float atan2f (float y, float x)

**Parameters**  $\rightarrow y$ 

Value of type float to be evaluated.

 $\rightarrow x$ 

Value of type float to be evaluated.

Returns Returns the arc-tangent of y/x, a value within the range of  $-\pi/2$  to

 $+\pi/2$  (inclusive).

Compatibility This function *is* in the C99 specification.

See Also atanf()

#### atan2l Function

Computes the arc-tangent of y/x. Purpose

Declared In posix/math.h

**Prototype** long double atan21 (long double y, long double x)

**Parameters** 

Value of type long double to be evaluated.

 $\rightarrow X$ 

Value of type long double to be evaluated.

Returns Returns the arc-tangent of y/x, a value within the range of  $-\pi/2$  to

 $+\pi/2$  (inclusive).

Compatibility This function *is* in the C99 specification.

See Also atanl()

#### atanf Function

**Purpose** Computes the arc-tangent of *x*.

Declared In posix/math.h

**Prototype** float atanf (float x)

**Parameters** 

Value of type float to be evaluated.

Returns Returns the arc-tangent of x, a value within the range of  $-\pi/2$  to

 $+\pi/2$  (inclusive).

Compatibility This function *is* in the C99 specification.

See Also acosf(), asinf(), atan2f()

#### atanh Function

**Purpose** Computes the inverse hyperbolic tangent of x.

**Declared In** posix/math.h

**Prototype** double atanh (double x)

**Parameters**  $\rightarrow X$ 

Value of type double to be evaluated. The value of x has no

range limit.

Returns Returns the inverse hyperbolic tangent of x, a value without a range

limit.

Compatibility This function *is* in the C99 specification.

See Also acosh(), asinh()

#### atanl Function

Purpose Computes the arc-tangent of *x*.

**Declared In** posix/math.h

**Prototype** long double at an (long double x)

**Parameters**  $\rightarrow x$ 

Value of type long double to be evaluated.

Returns Returns the arc-tangent of x, a value within the range of  $-\pi/2$  to

 $+\pi/2$  (inclusive).

Compatibility This function *is* in the C99 specification.

See Also acosl(), asinl(), atan2l()

#### cbrt Function

Purpose Computes the cube root of *x*.

**Declared In** posix/math.h

**Prototype** double cbrt (double x)

**Parameters**  $\rightarrow x$ 

Value of type double to be evaluated.

Returns Returns the cube root of *x*.

Compatibility This function *is* in the C99 specification.

## ceil Function

**Purpose** Computes the smallest integer not less than *x*.

Declared In posix/math.h

**Prototype** double ceil (double x)

Parameters  $\rightarrow x$ 

Value of type double to be evaluated. The value of x has no

range limit.

**Returns** Returns the smallest integer not less than x, a value without a range

limit.

**Compatibility** This function *is* in the C99 specification.

See Also ceilf(), ceill()

#### ceilf Function

**Purpose** Computes the smallest integer not less than *x*.

Declared In posix/math.h

Prototype float ceilf (float x)

**Parameters**  $\rightarrow x$ 

Value of type float to be evaluated. The value of x has no

range limit.

**Returns** Returns the smallest integer not less than x, a value without a range

limit

**Compatibility** This function *is* in the C99 specification.

See Also ceil(), ceil()

#### ceill Function

**Purpose** Computes the smallest integer not less than *x*.

**Declared In** posix/math.h

**Prototype** long double ceill (long double x)

Parameters  $\rightarrow x$ 

Value of type long double to be evaluated.

Returns Returns the smallest integer not less than *x*, a value without a range

limit.

Compatibility This function *is* in the C99 specification.

See Also ceil(), ceilf()

copysign Function

Returns *x* with its sign changed to *y*'s. Purpose

**Declared In** posix/math.h

**Prototype** double copysign (double x, double y)

**Parameters** 

Value of type double to be changed.

 $\rightarrow y$ 

Value of type double to be evaluated.

Returns Returns the value of x with its sign changed to y's.

Compatibility This function *is* in the C99 specification.

cos Function

**Purpose** Computes the cosine of *x*.

**Declared In** posix/math.h

**Prototype** double  $\cos$  (double x)

**Parameters** 

Value of type double to be evaluated. The value of x has no

range limit.

Returns Returns the cosine of x, a value within the range of -1 to +1

(inclusive).

This function is in the C99 specification. Compatibility

See Also sin(), tan()

#### cosf Function

**Purpose** Computes the cosine of x.

Declared In posix/math.h

Prototype float cosf (float x)

Parameters  $\rightarrow x$ 

Value of type float to be evaluated.

**Returns** Returns the cosine of x, a value within the range of -1 to +1

(inclusive).

**Compatibility** This function *is* in the C99 specification.

See Also sinf(), tanf()

## cosh Function

**Purpose** Computes the hyperbolic cosine of x.

Declared In posix/math.h

**Prototype** double cosh (double x)

**Parameters**  $\rightarrow x$ 

Value of type double to be evaluated. The value of x has no

range limit.

**Returns** Returns the hyperbolic cosine of *x*, a value without a range limit.

**Compatibility** This function *is* in the C99 specification.

See Also sinh(), tanh()

## coshf Function

**Purpose** Computes the hyperbolic cosine of x.

Declared In posix/math.h

**Prototype** float coshf (float x)

Parameters  $\rightarrow x$ 

Value of type float to be evaluated.

**Returns** Returns the hyperbolic cosine of *x*, a value without a range limit.

Compatibility This function *is* in the C99 specification.

See Also sinhf(), tanhf()

#### coshl Function

**Purpose** Computes the hyperbolic cosine of x.

**Declared In** posix/math.h

**Prototype** long double coshl (long double x)

**Parameters**  $\rightarrow x$ 

Value of type long double to be evaluated.

Returns Returns the hyperbolic cosine of *x*, a value without a range limit.

Compatibility This function *is* in the C99 specification.

See Also sinhl(), tanhl()

#### cosl Function

Purpose Computes the cosine of x.

**Declared In** posix/math.h

**Prototype** long double cosl (long double x)

**Parameters**  $\rightarrow x$ 

Value of type long double to be evaluated.

Returns Returns the cosine of x, a value within the range of -1 to +1

(inclusive).

Compatibility This function *is* in the C99 specification.

See Also asinl(), atanl()

## exp Function

**Purpose** Computes the exponential of x.

**Declared In** posix/math.h

Prototype double exp (double x)

 $\rightarrow x$ **Parameters** 

Value of type double to be evaluated.

Returns the exponential of x. Returns

Compatibility This function *is* in the C99 specification.

See Also expf(), expl(), expm1()

expf Function

**Purpose** Computes the exponential of x.

**Declared In** posix/math.h

**Prototype** float expf (float x)

**Parameters** 

Value of type float to be evaluated.

Returns Returns the exponential of *x*.

Comments The global variable errno does not get set when underflow occurs.

Compatibility This function *is* in the C99 specification.

See Also exp(), expl()

expl Function

**Purpose** Computes the exponential of x.

Declared In posix/math.h

**Prototype** long double expl (long double x)

**Parameters**  $\rightarrow X$ 

Value of type long double to be evaluated.

Returns Returns the exponential of *x*.

Compatibility This function *is* in the C99 specification.

See Also exp(), expf()

## expm1 Function

**Purpose** Computes the value of exp(x)-1 accurately even for tiny argument

**Declared In** posix/math.h

Prototype double expm1 (double x)

**Parameters** 

Value of type double to be evaluated.

Returns the value of exp(x)-1. Returns

Compatibility This function *is* in the C99 specification.

See Also exp()

## fabs Function

**Purpose** Computes the absolute value of x.

**Declared In** posix/math.h

**Prototype** double fabs (double x)

**Parameters**  $\rightarrow x$ 

Value of type double to be evaluated.

Returns the absolute value of x. Returns

Compatibility This function *is* in the C99 specification.

See Also fabsf(), fabsl()

#### fabsf Function

**Purpose** Computes the absolute value of x.

**Declared In** posix/math.h

Prototype float fabsf (float x)

**Parameters**  $\rightarrow x$ 

Value of type float to be evaluated.

Returns the absolute value of x. Returns

Compatibility This function *is* in the C99 specification.

See Also fabs(), fabsl()

#### fabsl Function

**Purpose** Computes the absolute value of x.

Declared In posix/math.h

**Prototype** long double fabsl (long double x)

**Parameters**  $\rightarrow x$ 

Value of type long double to be evaluated.

**Returns** Returns the absolute value of x.

**Compatibility** This function *is* in the C99 specification.

See Also <u>fabs()</u>, <u>fabsf()</u>

#### floor Function

**Purpose** Computes the largest integer not greater than *x*.

**Declared In** posix/math.h

Prototype double floor (double x)

**Parameters**  $\rightarrow x$ 

Value of type double to be evaluated.

**Returns** Returns the largest integer not greater than *x*.

**Compatibility** This function *is* in the C99 specification.

See Also floorf(), floorl()

## floorf Function

**Purpose** Computes the largest integer not greater than *x*.

Declared In posix/math.h

Prototype float floorf (float x)

Parameters  $\rightarrow x$ 

Value of type float to be evaluated.

**Returns** Returns the largest integer not greater than *x*.

**Compatibility** This function *is* in the C99 specification.

See Also floor(), floorl()

#### floorl Function

**Purpose** Computes the largest integer not greater than *x*.

**Declared In** posix/math.h

**Prototype** long double floorl (long double x)

**Parameters** 

Value of type long double to be evaluated.

Returns Returns the largest integer not greater than *x*.

Compatibility This function *is* in the C99 specification.

See Also floor(), floorf()

#### fmod Function

**Purpose** Computes the floating-point remainder of x/y with same sign as x

(if y is non-zero). If y is zero (0), the result is implementation-

defined.

Declared In posix/math.h

**Prototype** double fmod (double x, double y)

**Parameters** 

Value of type double to be evaluated.

 $\rightarrow y$ 

Value of type double to be evaluated.

Returns Returns the floating-point remainder, unless *y* is zero (0).

Compatibility This function *is* in the C99 specification.

See Also fmodf(), fmodl()

#### fmodf Function

**Purpose** Computes the floating-point remainder of x/y with same sign as x

(if y is non-zero). If y is zero (0), the result is implementation-

defined.

Declared In posix/math.h

**Prototype** float fmodf (float x, float y)

**Parameters**  $\rightarrow x$ 

Value of type float to be evaluated.

 $\rightarrow y$ 

Value of type float to be evaluated.

Returns Returns the floating-point remainder, unless *y* is zero (0).

Compatibility This function *is* in the C99 specification.

See Also fmod(), fmodl()

#### fmodl Function

**Purpose** Computes the floating-point remainder of x/y with same sign as x

(if y is non-zero). If y is zero (0), the result is implementation-

defined.

**Declared In** posix/math.h

**Prototype** long double fmodl (long double x, long double y)

**Parameters** 

Value of type long double to be evaluated.

 $\rightarrow y$ 

Value of type long double to be evaluated.

Returns Returns the floating-point remainder, unless *y* is zero (0).

Compatibility This function *is* in the C99 specification.

See Also fmod(), fmodf()

## fpclassify Macro

**Purpose** Classifies its argument value as NaN, infinite, normal, subnormal,

zero, or into another implementation-defined category.

**Declared In** posix/math.h

**Prototype** #define fpclssify (real-floating x)

**Parameters** 

Value of type real floating to be evaluated.

Returns the value of the number classification macro appropriate to Returns

the value of its argument.

Compatibility This function *is* in the C99 specification; see classification macros

section 7.12.3 in the standards document.

See Also signbit(), isinf(), isnan(), isnormal(), signbit()

## frexp Function

**Purpose** Breaks up the floating-point number *x* into a mantissa and

exponent.

Declared In posix/math.h

**Prototype** double frexp (double x, int \*exp)

Parameters  $\rightarrow x$ 

Value of type double to be evaluated.

→ exp

Value of type int to be evaluated. The mantissa and the

integer pointed to by *exp* is the exponent.

Returns Returns the value of x=mantissa \*  $2^exp$ , unless x is zero (0). If x is

zero, both \*exp and the result are zero.

Compatibility This function *is* in the C99 specification.

See Also frexpf(), frexpl()

## frexpf Function

**Purpose** Breaks up the floating-point number x into a mantissa and

exponent.

Declared In posix/math.h

Prototype float frexpf (float value, int \*exp)

**Parameters** → value

Value of type float to be evaluated.

 $\rightarrow exp$ 

Value of type int to be evaluated. The mantissa and the

integer pointed to by *exp* is the exponent.

Returns the value of x=mantissa \*  $2^{x}$ , unless x is zero (0). If x is Returns

zero, both \*exp and the result are zero.

Compatibility This function *is* in the C99 specification.

See Also frexp(), frexpl()

## frexpl Function

**Purpose** Breaks up the floating-point number x into a mantissa and

exponent.

**Declared In** posix/math.h

**Prototype** long double frexpl (long double value, int \*exp)

**Parameters** → value

Value of type long double to be evaluated.

 $\rightarrow exp$ 

Value of type int to be evaluated. The mantissa and the

integer pointed to by *exp* is the exponent.

Returns the value of x=mantissa \*  $2^{x}$ , unless x is zero (0). If x is Returns

zero, both \*exp and the result are zero.

Compatibility This function *is* in the C99 specification.

See Also frexp(), frexpf()

## hypot Function

**Purpose** Computes the sqrt(x\*x+y\*y) in such a way that underflow does

not happen, and overflow occurs only if the final result deserves it.

**Declared In** posix/math.h

**Prototype** double hypot (double x, double y)

**Parameters** 

Value of type double to be evaluated.

 $\rightarrow y$ 

Value of type double to be evaluated.

Returns Returns the value of sqrt(x\*x+y\*y).

Compatibility This function *is* in the C99 specification.

See Also hypotf(), hypotl()

## hypotf Function

**Purpose** Computes the sqrt(x\*x+y\*y) in such a way that underflow does

not happen, and overflow occurs only if the final result deserves it.

**Declared In** posix/math.h

**Prototype** float hypot (float x, float y)

**Parameters**  $\rightarrow X$ 

Value of type float to be evaluated.

 $\rightarrow y$ 

Value of type float to be evaluated.

Returns Returns the value of sqrt(x\*x+y\*y).

Compatibility This function *is* in the C99 specification.

See Also hypot(), hypotl() hypotl Function

**Purpose** Computes the sqrt(x\*x+y\*y) in such a way that underflow does

not happen, and overflow occurs only if the final result deserves it.

Declared In posix/math.h

**Prototype** long double hypotl (long double x, long double y)

**Parameters** 

Value of type long double to be evaluated.

 $\rightarrow y$ 

Value of type long double to be evaluated.

Returns Returns the value of sqrt(x\*x+y\*y).

Compatibility This function *is* in the C99 specification.

See Also hypot(), hypotf()

ilogb Function

**Purpose** Computes x's exponent n.

**Declared In** posix/math.h

**Prototype** int ilogb (double x)

**Parameters** 

Value of type double to be evaluated.

Returns Returns the value of x's exponent n, in integer format.

Compatibility This function *is* in the C99 specification.

See Also logb()

isfinite Macro

**Purpose** Tests for finite value (zero, subnormal, or normal, and not infinite or

NaN).

Declared In posix/math.h

**Prototype** #define isfinite (real-floating x)

**Parameters**  $\rightarrow X$ 

Value of type real floating to be evaluated.

Returns Returns a non-zero value if and only if *x* has a finite value.

Compatibility This function *is* in the C99 specification; see classification macros

section 7.12.3 in the standards document.

See Also fpclassify(), isinf(), isnan(), isnormal(), signbit()

#### isinf Macro

Tests for infinity (positive or negative). **Purpose** 

Declared In posix/math.h

**Prototype** #define isinf (real-floating x)

**Parameters** 

Value of type real floating to be evaluated.

Returns a non-zero value if and only if x has an infinite value. Returns

Compatibility This function *is* in the C99 specification; see classification macros

section 7.12.3 in the standards document.

See Also fpclassify(), signbit(), isnan(), isnormal(),

signbit()

#### isnan Macro

Tests for a NaN (not a number). **Purpose** 

Declared In posix/math.h

**Prototype** #define isnan (real-floating x)

**Parameters**  $\rightarrow x$ 

Value of type real floating to be evaluated.

Returns Returns a non-zero value if and only if *x* has a NaN value.

Compatibility This function *is* in the C99 specification; see classification macros

section 7.12.3 in the standards document.

See Also fpclassify(), signbit(), isinf(), isnormal(),

signbit()

isnormal Macro

**Purpose** Tests for a normal value (neither zero, subnormal, infinite, nor

NaN).

**Declared In** posix/math.h

Prototype #define isnormal (real-floating x)

**Parameters**  $\rightarrow x$ 

Value of type real floating to be evaluated.

**Returns** Returns a non-zero value if and only if *x* has a normal value.

**Compatibility** This function *is* in the C99 specification; see classification macros

section 7.12.3 in the standards document.

See Also fpclassify(), signbit(), isinf(), isnan(), signbit()

**Idexp Function** 

**Purpose** Computes *x* multiplied by 2 to the power *n*.

**Declared In** posix/math.h

**Prototype** double ldexp (double x, int n)

**Parameters**  $\rightarrow x$ 

Value of type double to be evaluated.

 $\rightarrow n$ 

Value of type int to be evaluated.

**Returns** Returns the value of x multiplied by 2 to the power n.

**Compatibility** This function *is* in the C99 specification.

See Also ldexpf(), ldexpl()

**Idexpf Function** 

**Purpose** Computes *x* multiplied by 2 to the power *n*.

Declared In posix/math.h

Prototype float ldexpf (float x, int exp)

Parameters  $\rightarrow x$ 

Value of type float to be evaluated.

*→ exp* 

Value of type int to be evaluated.

Returns Returns the value of *x* multiplied by 2 to the power *exp*.

Compatibility This function *is* in the C99 specification.

See Also ldexp(), ldexpl()

## **Idexpl Function**

**Purpose** Computes *x* multiplied by 2 to the power *n*.

**Declared In** posix/math.h

long double ldexpl (long double x, int exp) Prototype

**Parameters** 

Value of type long double to be evaluated.

 $\rightarrow exp$ 

Value of type int to be evaluated.

Returns Returns the value of *x* multiplied by 2 to the power *exp*.

Compatibility This function *is* in the C99 specification.

See Also ldexp(), ldexpf()

## log Function

Computes the natural logarithm of x. **Purpose** 

**Declared In** posix/math.h

**Prototype** double log (double x)

**Parameters** 

Value of type double to be evaluated.

Returns Returns the natural logarithm of *x*.

Compatibility This function *is* in the C99 specification.

See Also logf(), logl()

## log10 Function

**Purpose** Computes the base-10 logarithm of x.

Declared In posix/math.h

**Prototype** double log10 (double x)

**Parameters**  $\rightarrow X$ 

Value of type double to be evaluated.

Returns Returns the base-10 logarithm of *x*.

Compatibility This function *is* in the C99 specification.

See Also log10f(), log10l()

## log10f Function

**Purpose** Computes the base-10 logarithm of *x*.

Declared In posix/math.h

**Prototype** float log10f (float x)

**Parameters**  $\rightarrow x$ 

Value of type float to be evaluated.

Returns Returns the base-10 logarithm of *x*.

Compatibility This function *is* in the C99 specification.

See Also loq10(), loq101()

## log10l Function

**Purpose** Computes the base-10 logarithm of *x*.

Declared In posix/math.h

**Prototype** long double log101 (long double x)

**Parameters**  $\rightarrow x$ 

Value of type long double to be evaluated.

Returns Returns the base-10 logarithm of *x*.

Compatibility This function *is* in the C99 specification.

See Also log10(), log10f()

## log1p Function

**Purpose** Computes the value of log(1+x) accurately even for tiny argument

**Declared In** posix/math.h

Prototype double log1p (double x)

**Parameters** 

Value of type double to be evaluated.

Returns the value of log(1+x). Returns

Compatibility This function *is* in the C99 specification.

See Also log()

## logb Function

Purpose Computes x's exponent n, a signed integer converted to double-

precision floating-point.

Declared In posix/math.h

**Prototype** double logb (double x)

**Parameters** 

Value of type double to be evaluated.

Returns the value of x's exponent n, in double format. Returns

Compatibility This function *is* in the C99 specification.

See Also ilogb()

## logf Function

**Purpose** Computes the natural logarithm of *x*.

**Declared In** posix/math.h

Prototype float logf (float x)

**Parameters**  $\rightarrow x$ 

Value of type float to be evaluated.

Returns Returns the natural logarithm of *x*. Compatibility This function *is* in the C99 specification.

See Also log(), logl()

logI Function

Computes the natural logarithm of x. Purpose

Declared In posix/math.h

**Prototype** long double log1 (long double x)

**Parameters**  $\rightarrow X$ 

Value of type long double to be evaluated.

Returns Returns the natural logarithm of *x*.

Compatibility This function *is* in the C99 specification.

See Also log(), logf()

modf Function

**Purpose** Computes the fractional part and assigns to *ip* the integral part of

x, both with same sign as x.

Declared In posix/math.h

**Prototype** double modf (double x, double \*ip)

 $\rightarrow X$ **Parameters** 

Value of type double to be evaluated.

 $\rightarrow ip$ 

Value of type double to be evaluated.

Returns Returns the signed fractional part.

This function *is* in the C99 specification. Compatibility

See Also modff(), modfl()

#### modff Function

Computes the fractional part and assigns to *ip* the integral part of **Purpose** 

x, both with same sign as x.

**Declared In** posix/math.h

float modff (float value, float \*iptr) Prototype

**Parameters** → value

Value of type float to be evaluated.

 $\rightarrow$  iptr

Value of type float to be evaluated.

Returns Returns the signed fractional part.

Compatibility This function *is* in the C99 specification.

See Also modf(), modfl()

#### modfl Function

**Purpose** Computes the fractional part and assigns to *ip* the integral part of

*x*, both with same sign as *x*.

**Declared In** posix/math.h

long double modfl (long double value, Prototype

long double \*iptr)

**Parameters** → value

Value of type long double to be evaluated.

 $\rightarrow$  iptr

Value of type long double to be evaluated.

Returns Returns the signed fractional part.

Compatibility This function *is* in the C99 specification.

See Also modf(), modff()

#### nextafter Function

Computes the next machine representable number from x in **Purpose** 

direction y.

Declared In posix/math.h

**Prototype** double nextafter (double x, double y)

**Parameters** 

Value of type double to be evaluated.

 $\rightarrow y$ 

Value of type double to be evaluated.

Returns Returns the next machine representable number from *x* in direction

Compatibility This function *is* in the C99 specification.

## pow Function

**Purpose** Computes *x* raised to power *y*.

Declared In posix/math.h

**Prototype** double pow (double x, double y)

**Parameters**  $\rightarrow X$ 

Value of type double to be evaluated.

 $\rightarrow y$ 

Value of type double to be evaluated.

Returns Returns the value of *x* raised to power *y*.

pow(infinity, infinity) sets the global variable errno to Comments

ERANGE.

Compatibility This function *is* in the C99 specification.

See Also powf(), powl()

### powf Function

Purpose Computes *x* raised to power *y*.

Declared In posix/math.h

Prototype float powf (float x, float y)

**Parameters** 

Value of type float to be evaluated.

 $\rightarrow y$ 

Value of type float to be evaluated.

Returns Returns the value of *x* raised to power *y*.

Compatibility This function *is* in the C99 specification.

See Also pow(), powl()

## powl Function

Purpose Computes *x* raised to power *y*.

**Declared In** posix/math.h

**Prototype** long double powl (long double x, long double y)

**Parameters**  $\rightarrow x$ 

Value of type long double to be evaluated.

 $\rightarrow y$ 

Value of type long double to be evaluated.

Returns Returns the value of *x* raised to power *y*.

Compatibility This function *is* in the C99 specification.

See Also pow(), powf()

#### remainder Function

**Purpose** Computes the remainder r := x - n \* y where n is the integer nearest

the exact value of x/y.

**Declared In** posix/math.h

**Prototype** double remainder (double x, double y)

Parameters  $\rightarrow x$ 

Value of type double to be evaluated.

 $\rightarrow y$ 

Value of type double to be evaluated.

**Returns** Returns the remainder.

**Compatibility** This function *is* in the C99 specification.

#### rint Function

**Purpose** Rounds *x* to integral value in floating-point format.

**Declared In** posix/math.h

Prototype double rint (double x)

**Parameters**  $\rightarrow X$ 

Value of type double to be evaluated.

**Returns** Returns the integral value (represented as a double precision

number) nearest to x according to the prevailing rounding mode.

**Compatibility** This function *is* in the C99 specification.

#### scalbn Function

**Purpose** Computes  $x^*(2^{**}n)$  by exponent manipulation.

Declared In posix/math.h

**Prototype** double scalbn (double x, int n)

Parameters  $\rightarrow x$ 

Value of type double to be evaluated.

 $\rightarrow n$ 

Value of type int to be evaluated.

sin

Returns Returns the value of  $x^*(2^{**}n)$ .

Compatibility This function *is* in the C99 specification.

signbit Macro

**Purpose** Tests for a negative sign. (NaNs, zeros, and infinities have a sign

bit.)

**Declared In** posix/math.h

**Prototype** #define signbit (real-floating x)

**Parameters** 

Value of type real floating to be evaluated.

Returns Returns a non-zero value if and only if the sign of *x* is negative.

Compatibility This function *is* in the C99 specification; see classification macros

section 7.12.3 in the standards document.

See Also fpclassify(), signbit(), isinf(), isnan(), isnormal()

sin Function

**Purpose** Computes the sine of x.

Declared In posix/math.h

**Prototype** double sin (double x)

**Parameters**  $\rightarrow x$ 

Value of type double to be evaluated. The value of x has no

range limit.

Returns Returns the sine of x, a value within the range of -1 to +1 (inclusive).

Compatibility This function *is* in the C99 specification.

See Also cos(), tan()

### sinf Function

**Purpose** Computes the sine of x.

Declared In posix/math.h

Prototype float sinf (float x)

Parameters  $\rightarrow x$ 

Value of type float to be evaluated.

**Returns** Returns the sine of x, a value within the range of -1 to +1 (inclusive).

**Compatibility** This function *is* in the C99 specification.

See Also cosf(), tanf()

#### sinh Function

**Purpose** Computes the hyperbolic sine of x.

Declared In posix/math.h

**Prototype** double sinh (double x)

**Parameters**  $\rightarrow x$ 

Value of type double to be evaluated. The value of x has no

range limit.

**Returns** Returns the hyperbolic sine of *x*, a value without a range limit.

**Compatibility** This function *is* in the C99 specification.

See Also cosh(), tanh()

#### sinhf Function

**Purpose** Computes the hyperbolic sine of x.

**Declared In** posix/math.h

**Prototype** float sinhf (float x)

Parameters  $\rightarrow x$ 

Value of type float to be evaluated.

**Returns** Returns the hyperbolic sine of *x*, a value without a range limit.

**Compatibility** This function *is* in the C99 specification.

See Also coshf(), tanhf()

#### sinhl Function

**Purpose** Computes the hyperbolic sine of x.

**Declared In** posix/math.h

**Prototype** long double sinhl (long double x)

**Parameters** 

Value of type long double to be evaluated.

Returns Returns the hyperbolic sine of *x*, a value without a range limit.

Compatibility This function *is* in the C99 specification.

See Also coshl(), tanhl()

#### sinl Function

**Purpose** Computes the sine of x.

**Declared In** posix/math.h

**Prototype** long double sinl (long double x)

**Parameters**  $\rightarrow x$ 

Value of type long double to be evaluated.

Returns Returns the sine of x, a value within the range of -1 to +1 (inclusive).

Compatibility This function *is* in the C99 specification.

See Also cosl(), tanl()

#### sqrt Function

**Purpose** Computes the non-negative square root of x.

Declared In posix/math.h

**Prototype** double sqrt (double x)

**Parameters**  $\rightarrow x$ 

Value of type double to be evaluated.

Returns Returns the non-negative square root of *x*.

Compatibility This function *is* in the C99 specification.

See Also sqrtf(), sqrtl()

## sqrtf Function

**Purpose** Computes the non-negative square root of *x*.

Declared In posix/math.h

Prototype float sqrtf (float x)

**Parameters**  $\rightarrow x$ 

Value of type float to be evaluated.

**Returns** Returns the non-negative square root of x.

**Compatibility** This function *is* in the C99 specification.

See Also sqrt(), sqrtl()

## sqrtl Function

**Purpose** Computes the non-negative square root of *x*.

Declared In posix/math.h

**Prototype** long double sqrtl (long double x)

**Parameters**  $\rightarrow x$ 

Value of type long double to be evaluated.

**Returns** Returns the non-negative square root of *x*.

**Compatibility** This function *is* in the C99 specification.

See Also sqrt(), sqrtf()

## tan Function

**Purpose** Computes the tangent of *x*.

Declared In posix/math.h

Prototype double tan (double x)

**Parameters**  $\rightarrow x$ 

Value of type double to be evaluated. The value of x has no

range limit.

**Returns** Returns the tangent of x, a value within the range of -1 to +1

(inclusive).

Compatibility This function *is* in the C99 specification.

See Also cos(), sin()

#### tanf Function

**Purpose** Computes the tangent of *x*.

**Declared In** posix/math.h

**Prototype** float tanf (float x)

**Parameters**  $\rightarrow x$ 

Value of type float to be evaluated.

Returns Returns the tangent of x, a value within the range of -1 to +1

(inclusive).

Compatibility This function *is* in the C99 specification.

cosf(), sinf() See Also

#### tanh Function

**Purpose** Computes the hyperbolic tangent of *x*.

**Declared In** posix/math.h

**Prototype** double tanh (double x)

**Parameters**  $\rightarrow x$ 

Value of type double to be evaluated. The value of x has no

range limit.

Returns Returns the hyperbolic tangent of *x*, a value without a range limit.

Compatibility This function *is* in the C99 specification.

See Also cosh(), sinh()

#### tanhf Function

**Purpose** Computes the hyperbolic tangent of *x*.

Declared In posix/math.h

Prototype float tanhf (float x)

Parameters  $\rightarrow x$ 

Value of type float to be evaluated.

**Returns** Returns the hyperbolic tangent of *x*, a value without a range limit.

**Compatibility** This function *is* in the C99 specification.

See Also coshf(), sinhf()

#### tanhl Function

**Purpose** Computes the hyperbolic tangent of x.

Declared In posix/math.h

**Prototype** long double tanhl (long double x)

**Parameters**  $\rightarrow x$ 

Value of type long double to be evaluated.

**Returns** Returns the hyperbolic tangent of *x*, a value without a range limit.

**Compatibility** This function *is* in the C99 specification.

See Also coshl(), sinhl()

#### tanl Function

**Purpose** Computes the tangent of *x*.

Declared In posix/math.h

**Prototype** long double tanl (long double x)

**Parameters**  $\rightarrow x$ 

Value of type long double to be evaluated.

**Returns** Returns the tangent of x, a value within the range of -1 to +1

(inclusive).

**Compatibility** This function *is* in the C99 specification.

See Also cosl(), sinl()

| math.h |   |
|--------|---|
| tani   | l |

| ma | th | .h |
|----|----|----|
|----|----|----|

tanl

# netdb.h

The <netdb.h> header defines functions useful for network database operations.

## Structures and Types

#### addrinfo Struct

```
Purpose
            This structure contains the information obtained from the address.
Declared In
            posix/netdb.h
 Prototype
             struct addrinfo {
                int ai flags;
                int ai family;
                int ai socktype;
                int ai protocol;
                size t ai addrlen;
                char *ai canonname;
                struct sockaddr *ai addr;
                struct addrinfo *ai next;
             }
    Fields
             ai flags
                  AI PASSIVE, AI CANONNAME, AI NUMERICHOST.
             ai family
                  PF_xxx.
             ai_socktype
                  SOCK xxx.
             ai protocol
                  0 or IPPROTO xxx for IPv4 and IPv6.
             ai addrlen
                  The length of ai addr.
```

ai canonname

```
Canonical name for hostname.
              ai addr
                    Binary address.
              ai next
                    Next structure in linked list.
Comments
              All addresses are supplied in host order and returned in network
              order (suitable for use in system calls).
              hostent Struct
              This structure contains either the information obtained from the
  Purpose
              name server or database entries supplied by the system.
Declared In
              posix/netdb.h
 Prototype
              struct hostent {
                  char *h name;
                  char **h aliases;
                  int h addrtype;
                  int h length;
                  char **h addr list;
              }
     Fields
              h name
                    Official name of the host.
              h aliases
                     A list of alternative names for the host.
              h_addrtype
                    Host address type.
              h length
                     The length, in bytes, of the address.
              h_addr list
                    List of addresses from name server.
Comments
              All addresses are supplied in host order and returned in network
              order (suitable for use in system calls).
```

#### netent Struct

```
This structure contains the information obtained from the network.
  Purpose
Declared In
              posix/netdb.h
 Prototype
              struct netent {
                 char *n name;
                 char **n aliases;
                 int n addrtype;
                 unsigned long n net;
              }
     Fields
              n name
                    Official name of the network.
              n aliases
                    A list of alternative names for the network.
              n addrtype
                    Network address type.
              n net
                    The network number.
Comments
              All addresses are supplied in host order and returned in network
              order (suitable for use in system calls).
              protoent Struct
  Purpose
              This structure contains the information obtained from the protocol.
Declared In
              posix/netdb.h
 Prototype
              struct protoent {
                 char *p_name;
                 char **p_aliases;
                 int p proto;
              }
     Fields
              p name
                    Official name of the protocol.
              p aliases
                    A list of alternative names for the protocol.
              p proto
                    The protocol number.
```

Comments

All addresses are supplied in host order and returned in network order (suitable for use in system calls).

#### servent Struct

```
This structure contains the information obtained from the service.
  Purpose
Declared In
              posix/netdb.h
 Prototype
              struct servent {
                 char *s name;
                 char **s aliases;
                 int s_port;
                 char *s proto;
              }
     Fields
              s name
                    Official name of the service.
              s aliases
                    A list of alternative names for the service.
              s port
                    The port number.
              s proto
                    The protocol to use.
```

#### Comments

All addresses are supplied in host order and returned in network order (suitable for use in system calls).

## **Functions and Macros**

#### endhostent Function

**Purpose** Closes the TCP connection.

Declared In posix/netdb.h

Prototype void endhostent (void)

**Compatibility** This function is *not* in the C99 specification.

endnetent Function

**Purpose** Closes the connection to the database, releasing any open file

descriptor.

**Declared In** posix/netdb.h

**Prototype** void endnetent (void)

This function is *not* in the C99 specification. Compatibility

endprotoent Function

**Purpose** Closes the connection to the database, releasing any open file

descriptor.

**Declared In** posix/netdb.h

**Prototype** void endprotoent (void)

Compatibility This function is *not* in the C99 specification.

endservent Function

**Purpose** Closes the connection to the database, releasing any open file

descriptor.

Declared In posix/netdb.h

**Prototype** void endservent (void)

Compatibility This function is *not* in the C99 specification.

freeaddrinfo Function

Returns the socket address structures and canonical node name **Purpose** 

strings pointed to by the addrinfo structures.

Declared In posix/netdb.h

**Prototype** void freeaddrinfo (struct addrinfo \*ai)

**Parameters** → ai

> The addrinfo structure pointed to by the ai argument is freed, along with any dynamic storage pointed to by the

structure. This operation is repeated until a NULL ai\_next pointer is encountered.

**Compatibility** This function is *not* in the C99 specification.

freehostent Function

Purpose Releases the dynamically allocated memory of the hostent

structure.

**Returns** Returns a pointer to an object of the hostent structure.

**Declared In** posix/netdb.h

**Prototype** void freehostent (struct hostent \*ip)

**Parameters** → *ip* 

A pointer to an object of the hostent structure.

**Compatibility** This function is *not* in the C99 specification.

This function *is* a Palm OS extension (not present in C99 or Unix).

gai\_strerror Function

**Purpose** Aids applications in printing error messages based on the EAI\_xxx

codes.

Declared In posix/netdb.h

Prototype const char \*gai\_strerror (int ecode)

**Parameters** → *ecode* 

An EAI\_xxx code, such as EAI\_ADDRFAMILY.

**Returns** Returns a pointer to a string whose contents indicate an unknown

error.

**Compatibility** This function is *not* in the C99 specification.

### getaddrinfo Function

**Purpose** Protocol-independent nodename-to-address translation.

**Declared In** posix/netdb.h

**Prototype** int getaddrinfo (const char \*nodename,

const char \*servname,

const struct addrinfo \*hints,

struct addrinfo \*\*res)

**Parameters** → nodename

A pointer to null-terminated strings or NULL.

→ servname

A pointer to null-terminated strings or NULL.

 $\rightarrow$  hints

Hints concerning the type of socket that the caller supports.

 $\leftarrow$  res

A pointer to a linked list of one or more addrinfo structures.

Returns Returns a set of socket addresses and associated information to be

used in creating a socket with which to address the specified

service.

Comments One or both of the *nodename* and *servname* parameters must be a

non-NULL pointer.

If nodename is not NULL, the requested service location is named by nodename; otherwise, the requested service location is local to the

caller. If servname is NULL, the call returns network-level

addresses for the specified nodename. If servname is not NULL, it is a null-terminated character string identifying the requested

service.

Compatibility This function is *not* in the C99 specification.

See Also gethostbyname(), getservbyname()

## gethostbyaddr Function

Searches for the specified host in the current domain and its parents **Purpose** 

unless the name ends in a dot.

**Declared In** posix/netdb.h

**Prototype** struct hostent \*gethostbyaddr (const char \*addr,

int len, int type)

**Parameters**  $\rightarrow$  addr

Host address type.

→ len

The length, in bytes, of the address.

 $\rightarrow$  type

A named constant that indicates the naming scheme under which the lookup is performed. Must be specified as

AF INET.

Returns Returns a pointer to an object of the hostent structure, describing

an Internet host referenced by address.

Compatibility This function is *not* in the C99 specification.

gethostbyname Function

**Purpose** Searches for the specified host in the current domain and its parents

unless the name ends in a dot.

**Declared In** posix/netdb.h

**Prototype** struct hostent \*qethostbyname (const char \*name)

**Parameters**  $\rightarrow$  name

Official name of the host.

Returns Returns a pointer to an object of the hostent structure, describing

an Internet host referenced by name.

Compatibility This function is *not* in the C99 specification.

## gethostbyname2 Function

**Purpose** An evolution of gethostbyname() that allows lookups in address

families other than AF INET.

Declared In posix/netdb.h

**Prototype** struct hostent \*qethostbyname2 (const char \*name,

int af)

**Parameters**  $\rightarrow$  name

Official name of the host.

 $\rightarrow$  af

Must be specified as AF\_INET or AF\_INET6.

Returns Returns a pointer to an object of the hostent structure, describing

an Internet host referenced by name.

Compatibility This function is *not* in the C99 specification.

This function *is* a Palm OS extension (not present in C99 or Unix).

## gethostent Function

**Purpose** Reads the next entry in the database, opening and closing a

connection to the database as necessary.

Declared In posix/netdb.h

**Prototype** struct hostent \*gethostent (void)

Returns a pointer to an object of the hostent structure. Returns

Compatibility This function is *not* in the C99 specification.

## getipnodebyaddr Function

**Purpose** Returns the address of a network host.

Declared In posix/netdb.h

**Prototype** struct hostent \*getipnodebyaddr (const void \*src,

size t len, int af, int \*error num)

**Parameters**  $\rightarrow src$ 

The name of the host whose network address to look up.

 $\rightarrow$  len

The length, in bytes, of the address.

 $\rightarrow af$ 

Must be specified as AF INET or AF INET6.

← error num

A NULL pointer is returned if an error occurred, and *error* num contains an error code from the following list: HOST NOT FOUND, NO ADDRESS, NO RECOVERY, or TRY AGAIN.

Returns

Returns a pointer to an object of the hostent structure, describing an Internet host referenced by address.

Compatibility

This function is *not* in the C99 specification.

This function *is* a Palm OS extension (not present in C99 or Unix).

## getipnodebyname Function

**Purpose** Returns the name of a network host.

**Declared In** posix/netdb.h

**Prototype** 

struct hostent \*getipnodebyname (const char \*name, int af, int flags, int \*error num)

**Parameters** 

 $\rightarrow$  name

Official name of the host.

 $\rightarrow af$ 

Must be specified as AF INET or AF INET6.

→ flags

Specifies additional options: AI\_V4MAPPED, AI\_ALL, or AI ADDRCONFIG. More than one option can be specified by logically ORing them together. flags should be set to zero (0) if no options are desired.

← error num

A NULL pointer is returned if an error occurred, and *error* num contains an error code from the following list: HOST NOT FOUND, NO ADDRESS, NO RECOVERY, or TRY AGAIN.

Returns Returns a pointer to an object of the hostent structure, describing

an Internet host referenced by name.

This function is *not* in the C99 specification. Compatibility

This function *is* a Palm OS extension (not present in C99 or Unix).

## getnameinfo Function

Translates address-to-nodename in a protocol-independent manner. Purpose

**Declared In** posix/netdb.h

**Prototype** int getnameinfo (const struct sockaddr \*sa,

size t salen, char \*host, size t hostlen, char \*serv, size t servlen, int flags)

**Parameters**  $\rightarrow$  sa

A sockaddr structure.

→ salen

The length, in bytes, of the sockaddr structure.

→ host

The buffer that holds the IP address.

→ hostlen

The length, in bytes, of the IP address buffer.

→ serv

The buffer that holds the port number.

→ servlen

The length, in bytes, of the port number buffer.

→ flags

Changes the default actions of this function.

Returns Returns text strings for the IP address and port number in user-

provided buffers.

Compatibility This function is *not* in the C99 specification. getnetbyaddr Function

**Purpose** Searches from the beginning of the file until a matching network

address is found, or until EOF is encountered.

Declared In posix/netdb.h

Prototype struct netent \*getnetbyaddr (unsigned long net,

int type)

**Parameters** → net

The network number.

→ type

Network address type.

**Returns** Returns a pointer to an object of the netent structure, describing

the network database.

**Compatibility** This function is *not* in the C99 specification.

getnetbyname Function

**Purpose** Searches from the beginning of the file until a matching network

name is found, or until EOF is encountered.

**Declared In** posix/netdb.h

**Prototype** struct netent \*getnetbyname (const char \*name)

**Parameters** → name

Official name of the network.

**Returns** Returns a pointer to an object of the netent structure, describing

the network database.

**Compatibility** This function is *not* in the C99 specification.

getnetent Function

**Purpose** Reads the next line of the file, opening the file if necessary.

**Declared In** posix/netdb.h

Prototype struct netent \*getnetent (void)

**Returns** Returns a pointer to an object of the netent structure, describing

the network database.

**Compatibility** This function is *not* in the C99 specification.

## getprotobyname Function

Sequentially searches from the beginning of the file until a matching **Purpose** 

protocol name is found, or until EOF is encountered.

**Declared In** posix/netdb.h

**Prototype** struct protoent \*getprotobyname

(const char \*name)

**Parameters** → name

Official name of the protocol.

Returns Returns a pointer to an object of the protoent structure, describing

the network database.

Compatibility This function is *not* in the C99 specification.

## getprotobynumber Function

**Purpose** Sequentially searches from the beginning of the file until a matching

protocol number is found, or until EOF is encountered.

**Declared In** posix/netdb.h

**Prototype** struct protoent \*getprotobynumber (int proto)

**Parameters** → proto

Official name of the protocol.

Returns Returns a pointer to an object of the protoent structure, describing

the network database.

Compatibility This function is *not* in the C99 specification.

## getprotoent Function

Reads the next line of the file, opening the file if necessary. **Purpose** 

**Declared In** posix/netdb.h

Prototype struct protoent \*getprotoent (void)

Returns Returns a pointer to an object of the protoent structure, describing

the network database.

Compatibility This function is *not* in the C99 specification.

## getservbyname Function

**Purpose** Searches from the beginning of the file until a matching protocol

name is found, or until EOF is encountered.

Declared In posix/netdb.h

Prototype struct servent \*getservbyname (const char \*name,

const char \*proto)

**Parameters** → name

Official name of the network.

 $\rightarrow$  proto

The protocol.

**Returns** Returns a pointer to an object of the servent structure, describing

the network services database.

**Compatibility** This function is *not* in the C99 specification.

## getservbyport Function

**Purpose** Searches from the beginning of the file until a matching port

number is found, or until EOF is encountered.

**Declared In** posix/netdb.h

Prototype struct servent \*getservbyport (int port,

const char \*proto)

**Parameters** → port

The port number.

 $\rightarrow$  proto

The protocol to use

**Returns** Returns a pointer to an object of the servent structure, describing

the network services database.

**Compatibility** This function is *not* in the C99 specification.

### getservent Function

**Purpose** Reads the next line of the file, opening the file if necessary.

Declared In posix/netdb.h

**Prototype** struct servent \*getservent (void)

Returns Returns a pointer to an object of the servent structure, describing

the network services database.

Compatibility This function is *not* in the C99 specification.

#### hstrerror Function

**Purpose** Returns a string that is the message text corresponding to the value

of the *err* parameter.

**Declared In** posix/netdb.h

const char \*hstrerror (int err) **Prototype** 

**Parameters** → err

The error.

Returns Returns a string that is the message text corresponding to the value

of the *err* parameter.

Compatibility This function is *not* in the C99 specification.

This function *is* a Palm OS extension (not present in C99 or Unix).

## sethostent Function

**Purpose** Requests the use of a connected TCP socket for queries.

Declared In posix/netdb.h

**Prototype** void sethostent (int stayopen)

**Parameters** → stayopen

If the stayopen flag is non-zero, sets the option to send all queries to the name server using TCP and to retain the

connection after each call to gethostbyname(), gethostbyname2(), or gethostbyaddr(). Otherwise,

queries are performed using UDP datagrams.

**Compatibility** This function is *not* in the C99 specification.

See Also gethostbyaddr(), gethostbyname(), gethostbyname2()

setnetent Function

**Purpose** Opens and rewinds a file.

Declared In posix/netdb.h

**Prototype** void setnetent (int stayopen)

**Parameters** → stayopen

If non-zero, the network database is not closed after each call

to getnetbyname() or getnetbyaddr().

**Compatibility** This function is *not* in the C99 specification.

See Also getnetbyaddr(), getnetbyname()

setprotoent Function

**Purpose** Opens and rewinds a file.

Declared In posix/netdb.h

Prototype void setprotoent (int stayopen)

**Parameters** → stayopen

If non-zero, the network database is not closed after each call

to getprotobyname() or getprotobynumber().

**Compatibility** This function is *not* in the C99 specification.

See Also getprotobyname(), getprotobynumber()

#### setservent Function

**Purpose** Opens and rewinds a file.

**Declared In** posix/netdb.h

Prototype void setservent (int stayopen)

**Parameters** → stayopen

If non-zero, the network database is not closed after each call

to getservbyname() or getservbyport().

Compatibility This function is *not* in the C99 specification.

getservbyname(), getservbyport() See Also

| etdb.h    |  |  |  |
|-----------|--|--|--|
| rtservent |  |  |  |
|           |  |  |  |
|           |  |  |  |
|           |  |  |  |
|           |  |  |  |
|           |  |  |  |
|           |  |  |  |
|           |  |  |  |
|           |  |  |  |
|           |  |  |  |
|           |  |  |  |
|           |  |  |  |
|           |  |  |  |
|           |  |  |  |
|           |  |  |  |
|           |  |  |  |
|           |  |  |  |
|           |  |  |  |
|           |  |  |  |
|           |  |  |  |
|           |  |  |  |
|           |  |  |  |

# PalmMath.h

The <PalmMath.h> header defines Palm OS specific mathematical functions not specified in the ANSI/ISO standard.

## **Constants**

#### **Math Constants**

**Purpose** 

These constants are intended to be used as 32-bit floats. These constants should not be used as double precision arguments. However, a new double precision version of each of these may be created by removing the "f" suffix from the end of each decimal string.

Declared In

posix/sys/palmmath.h

Constants

#define M E 2.7182818284590452354f Approximates the mathematical constant *e*.

#define M LOG2E 1.4426950408889634074f Approximates the mathematical constant  $log_2(e)$ .

#define M LOG10E 0.43429448190325182765f Approximates the mathematical constant  $log_{10}(e)$ .

#define M LN2 0.69314718055994530942f Approximates the mathematical constant  $log_{o}(2)$ .

#define M LN10 2.30258509299404568402f Approximates the mathematical constant  $\log_{e}(10)$ .

#define M PI 3.14159265358979323846f Single precision approximation to  $\pi$ .

#define M PI 2 1.57079632679489661923f Single precision approximation to  $\pi/2$ .

#define M 1 PI 0.31830988618379067154f Single precision approximation to  $1/\pi$ .

- #define M PI 4 0.78539816339744830962f Single precision approximation to  $\pi/4$ .
- #define M 2 PI 0.63661977236758134308f Single precision approximation to  $2/\pi$ .
- #define M 2 SQRTPI 1.12837916709551257390f Single precision approximation to  $2/\sqrt{\pi}$ .
- #define M SQRT2 1.41421356237309504880f Approximates the mathematical constant  $\sqrt{2}$ .
- #define M SQRT1 2 0.70710678118654752440f Approximates the mathematical constant  $1/\sqrt{2}$ .
- #define PI M PI Single precision approximation to  $\pi$ .
- #define PI2 M PI 2 Single precision approximation to  $\pi/2$ .
- #define M PI 3 1.047197551196597746154f Single precision approximation to  $\pi/3$ .
- #define M 3 PI 4 2.356194490192344928846f Single precision approximation to  $3^*\pi/4$ .
- #define M\_5\_PI\_4 3.926990816987241548076f Single precision approximation to  $5^*\pi/4$ .
- #define M 3 PI 2 4.71238898038468985769f Single precision approximation to  $3^*\pi/2$ .
- #define M 7 PI 4 5.497787143782138167306f Single precision approximation to  $7^*\pi/4$ .

## **Functions and Macros**

#### **Iceilf Function**

**Purpose** Computes the nearest 32-bit signed integer not less than x.

Declared In posix/sys/palmmath.h

**Prototype** int32 t lceilf (float x)

**Parameters**  $\rightarrow x$ 

Value of type float to be evaluated.

Returns the nearest 32-bit signed integer not less than x. In cases Returns

where x is out of the range of representable integers, +/-INT MAX is

returned.

Comments Exceptions are never raised.

Compatibility This function is *not* in the C99 specification.

This function *is* a Palm OS extension (not present in C99 or Unix).

See Also ceil(), ceilf(), lfloorf()

#### Ifloorf Function

**Purpose** Computes the nearest 32-bit signed integer not greater than x.

**Declared In** posix/sys/palmmath.h

**Prototype** int32 t lfloorf (float x)

**Parameters**  $\rightarrow x$ 

Value of type float to be evaluated.

Returns Returns the nearest 32-bit signed integer not greater than x. In cases

where x is out of the range of representable integers, +/-INT MAX is

returned.

Comments Exceptions are never raised.

Compatibility This function is *not* in the C99 specification.

This function *is* a Palm OS extension (not present in C99 or Unix).

See Also lceilf(), floor(), floorf()

#### sincosf Function

Computes an approximation to the sine (sin val) and cosine **Purpose** 

(cos val) of any angle in a single call.

**Declared In** posix/sys/palmmath.h

**Prototype** void sincosf (float angle, float \*cos val,

float \*sin val)

**Parameters**  $\rightarrow$  angle

Must be specified in radians.

→ cos val

Cosine value.

 $\rightarrow sin val$ 

Sine value.

Returns the approximation to the sine (sin val) and cosine **Returns** 

(cos val) of the specified angle.

Compatibility This function is *not* in the C99 specification.

This function *is* a Palm OS extension (not present in C99 or Unix).

See Also cos(), sin()

# select.h

The <select.h> header defines the select() macro, which is used for synchronous I/O multiplexing.

## **Functions and Macros**

#### select Function

Examines the I/O descriptor sets whose addresses are passed in to **Purpose** 

see if some of their descriptors are ready.

Declared In posix/sys/select.h

**Prototype** int select (int fd, fd\_set \*rfds, fd\_set \*wfds,

fd set \*efds, struct timeval \*timeout)

**Parameters**  $\rightarrow fd$ 

> The descriptors are checked in each set; that is, the descriptors from zero (0) through fd-1 in the descriptor sets are examined.

 $\rightarrow$  rfds

The descriptors are checked to see if some of them are ready for reading.

 $\rightarrow$  wfds

The descriptors are checked to see if some of them are ready for writing.

→ efds

The descriptors are checked to see if some of them have an exceptional condition pending.

→ timeout

If timeout is a non-NULL pointer, it specifies a maximum interval to wait for the selection to complete. If timeout is a NULL pointer, then select() blocks indefinitely. To affect a poll, the timeout argument should be non-NULL, pointing to a zero-valued timeval structure.

**Returns** Returns the number of ready descriptors that are contained in the

descriptor sets. Otherwise, -1 is returned and the global variable

errno is set to indicate the error. If the time limit expires, select() returns zero (0). If select() returns with an error, including one due to an interrupted call, the descriptor sets are

unmodified.

Compatibility This function is *not* in the C99 specification.

See Also accept(), connect(), read(), recv(), send(), write()

# socket.h

The <socket.h> header defines several functions useful to sockets.

## **Structures and Types**

#### sockaddr Struct

```
Purpose
             Defines a structure used by the kernel to store most addresses.
Declared In
             posix/sys/time.h
 Prototype
             struct sockaddr {
                 sa family t sa family;
                 char sa data[14];
             }
     Fields
             sa family
                   The address family.
             sa data
                   The address value.
```

## socklen\_t Typedef

**Purpose** Definitions related to sockets: types, address families, options. **Declared In** posix/sys/socket.h Prototype typedef unsigned int socklen t

## **Functions and Macros**

## accept Function

**Purpose** Accepts a connection on a socket by extracting the first connection

request on the queue of pending connections, creating a new socket

with the same properties of sock and allocating a new file

descriptor for the socket.

Declared In posix/sys/socket.h

**Prototype** int accept (int sock, struct sockaddr \*addr,

socklen\_t \*addrlen)

**Parameters**  $\rightarrow sock$ 

A socket that has been created with socket(), bound to an address with bind(), and listening for connections after a

listen().

← addr

A result parameter that is filled in with the source address of the connecting entity, as known to the communications layer.

⇔ addrlen

Initially contains the amount of space pointed to by addr; on return, it contains the actual length (in bytes) of the address

returned.

**Returns** Returns a non-negative integer that is a descriptor for the accepted

socket. Otherwise, -1 is returned and the global variable errno is

set to indicate the error.

**Compatibility** This function is *not* in the C99 specification.

See Also bind(), connect(), listen(), select(), socket()

#### bind Function

**Purpose** Assigns a name to an unnamed socket.

Declared In posix/sys/socket.h

**Prototype** int bind (int sock, const struct sockaddr \*addr,

socklen t addrlen)

**Parameters** → sock

A socket that has been created with socket () that exists in a

namespace but has no name defined.

← addr

A result parameter that is filled in with the source address of the connecting entity, as known to the communications layer.

⇔ addrlen

Initially contains the amount of space pointed to by addr; on return, it contains the actual length (in bytes) of the address

returned.

Returns Returns zero (0) if the bind is successful. Otherwise, -1 is returned

and the global variable errno is set to indicate the error.

Compatibility This function is *not* in the C99 specification.

See Also connect(), getsockname(), listen(), socket()

#### connect Function

Initiates a connection on a socket. **Purpose** 

**Declared In** posix/sys/socket.h

Prototype int connect (int sock,

const struct sockaddr \*addr,

socklen t addrlen)

**Parameters** → sock

A socket.

← addr

A result parameter that is filled in with the source address of the connecting entity, as known to the communications layer. ⇔ addrlen

Initially contains the amount of space pointed to by addr; on return, it contains the actual length (in bytes) of the address returned.

Returns zero (0) if the connection or binding is successful. Returns

Otherwise, -1 is returned and the global variable errno is set to

indicate the error.

Compatibility This function is *not* in the C99 specification.

See Also accept(), getsockname(), getsockopt(), select(),

socket()

# getpeername Function

Gets the name of the connected peer. **Purpose** 

**Declared In** posix/sys/socket.h

**Prototype** int getpeername (int sock, struct sockaddr \*addr,

socklen t addrlen)

**Parameters**  $\rightarrow$  sock

A socket.

← addr

A result parameter that is filled in with the source address of the connecting entity, as known to the communications layer.

↔ addrlen

Initially contains the amount of space pointed to by addr; on return, it contains the actual length (in bytes) of the address returned.

Returns the name of the peer connected to the specified socket. Returns

Compatibility This function is *not* in the C99 specification.

See Also accept(), bind(), getsockname(), socket()

# getsockname Function

**Purpose** Gets the socket name.

**Declared In** posix/sys/socket.h

**Prototype** int getsockname (int sock, struct sockaddr \*addr,

socklen t addrlen)

**Parameters** → sock

A socket.

 $\leftarrow$  addr

A result parameter that is filled in with the source address of the connecting entity, as known to the communications layer.

↔ addrlen

Initially contains the amount of space pointed to by addr; on return, it contains the actual length (in bytes) of the address

returned.

Returns Returns the current name for the specified socket.

Compatibility This function is *not* in the C99 specification.

See Also bind(), socket()

# getsockopt Function

**Purpose** Gets the options on sockets.

**Declared In** posix/sys/socket.h

**Prototype** int getsockopt (int sock, int level, int option, void \*optval, socklen t \*optlen)

**Parameters**  $\rightarrow$  sock

A socket.

→ level

To manipulate options at the socket level, *level* is specified as SOL SOCKET.

→ option

option and any specified options are passed uninterpreted to the appropriate protocol module for interpretation.

**Returns** Returns zero (0) if the connection or binding is successful.

Otherwise, -1 is returned and the global variable errno is set to

indicate the error.

**Compatibility** This function is *not* in the C99 specification.

See Also getprotoent(), ioctl(), select(), socket(),

setsockopt()

### listen Function

**Purpose** Listens for connections on a socket.

Declared In posix/sys/socket.h

Prototype int listen (int sock, int backlog)

**Parameters**  $\rightarrow$  *sock* 

A socket.

→ backlog

The maximum length the queue of pending connections may

grow to.

**Returns** Returns zero (0) if the connection or binding is successful.

Otherwise, -1 is returned and the global variable errno is set to

indicate the error.

**Compatibility** This function is *not* in the C99 specification.

See Also accept(), connect(), socket()

## recv Function

**Purpose** Normally used only on a connected socket and is identical to

recvfrom() with a NULL addr parameter.

Declared In posix/sys/socket.h

Prototype ssize\_t recv (int sock, void \*data,

size t datalen, int flags)

Parameters  $\rightarrow sock$ 

A socket.

→ data

The message.

→ datalen

The length of the message.

→ flags

ORs together one or more of the values: MSG OOB, MSG PEEK, MSG WAITALL.

Returns

Returns the length of the message upon successful completion. Otherwise, -1 is returned and the global variable errno is set to indicate the error. If a message is too long to fit in the supplied buffer, excess bytes may be discarded depending on the type of socket the message is received from.

Compatibility

This function is *not* in the C99 specification.

See Also

connect(), recvfrom(), recvmsq()

### recyfrom Function

**Purpose** 

Receives messages from a socket, and may be used to receive data on a socket whether or not it is connection-oriented.

**Declared In** 

posix/sys/socket.h

**Prototype** 

ssize t recvfrom (int sock, void \*data, size t datalen, int flags, struct sockaddr \*addr, socklen t \*addrlen)

**Parameters** 

 $\rightarrow$  sock

A socket.

→ data

The message.

→ datalen

The length of the message.

 $\rightarrow$  flags

ORs together one or more of the values: MSG OOB, MSG PEEK, MSG WAITALL.

→ addr

If addr is non-NULL, and the socket is not connectionoriented, the source address of the message is filled in. ← addrlen

Initially contains the amount of space pointed to by addr; on return, it contains the actual length (in bytes) of the address stored there.

Returns

Returns the length of the message upon successful completion. Otherwise, -1 is returned and the global variable errno is set to indicate the error. If a message is too long to fit in the supplied buffer, excess bytes may be discarded depending on the type of socket the message is received from.

Compatibility

This function is *not* in the C99 specification.

See Also

connect(), recv(), recvmsg()

# recvmsg Function

**Purpose** 

Receives messages from a socket, and may be used to receive data on a socket whether or not it is connection-oriented.

**Declared In** 

posix/sys/socket.h

**Prototype** 

ssize t recvmsg (int sd, struct msghdr \*msg, int flags)

**Parameters** 

 $\rightarrow sd$ 

A socket.

 $\rightarrow$  msq

The message.

→ flags

ORs together one or more of the values: MSG OOB, MSG PEEK, MSG WAITALL.

**Returns** 

Returns the length of the message upon successful completion. Otherwise, -1 is returned and the global variable errno is set to indicate the error. If a message is too long to fit in the supplied buffer, excess bytes may be discarded depending on the type of socket the message is received from.

Compatibility

This function is *not* in the C99 specification.

See Also

connect(), recv(), recvfrom()

### send Function

**Purpose** Sends a message from a socket.

Declared In posix/sys/socket.h

**Prototype** ssize t send (int sock, const void \*data,

size t datalen, int flags)

**Parameters**  $\rightarrow sock$ 

A socket.

→ data

The message.

→ datalen

The length of the message.

→ flags

ORs together one or more of the values: MSG\_OOB,

MSG\_DONTROUTE.

**Returns** Returns the number of characters sent. Otherwise, -1 is returned and

the global variable errno is set to indicate the error.

**Comments** May be used only when the socket is in a connected state.

**Compatibility** This function is *not* in the C99 specification.

See Also select(), sendmsg(), sendto()

# sendmsg Function

**Purpose** Sends a message from a socket.

**Declared In** posix/sys/socket.h

**Prototype** ssize t sendmsg (int sd,

const struct msqhdr \*msq, int flags)

**Parameters**  $\rightarrow sd$ 

A socket.

 $\rightarrow$  msg

The message.

 $\rightarrow$  flags

ORs together one or more of the values: MSG\_OOB,

MSG DONTROUTE.

**Returns** Returns the number of characters sent. Otherwise, -1 is returned and

the global variable errno is set to indicate the error.

**Compatibility** This function is *not* in the C99 specification.

See Also select(), send(), sendto()

### sendto Function

**Purpose** Sends a message from a socket.

Declared In posix/sys/socket.h

Prototype ssize\_t sendto (int sock, const void \*data,

size\_t datalen, int flags,
const struct sockaddr \*addr,

socklen\_t addrlen)

**Parameters**  $\rightarrow sock$ 

A socket.

→ data

The message.

 $\rightarrow$  datalen

The length of the message.

→ flags

ORs together one or more of the values: MSG\_OOB, MSG\_DONTROUTE.

 $\rightarrow$  addr

If addr is non-NULL, and the socket is not connectionoriented, the source address of the message is filled in.

← addrlen

Initially contains the amount of space pointed to by addr; on return, it contains the actual length (in bytes) of the address stored there.

**Returns** Returns the number of characters sent. Otherwise, -1 is returned and

the global variable errno is set to indicate the error.

**Compatibility** This function is *not* in the C99 specification.

See Also select(), send(), sendmsq()

# setsockopt Function

**Purpose** Sets options on sockets.

Declared In posix/sys/socket.h

Prototype int setsockopt (int sock, int level, int option,

const void \*optval, socklen t optlen)

**Parameters** → sock

A socket.

→ level

To manipulate options at the socket level, *level* is specified as SOL SOCKET.

→ option

Any specified option(s) passed uninterpreted to the appropriate protocol module for interpretation.

→ optval

Used to access option values. Identifies a buffer in which the value for the requested option is returned.

→ optlen

Used to access option values. Identifies a buffer in which the

length for the requested option is returned.

Returns Returns zero (0) if the connection or binding is successful.

Otherwise, -1 is returned and the global variable errno is set to

indicate the error.

Compatibility This function is *not* in the C99 specification.

See Also getprotoent(), getsockopt(), ioctl(), select(),

socket()

## shutdown Function

Disables subsequent send and/or receive operations on a socket. **Purpose** 

Declared In posix/sys/socket.h

**Prototype** int shutdown (int sock, int direction)

**Parameters**  $\rightarrow$  sock

A socket.

```
\rightarrow direction
                        Specifies the type of shutdown. The values are as follows:
                           Disables further receive operations.
                        SHUT WR
                           Disables further send operations.
                        SHUT RDWR
                           Disables further send and receive operations.
     Returns
                 Returns zero (0) upon successful completion. Otherwise, 1 is
                 returned and the global variable errno is set to indicate the error.
Compatibility
                 This function is not in the C99 specification.
                 socket Function
     Purpose
                 Creates an endpoint for communication.
  Declared In
                 posix/sys/socket.h
   Prototype
                 int socket (int family, int type, int proto)
  Parameters
                 \rightarrow family
                        A communications domain within which communication
                        takes place; this selects the protocol family that should be
                 \rightarrow type
                        The semantics of communication.
                 → proto
                        A particular protocol to be used with the socket.
     Returns
                 Returns a descriptor referencing the socket. Otherwise, -1 is
                 returned and the global variable errno is set to indicate the error.
Compatibility
                 This function is not in the C99 specification.
    See Also
                 getsockopt()
```

# stdarg.h

The <stdarq.h> header defines several macros useful in the creation of functions that accept a variable number of arguments.

# **Functions and Macros**

```
va_arg Macro
   Purpose
              Expands to an expression that has the type and value of the next
              argument in the call.
Declared In
              posix/stdarq.h
 Prototype
              #define va_arg (va_list ap, t)
Parameters
              → ap
                    An object of type va_list initialized by va_start().
              \rightarrow t
                    A type.
   Returns
              Returns an argument value.
  See Also
              va start()
```

# va\_copy Macro

```
Purpose
              Makes dest a copy of src.
Declared In
              posix/stdarg.h
              #define va copy (va list dest, va list src)
 Prototype
Parameters
              → dest
                    A copy of src.
              \rightarrow src
                    An object of type va list initialized by va start().
   Returns
              Returns no value.
```

va\_end Macro

**Purpose** Handles a normal function return from the function whose variable

argument list was initialized by va\_start() or va\_copy().

Declared In posix/stdarg.h

Prototype #define va end (va list ap)

**Parameters**  $\rightarrow ap$ 

An object of type va list initialized by va start().

**Returns** Returns no value.

See Also va copy(), va start()

va\_start Macro

**Purpose** Initializes the variable-length argument list.

Declared In posix/stdarg.h

Prototype #define va\_start (va\_list ap, v)

**Parameters**  $\rightarrow ap$ 

An object of type va\_list.

 $\rightarrow v$ 

The last known fixed argument being passed to the function

(the argument before the ellipsis).

**Returns** Returns no value.

**Comments** This macro initializes ap for subsequent use by va\_arg(),

va copy(), and va end(), and must be called first.

See Also va\_arg(), va\_end()

# stddef.h

The <stddef.h> header defines the commonly used offsetof() macro.

# **Functions and Macros**

## offsetof Macro

**Purpose** Expands to an integer constant expression that has type size t,

> the value of which is the offset in bytes to the structure member (designated by member) from the beginning of its structure

(designated by type).

**Declared In** posix/stddef.h

**Prototype** #define offsetof (type, member)

**Parameters** → type

The structure.

→ member

The structure member.

Returns the offset of a structure's member. Returns

| stddef.h<br>offsetof |  |  |  |
|----------------------|--|--|--|
|                      |  |  |  |
|                      |  |  |  |
|                      |  |  |  |
|                      |  |  |  |
|                      |  |  |  |
|                      |  |  |  |
|                      |  |  |  |
|                      |  |  |  |
|                      |  |  |  |
|                      |  |  |  |
|                      |  |  |  |
|                      |  |  |  |

# stdio.h

The <stdio.h> header defines functions for performing input and output.

The current expected behavior of the standard I/O library is to direct stdout and stderr output to a debugger via DbgMessage(), and to read bytes from stdin via the debugger using DbgGetChar(). Attempting to close one of the standard files [stdin/stdout/stderr] is not currently supported.

# **Functions and Macros**

# asprintf Function

Writes to a dynamically allocated string that is stored in ret. **Purpose** 

**Declared In** posix/stdio.h

**Prototype** int asprintf (char \*\*ret, const char \*format,

**Parameters**  $\rightarrow$  ret

A dynamically allocated string.

 $\rightarrow$  format

A string that specifies how subsequent arguments are converted for output.

Returns Returns a pointer to a buffer sufficiently large to hold the string in the ret argument.

Compatibility This function is *not* in the C99 specification.

This function *is* a Palm OS extension (not present in C99 or Unix).

This function is internationally safe to use *except* for formatting floating point numbers, since it does not use a locale-sensitive decimal point character.

See Also

fprintf(), printf(), snprintf(), sprintf(),
vasprintf(), vfprintf(), vprintf(), vsnprintf(),
vsprintf()

### clearerr Function

**Purpose** Clears a stream's end-of-file and error status for a stream.

Declared In posix/stdio.h

Prototype void clearerr (FILE \*stream)

**Parameters** → stream

The specified stream.

**Compatibility** This function *is* in the C99 specification.

See Also <u>feof()</u>, <u>ferror()</u>, <u>fileno()</u>

## fclose Function

**Purpose** Closes a stream.

Declared In posix/stdio.h

Prototype int fclose (FILE \*stream)

**Parameters** → stream

The specified stream.

**Returns** Returns zero (0) upon successful completion.

**Comments** This function disassociates the specified stream from its underlying

file or set of functions. If the stream was being used for output, any

buffered data is written first.

**Compatibility** This function *is* in the C99 specification.

See Also fflush()

# **fdopen Function**

**Purpose** Associates a stream with the existing file descriptor.

**Declared In** posix/stdio.h

**Prototype** FILE \*fdopen (int fileds, const char \*mode)

**Parameters**  $\rightarrow$  fileds

The existing file descriptor.

→ mode

Must be compatible with the mode of the file descriptor.

Returns Returns a FILE pointer upon successful completion. Otherwise,

NULL is returned and the global variable errno is set to indicate the

error.

Comments The stream is positioned at the file offset of the file descriptor.

Compatibility This function is *not* in the C99 specification.

See Also fopen(), freopen()

## feof Function

Checks the end-of-file status of a stream. **Purpose** 

**Declared In** posix/stdio.h

Prototype int feof (FILE \*stream)

**Parameters** → stream

The specified stream.

Returns non-zero if the end-of-file indicator is set. Returns

Comments The end-of-file indicator can only be cleared by the function

clearerr().

Compatibility This function *is* in the C99 specification.

See Also clearerr(), ferror(), fileno()

#### ferror Function

**Purpose** Checks the error status of a stream.

Declared In posix/stdio.h

Prototype int ferror (FILE \*stream)

**Parameters** → stream

The specified stream.

**Returns** Returns non-zero if the error indicator is set.

**Comments** The end-of-file indicator can only be cleared by the function

clearerr().

**Compatibility** This function *is* in the C99 specification.

See Also clearerr(), feof(), fileno()

### fflush Function

**Purpose** Flushes a stream.

Declared In posix/stdio.h

Prototype int fflush (FILE \*stream)

**Parameters** → stream

The specified stream.

**Returns** Returns zero (0) upon successful completion. Otherwise, EOF is

returned and the global variable errno is set to indicate the error.

**Comments** The open status of the stream is unaffected.

**Compatibility** This function *is* in the C99 specification.

See Also fclose(), fpurge()

## fgetc Function

**Purpose** Gets a character from a stream.

Declared In posix/stdio.h

Prototype int fgetc (FILE \*stream)

Parameters → stream

The specified stream.

Returns Returns the next requested object from the stream. Otherwise, EOF

is returned if the stream is at end-of-file or a read error occurs.

Compatibility This function *is* in the C99 specification.

See Also getc(), ungetc()

# fgetIn Function

Purpose Gets a line from a stream.

**Declared In** posix/stdio.h

**Prototype** char \*fgetln (FILE \*stream, size t \*len)

**Parameters** → stream

The specified stream.

→ len

The length of the line, including the final newline.

Returns Returns a pointer to the line upon successful completion.

Otherwise, NULL is returned.

Compatibility This function is *not* in the C99 specification.

This function *is* a Palm OS extension (not present in C99 or Unix).

See Also fgets()

# fgetpos Function

**Purpose** Gets a file position for a stream.

Declared In posix/stdio.h

**Prototype** int fgetpos (FILE \*stream, fpos\_t \*pos)

**Parameters** → stream

The specified stream.

→ pos

The current value of the file offset from the object.

Returns Returns zero (0) upon successful completion. Otherwise, a non-zero

value is returned and the global variable errno is set to indicate the

error.

Comments An alternative interface equivalent to ftell() and ftello().

Compatibility This function *is* in the C99 specification.

See Also ftell(), ftello()

# fgets Function

Gets a line from a stream. **Purpose** 

**Declared In** posix/stdio.h

**Prototype** char \*fgets (char \*str, int size, FILE \*stream)

**Parameters**  $\rightarrow str$ 

A character string.

 $\rightarrow$  size

The number of characters to look for.

 $\rightarrow$  stream

The specified stream.

Returns Returns a pointer to the string upon successful completion.

Otherwise, NULL is returned if the stream is at end-of-file or a read

error occurs before any characters are read.

Comments Reads at most one less than the number of characters specified by

> size from the specified stream and stores the characters in the string str. Reading stops when a newline character is found, at end-of-file, or error. This function does not distinguish between

end-of-file and error.

Compatibility This function *is* in the C99 specification.

See Also fqetln(), fqets()

### fileno Function

**Purpose** Examines the argument *stream* and returns its integer descriptor.

Declared In posix/stdio.h

Prototype int fileno (FILE \*stream)

**Parameters** → stream

The specified stream.

Returns Returns an integer descriptor.

Compatibility This function is *not* in the C99 specification.

See Also clearerr(), feof(), ferror()

# fopen Function

Opens the file whose name is the string pointed to by path and Purpose

associates a stream with it.

Declared In posix/stdio.h

**Prototype** FILE \*fopen (const char \*path, const char \*mode)

**Parameters**  $\rightarrow$  path

A path pointing to a string containing a file name.

 $\rightarrow$  mode

A string indicating the mode.

Returns Returns a FILE pointer upon successful completion. Otherwise,

NULL is returned and the global variable errno is set to indicate the

error.

Compatibility This function *is* in the C99 specification.

See Also fdopen(), freopen()

# fprintf Function

**Purpose** Writes formatted output to an output stream.

Declared In posix/stdio.h

Prototype int fprintf (FILE \*stream, const char \*format,

**Parameters** → stream

The specified stream.

 $\rightarrow$  format

A string that specifies how subsequent arguments are

converted for output.

Returns Returns the number of characters transmitted, or a negative value if

an output or encoding error occurred.

Compatibility This function *is* in the C99 specification.

This function is internationally safe to use *except* for formatting

floating point numbers, since it does not use a locale-sensitive

decimal point character.

See Also asprintf(), printf(), snprintf(), sprintf(),

vasprintf(), vfprintf(), vprintf(), vsnprintf(),

vsprintf()

# fpurge Function

**Purpose** Erases any input or output buffered in a stream.

**Declared In** posix/stdio.h

**Prototype** int fpurge (FILE \*stream)

**Parameters** → stream

The specified stream.

Returns zero (0) upon successful completion. Otherwise, EOF is Returns

returned and the global variable errno is set to indicate the error.

Compatibility This function is *not* in the C99 specification.

This function is a Palm OS extension (not present in C99 or Unix).

See Also fflush()

## fputc Function

Writes a character (converted to an "unsigned char") to an output **Purpose** 

Declared In posix/stdio.h

int fputc (int c, FILE \*stream) Prototype

**Parameters** 

A character.

→ stream

The specified stream.

Returns the character written. Otherwise, EOF is returned if an error Returns

occurs.

Compatibility This function *is* in the C99 specification.

See Also getc(), putc()

## fputs Function

**Purpose** Writes a line to a stream.

**Declared In** posix/stdio.h

**Prototype** int fputs (const char \*str, FILE \*stream)

**Parameters**  $\rightarrow$  str

A character string.

 $\rightarrow$  stream

The specified stream.

Returns Returns zero (0) upon successful completion and EOF on error.

Compatibility This function *is* in the C99 specification.

See Also puts()

## fread Function

Reads objects from the stream, storing them at the location specified **Purpose** 

by ptr.

**Declared In** posix/stdio.h

**Prototype** size\_t fread (void \*ptr, size\_t size,

size t nmemb, FILE \*stream)

**Parameters**  $\rightarrow ptr$ 

The storage location.

 $\rightarrow$  size

The size of the object, in bytes.

 $\rightarrow$  nmemb

An object.

→ stream

The specified stream.

Returns Returns the number of objects read.

Comments Advances the file position indicator for the stream by the number of

bytes read.

Compatibility This function *is* in the C99 specification.

See Also read()

# freopen Function

Opens the file whose name is the string pointed to by path and **Purpose** 

associates a stream with it.

**Declared In** posix/stdio.h

**Prototype** FILE \*freopen (const char \*path,

const char \*mode, FILE \*stream)

**Parameters**  $\rightarrow$  path

A path pointing to a string containing a file name.

 $\rightarrow$  mode

A string indicating the mode.

 $\rightarrow$  stream

The specified stream.

Returns Returns a FILE pointer upon successful completion. Otherwise,

NULL is returned and the global variable errno is set to indicate the

error.

Compatibility This function *is* in the C99 specification.

See Also fdopen(), fopen()

### fscanf Function

**Purpose** Reads formatted input from a stream.

**Declared In** posix/stdio.h

**Prototype** int fscanf (FILE \*stream, const char \*format,

...)

**Parameters** → stream

The specified stream.

 $\rightarrow$  format

The format string may contain conversion specifiers or other

characters.

Returns Returns the number of input items assigned, which can be fewer

> than provided for, or even zero (0), in the event of a matching failure. Zero indicates that, while there was input available, no conversions were assigned. The value EOF is returned if an input failure occurs before any conversion such as an end-of-file occurs. If an error or end-of-file occurs after conversion has begun, the number of conversions that were successfully completed is

returned.

Comments Scanning stops when an input character does not match such a

format character. Scanning also stops when an input conversion

cannot be made.

Compatibility This function *is* in the C99 specification.

> This function is internationally safe to use *except* for formatting floating point numbers, since it does not use a locale-sensitive decimal point character. It also does not properly scan wide

characters.

See Also scanf(), sscanf(), vscanf(), vsscanf()

### fseek Function

**Purpose** Sets the file position indicator for a stream. The new position,

measured in bytes, is obtained by adding offset bytes to the position

specified by whence.

Declared In posix/stdio.h

Prototype int fseek (FILE \*stream, long offset, int whence)

**Parameters** → stream

The specified stream.

 $\rightarrow$  offset

The number of bytes to add to the position.

 $\rightarrow$  whence

The position in a stream. If whence is set to SEEK\_SET, SEEK\_CUR, or SEEK\_END, the offset is relative to the start of the file, the current position indicator, or end-of-file,

respectively.

**Returns** Returns zero (0) upon successful completion. Otherwise, -1 is

returned and the global variable errno is set to indicate the error.

**Compatibility** This function *is* in the C99 specification.

See Also <u>fseeko()</u>, <u>ftell()</u>

# fseeko Function

**Purpose** Identical to the fseek() function except that the offset argument is

of type off\_t.

Declared In posix/stdio.h

Prototype int fseeko (FILE \*stream, off\_t offset,

int whence)

**Parameters** → stream

The specified stream.

 $\rightarrow$  offset

The number of bytes to add to the position.

→ whence

The position in a stream. If whence is set to SEEK\_SET, SEEK\_CUR, or SEEK\_END, the offset is relative to the start of

the file, the current position indicator, or end-of-file, respectively.

Returns Returns zero (0) upon successful completion. Otherwise, a non-zero

value is returned and the global variable errno is set to indicate the

error.

Compatibility This function is *not* in the C99 specification.

See Also fseek()

# fsetpos Function

**Purpose** Sets a file position for a stream.

Declared In posix/stdio.h

**Prototype** int fsetpos (FILE \*stream, const fpos t \*pos)

**Parameters**  $\rightarrow$  stream

The specified stream.

→ pos

The current value of the file offset into the object.

Returns Returns zero (0) upon successful completion. Otherwise, a non-zero

value is returned and the global variable errno is set to indicate the

error.

Comments An alternative interface equivalent to fseek() and fseeko().

Compatibility This function *is* in the C99 specification.

See Also fgetpos()

## ftell Function

**Purpose** Gets the current value of the file position indicator for a stream.

**Declared In** posix/stdio.h

**Prototype** long ftell (FILE \*stream)

**Parameters** → stream

The specified stream.

Returns Returns the current offset upon successful completion. Otherwise,

-1 is returned and the global variable errno is set to indicate the

error.

Compatibility This function *is* in the C99 specification.

See Also fseek(), ftello()

ftello Function

**Purpose** Identical to the ftell() function except that the return value is of

type off t.

**Declared In** posix/stdio.h

**Prototype** off t ftello (FILE \*stream)

**Parameters** → stream

The specified stream.

Returns Returns the current offset upon successful completion. Otherwise,

-1 is returned and the global variable errno is set to indicate the

error.

Compatibility This function is *not* in the C99 specification.

See Also ftell()

fwrite Function

Writes objects to the stream, obtaining them from the location **Purpose** 

specified by ptr.

**Declared In** posix/stdio.h

**Prototype** size\_t fwrite (const void \*ptr, size\_t size,

size t nmemb, FILE \*stream)

**Parameters**  $\rightarrow ptr$ 

The storage location.

→ size

The size of the object, in bytes.

 $\rightarrow$  nmemb

An object.

→ stream

The specified stream.

Returns Returns the number of objects written.

Advances the file position indicator for the stream by the number of Comments

bytes written.

Compatibility This function *is* in the C99 specification.

See Also write()

getc Function

Gets a character from a stream. **Purpose** 

**Declared In** posix/stdio.h

Prototype int getc (FILE \*stream)

**Parameters**  $\rightarrow$  stream

The specified stream.

Returns the next requested object from the stream. Otherwise, EOF Returns

is returned if the stream is at end-of-file or a read error occurs.

Comments Essentially identical to fgetc(), but is a macro that expands inline.

Compatibility This function *is* in the C99 specification.

See Also fgetc(), putc()

getchar Function

**Purpose** Gets a character from the standard input stream stdin.

**Declared In** posix/stdio.h

**Prototype** int getchar (void)

Returns Returns the next requested object from the standard input stream

stdin. Otherwise, EOF is returned if the stream is at end-of-file or a

read error occurs.

Comments Identical to the getc() function with the argument stdin.

Compatibility This function *is* in the C99 specification.

See Also getc()

## gets Function

Gets a line from a stream. **Purpose** 

Declared In posix/stdio.h

**Prototype** char \*gets (char \*str)

**Parameters**  $\rightarrow str$ 

A character string.

Returns a pointer to the string upon successful completion. Returns

Otherwise, NULL is returned if the stream is at end-of-file or a read

error occurs before any characters are read.

**Comments** Identical to fgets() with an infinite size and a stream of stdin,

except that the newline character (if any) is not stored in the string.

Compatibility This function *is* in the C99 specification.

See Also fgets()

# getw Function

**Purpose** Gets the next int (if present) from a stream.

Declared In posix/stdio.h

**Prototype** int getw (FILE \*stream)

**Parameters**  $\rightarrow$  stream

The specified stream.

Returns the next requested object from the stream. Otherwise, EOF Returns

is returned if the stream is at end-of-file or a read error occurs.

Compatibility This function is *not* in the C99 specification.

This function *is* a Palm OS extension (not present in C99 or Unix).

See Also putw()

## perror Function

Writes an error to the standard error stream stderr. **Purpose** 

Declared In posix/stdio.h

**Prototype** void perror (const char \*string)

**Parameters**  $\rightarrow$  string

The language-dependent error message string affiliated with

an error number. If string is not NULL, string is

prepended to the language-dependent error message string

that is printed. That is, the message "<string>: <error

string>" gets printed to stderr, where <error string> is the error message that corresponds to the error code found in

the global variable errno.

Comments The contents of the error message string is the same as those

returned by strerror() with argument errno.

Compatibility This function *is* in the C99 specification.

> This function is internationally safe to use, since it ultimately uses the SysErrString() function; see <u>Exploring Palm OS: System</u>

Management.

See Also strerror()

# printf Function

**Purpose** Writes formatted output to the standard output stdout.

**Declared In** posix/stdio.h

**Prototype** int printf (const char \*format, ...)

**Parameters**  $\rightarrow$  format

A string that specifies how subsequent arguments are

converted for output.

Returns the number of characters transmitted, or a negative value if Returns

an output or encoding error occurred.

Compatibility This function *is* in the C99 specification. This function is internationally safe to use *except* for formatting floating point numbers, since it does not use a locale-sensitive decimal point character.

See Also

asprintf(), fprintf(), snprintf(), sprintf(), vasprintf(), vfprintf(), vprintf(), vsnprintf(), vsprintf()

## putc Function

**Purpose** Writes a character to a stream.

Declared In posix/stdio.h

**Prototype** int putc (int c, FILE \*stream)

**Parameters** 

A character.

 $\rightarrow$  stream

The specified stream.

Returns Returns the character written. Otherwise, EOF is returned if an error

Comments Essentially identical to fputc(), but is a macro that expands inline.

Compatibility This function *is* in the C99 specification.

See Also fputc()

# putchar Function

**Purpose** Writes a character to the standard output stdout.

Declared In posix/stdio.h

**Prototype** int putchar (int c)

**Parameters**  $\rightarrow C$ 

A character.

Returns the character written. Otherwise, EOF is returned if an error Returns

Comments Identical to the putc() function with the argument stdout. Compatibility This function *is* in the C99 specification.

See Also putc()

## puts Function

**Purpose** Writes a string to the standard output stdout.

**Declared In** posix/stdio.h

**Prototype** int puts (const char \*str)

**Parameters**  $\rightarrow str$ 

A character string.

Returns a non-negative integer upon successful completion and Returns

EOF on error.

Compatibility This function *is* in the C99 specification.

See Also fputs()

# **putw Function**

**Purpose** Writes the specified word to an output stream.

**Declared In** posix/stdio.h

**Prototype** int putw (int w, FILE \*stream)

**Parameters**  $\rightarrow w$ 

A word.

→ stream

The specified stream.

Returns Returns zero (0) upon successful completion. Otherwise, EOF is

returned if a write error occurs, or if an attempt is made to write a

read-only stream.

Compatibility This function is *not* in the C99 specification.

This function *is* a Palm OS extension (not present in C99 or Unix).

See Also getw()

#### rewind Function

Resets the file indicator for a stream to the beginning. **Purpose** 

Declared In posix/stdio.h

**Prototype** void rewind (FILE \*stream)

**Parameters** → stream

The specified stream.

Compatibility This function *is* in the C99 specification.

### scanf Function

Reads formatted input from the standard input stream stdin. **Purpose** 

**Declared In** posix/stdio.h

**Prototype** int scanf (const char \*format, ...)

**Parameters**  $\rightarrow$  format

The format string may contain conversion specifiers or other

characters.

Returns Returns the number of input items assigned, which can be fewer

> than provided for, or even zero (0), in the event of a matching failure. Zero indicates that, while there was input available, no conversions were assigned. The value EOF is returned if an input failure occurs before any conversion such as an end-of-file occurs. If an error or end-of-file occurs after conversion has begun, the number of conversions that were successfully completed is

returned.

Compatibility This function *is* in the C99 specification.

> This function is internationally safe to use *except* for formatting floating point numbers, since it does not use a locale-sensitive decimal point character. It also does not properly scan wide

characters.

See Also fscanf(), sscanf(), vscanf(), vsscanf()

#### setbuf Function

Sets the buffer size for a stream. **Purpose** 

Declared In posix/stdio.h

Prototype void setbuf (FILE \*stream, char \*buf)

**Parameters** → stream

The specified stream.

→ buf

Points to a buffer.

Comments An alias for calls to setvbuf ().

Compatibility This function *is* in the C99 specification.

See Also setvbuf()

### setbuffer Function

Sets the buffer size for a stream. Purpose

Declared In posix/stdio.h

Prototype void setbuffer (FILE \*stream, char \*buf,

int size)

**Parameters** → stream

The specified stream.

 $\rightarrow$  buf

Points to a buffer at least size bytes long; this buffer is used

instead of the current buffer.

→ size

The size of the buffer.

Comments An alias for calls to setvbuf().

Compatibility This function is *not* in the C99 specification.

See Also setvbuf()

## setlinebuf Function

Sets the buffer size for a stream. **Purpose** 

**Declared In** posix/stdio.h

**Prototype** int setlinebuf (FILE \*stream)

**Parameters** → stream

The specified stream.

Returns what the equivalent setvbuf() would have returned. Returns

Comments An alias for calls to setvbuf ().

Compatibility This function is *not* in the C99 specification.

This function *is* a Palm OS extension (not present in C99 or Unix).

See Also setvbuf()

### setybuf Function

Sets the buffer size and scheme for a stream. Used to alter the **Purpose** 

buffering behavior of a stream.

Declared In posix/stdio.h

**Prototype** int setvbuf (FILE \*stream, char \*buf, int mode,

size t size)

**Parameters**  $\rightarrow$  stream

The specified stream.

 $\rightarrow$  buf

A buffer.

 $\rightarrow$  mode

Must be one of the following: IONBF, IOLBF, or IOFBF, which represents the three types of buffering available (unbuffered, line buffered, or fully buffered, respectively).

 $\rightarrow$  size

May be specified as zero (0) to obtain deferred optimal-size buffer allocation as usual. If it is not zero, then except for unbuffered files, buf should point to a buffer at least size bytes long; this buffer is used instead of the current buffer.

Returns Returns zero (0) upon successful completion, or EOF if the request

cannot be honored.

Compatibility This function *is* in the C99 specification.

See Also setbuf(), setbuffer(), setlinebuf()

# snprintf Function

**Purpose** Writes formatted output to a character string.

**Declared In** posix/stdio.h

**Prototype** int snprintf (char \*str, size t size,

const char \*format, ...)

**Parameters**  $\rightarrow str$ 

A character string.

 $\rightarrow$  size

The number of characters.

 $\rightarrow$  format

A string that specifies how subsequent arguments are

converted for output.

Returns Returns the number of characters that would have been written had

> size been sufficiently large, not counting the terminating null character, or a negative value if an encoding error occurred.

Comments Writes at most size-1 of the characters printed into the output

> string (the sizeth character then gets the terminating '\0') if the return value is greater than or equal to size, the string was too short and some of the printed characters were discarded. If size is

zero (0), nothing is written and str may be a NULL pointer.

Compatibility This function *is* in the C99 specification.

> This function is internationally safe to use *except* for formatting floating point numbers, since it does not use a locale-sensitive

decimal point character.

See Also asprintf(), fprintf(), printf(), sprintf(),

vasprintf(), vfprintf(), vprintf(), vsnprintf(),

vsprintf()

# sprintf Function

**Purpose** Writes formatted output to a character string.

Declared In posix/stdio.h

Prototype int sprintf (char \*str, const char \*format, ...)

**Parameters**  $\rightarrow str$ 

A character string.

 $\rightarrow$  format

A string that specifies how subsequent arguments are

converted for output.

**Returns** Returns the number of characters written in the array, not counting

the terminating null character, or a negative value if an encoding

error occurred.

**Comments** Effectively assumes an infinite size.

**Compatibility** This function *is* in the C99 specification.

This function is internationally safe to use *except* for formatting floating point numbers, since it does not use a locale-sensitive

decimal point character.

See Also asprintf(), fprintf(), printf(), snprintf(),

vasprintf(), vfprintf(), vprintf(), vsnprintf(),

vsprintf()

# sscanf Function

**Purpose** Reads formatted input from a character string.

Declared In posix/stdio.h

Prototype int sscanf (const char \*str, const char \*format,

...)

**Parameters**  $\rightarrow str$ 

A character string.

 $\rightarrow$  format

The format string may contain conversion specifiers or other characters.

Returns Retu

Returns the number of input items assigned, which can be fewer than provided for, or even zero (0), in the event of a matching

failure. Zero indicates that, while there was input available, no conversions were assigned. The value EOF is returned if an input failure occurs before any conversion such as an end-of-file occurs. If an error or end-of-file occurs after conversion has begun, the number of conversions that were successfully completed is returned.

Compatibility

This function *is* in the C99 specification.

This function is internationally safe to use *except* for formatting floating point numbers, since it does not use a locale-sensitive decimal point character. It also does not properly scan wide

characters.

See Also

fscanf(), scanf(), vscanf()

# ungetc Function

Places a character back in a stream. **Purpose** 

**Declared In** posix/stdio.h

**Prototype** int ungetc (int c, FILE \*stream)

**Parameters**  $\rightarrow c$ 

A character.

→ stream

The specified stream.

Returns Returns the character pushed-back after the conversion, or EOF if

the operation fails.

Compatibility This function *is* in the C99 specification.

See Also fgetc()

# vasprintf Function

Writes to a dynamically allocated string that is stored in ret. **Purpose** 

Declared In posix/stdio.h

**Prototype** int vasprintf (char \*\*ret, const char \*format,

va list ap)

Compatibility

**Parameters**  $\rightarrow$  ret A dynamically allocated string.  $\rightarrow$  format A string that specifies how subsequent arguments are converted for output.  $\rightarrow$  ap An object of type va list initialized by va start(). Returns Returns a pointer to a buffer sufficiently large to hold the string in the ret argument. Compatibility This function is *not* in the C99 specification. This function *is* a Palm OS extension (not present in C99 or Unix). This function is internationally safe to use *except* for formatting floating point numbers, since it does not use a locale-sensitive decimal point character. See Also asprintf(), fprintf(), printf(), snprintf(), sprintf(), vfprintf(), vprintf(), vsnprintf(), vsprintf() vfprintf Function **Purpose** Writes formatted output to an output stream using an argument list. **Declared In** posix/stdio.h int vfprintf (FILE \*stream, const char \*format, **Prototype** va list ap) **Parameters**  $\rightarrow$  stream The specified stream.  $\rightarrow$  format A string that specifies how subsequent arguments are converted for output.  $\rightarrow$  ap An object of type va list initialized by va start(). Returns Returns the number of characters transmitted, or a negative value if

an output or encoding error occurred.

This function *is* in the C99 specification.

This function is internationally safe to use *except* for formatting floating point numbers, since it does not use a locale-sensitive decimal point character.

See Also

asprintf(), fprintf(), printf(), snprintf(), sprintf(), vasprintf(), vprintf(), vsnprintf(), vsprintf()

# **vprintf Function**

**Purpose** Writes formatted output to the standard output stdout using an

argument list.

Declared In posix/stdio.h

**Prototype** int vprintf (const char \*format, va list ap)

**Parameters**  $\rightarrow$  format

A string that specifies how subsequent arguments are

converted for output.

*→ ap* 

An object of type va list initialized by va start().

Returns the number of characters transmitted, or a negative value if Returns

an output or encoding error occurred.

Compatibility This function *is* in the C99 specification.

> This function is internationally safe to use *except* for formatting floating point numbers, since it does not use a locale-sensitive

decimal point character.

See Also asprintf(), fprintf(), printf(), snprintf(), sprintf(),

vasprintf(), vfprintf(), vsnprintf(), vsprintf()

## vscanf Function

Reads formatted input from the standard output stdout using an **Purpose** 

argument list.

Declared In posix/stdio.h

Prototype int vscanf (const char \*format, va list ap)

 $\rightarrow$  format **Parameters** 

> The format string may contain conversion specifiers or other characters.

*→ ap* 

An object of type va list initialized by va start().

Returns

Returns the number of input items assigned, which can be fewer than provided for, or even zero (0), in the event of a matching failure. Zero indicates that, while there was input available, no conversions were assigned. The value EOF is returned if an input failure occurs before any conversion such as an end-of-file occurs. If an error or end-of-file occurs after conversion has begun, the number of conversions that were successfully completed is returned.

Compatibility

This function *is* in the C99 specification.

This function is internationally safe to use *except* for formatting floating point numbers, since it does not use a locale-sensitive decimal point character. It also does not properly scan wide characters.

See Also

fscanf(), scanf(), sscanf(), vsscanf()

# vsnprintf Function

**Purpose** Writes formatted output to a character string.

**Declared In** posix/stdio.h

**Prototype** int vsnprintf (char \*str, size t size, const char \*format, va list ap)

**Parameters** 

 $\rightarrow$  str

A character string.

 $\rightarrow$  size

The number of characters.

 $\rightarrow$  format

A string that specifies how subsequent arguments are converted for output.

 $\rightarrow ap$ 

An object of type va list initialized by va start().

**Returns** 

Returns the number of characters that would have been written had size been sufficiently large, not counting the terminating null character, or a negative value if an encoding error occurred.

Comments

Writes at most <code>size-1</code> of the characters printed into the output string (the <code>sizeth</code> character then gets the terminating '\0')) if the return value is greater than or equal to <code>size</code>, the string was too short and some of the printed characters were discarded. If <code>size</code> is zero (0), nothing is written and <code>str</code> may be a <code>NULL</code> pointer.

Compatibility

This function is in the C99 specification.

This function is internationally safe to use *except* for formatting floating point numbers, since it does not use a locale-sensitive decimal point character.

See Also

asprintf(), fprintf(), printf(), snprintf(), sprintf(),
vasprintf(), vprintf(), vsprintf()

# vsprintf Function

**Purpose** Writes formatted output to a string using an argument list.

Declared In posix/stdio.h

**Parameters** 

 $\rightarrow str$ 

A character string.

 $\rightarrow$  format

A string that specifies how subsequent arguments are converted for output.

**→** ap

An object of type va\_list initialized by va\_start().

Returns

Returns the number of characters written in the array, not counting the terminating null character, or a negative value if an encoding error occurred.

Comments

Effectively assumes an infinite size.

#### Compatibility

This function *is* in the C99 specification.

This function is internationally safe to use *except* for formatting floating point numbers, since it does not use a locale-sensitive decimal point character.

#### See Also

asprintf(), fprintf(), printf(), snprintf(), sprintf(),
vasprintf(), vfprintf(), vprintf(), vsnprintf()

#### vsscanf Function

**Purpose** 

Reads formatted input from a string using an argument list.

**Declared In** 

posix/stdio.h

**Prototype** 

int vsscanf (const char \*str, const char \*format,
 va\_list ap)

#### **Parameters**

→ str

A character string.

 $\rightarrow$  format

The format string may contain conversion specifiers or other characters.

 $\rightarrow ap$ 

An object of type va\_list initialized by va\_start().

#### Returns

Returns the number of input items assigned, which can be fewer than provided for, or even zero (0), in the event of a matching failure. Zero indicates that, while there was input available, no conversions were assigned. The value EOF is returned if an input failure occurs before any conversion such as an end-of-file occurs. If an error or end-of-file occurs after conversion has begun, the number of conversions that were successfully completed is returned.

#### Compatibility

This function *is* in the C99 specification.

This function is internationally safe to use *except* for formatting floating point numbers, since it does not use a locale-sensitive decimal point character. It also does not properly scan wide characters.

#### See Also

fscanf(), scanf(), sscanf(), vscanf()

# stdlib.h

The <stdlib.h> header defines several general operation functions and macros.

# **Structures and Types**

```
div t Struct
  Purpose
             The structure returned by the div function.
Declared In
             posix/stdlib.h
 Prototype
             typedef struct {
                 int quot;
                 int rem;
             } div t
    Fields
             quot
                   The quotient.
             rem
                   The remainder.
```

# Idiv t Struct

```
Purpose
             The structure returned by the ldiv function.
Declared In
             posix/stdlib.h
 Prototype
             typedef struct {
                 long quot;
                 long rem;
             } ldiv_t
     Fields
             quot
                   The quotient.
             rem
                   The remainder.
```

# Ildiv\_t Struct

```
Purpose
             The structure returned by the lldiv function.
Declared In
             posix/stdlib.h
 Prototype
             typedef struct {
                int64 t quot;
                int64 t rem;
             } lldiv_t
    Fields
             quot
                   The quotient.
             rem
                   The remainder.
             qdiv_t Struct
  Purpose
             The structure returned by the qdiv function.
Declared In
             posix/stdlib.h
 Prototype
             typedef struct {
                quad t quot;
                quad_t rem;
             } qdiv t
    Fields
             quot
```

The quotient.

The remainder.

rem

# **Functions and Macros**

#### abs Function

**Purpose** Computes the absolute value of an integer.

**Declared In** posix/stdlib.h

**Prototype** int abs (int j)

**Parameters**  $\rightarrow j$ 

An integer.

Returns the absolute value. Returns

Compatibility This function *is* in the C99 specification.

See Also labs(), llabs()

#### atof Function

**Purpose** Converts a character string to a numeric value of type double.

**Declared In** posix/stdlib.h

**Prototype** double atof (const char \*nptr)

**Parameters**  $\rightarrow$  nptr

The string to be converted to a floating-point number.

Returns Returns the converted number upon successful completion.

Otherwise, zero (0) is returned if no conversion can be made.

Compatibility This function *is* in the C99 specification.

> This function is *not* internationally safe to use because it is not multi-byte aware. It also does not use a locale-sensitive decimal

point character for formatting floating point numbers.

See Also atoi(), atol(), atoll()

#### atoi Function

**Purpose** Converts a character string to a numeric value of type int.

**Declared In** posix/stdlib.h

**Prototype** int atoi (const char \*nptr)

**Parameters**  $\rightarrow$  nptr

The string to be converted to an integer.

Returns Returns the converted number upon successful completion.

Otherwise, zero (0) is returned if no conversion can be made.

Compatibility This function *is* in the C99 specification.

> This function is *not* internationally safe to use because it is not multi-byte aware. The Palm OS equivalent of this function is the StrAToI() function; see *Exploring Palm OS: Text and Localization*.

See Also atof(), atol(), atoll()

#### atol Function

**Purpose** Converts a character string to a numeric value of type long.

Declared In posix/stdlib.h

**Prototype** long atol (const char \*nptr)

**Parameters**  $\rightarrow$  nptr

The string to be converted to a long integer.

Returns Returns the converted number upon successful completion. Otherwise, zero (0) is returned if no conversion can be made.

Compatibility This function *is* in the C99 specification.

> This function is *not* internationally safe to use because it is not multi-byte aware. The Palm OS equivalent of this function is the StrAToI() function; see *Exploring Palm OS: Text and Localization*.

See Also atof(), atoi(), atoll()

#### atoll Function

**Purpose** Converts a character string to a numeric value of type long long.

Declared In posix/stdlib.h

**Prototype** int64 t atoll (const char \*nptr)

**Parameters**  $\rightarrow$  nptr

The string to be converted to a long long integer.

Returns Returns the converted number upon successful completion.

Otherwise, zero (0) is returned if no conversion can be made.

Compatibility This function *is* in the C99 specification.

This function is *not* internationally safe to use because it is not

multi-byte aware.

See Also atof(), atoi(), atol()

#### bsearch Function

**Purpose** Performs a binary search.

Declared In posix/stdlib.h

Prototype void \*bsearch (const void \*key, const void \*base,

size t nmemb, size t size,

int (\*compar)(const void \*, const void \*))

**Parameters**  $\rightarrow key$ 

An element of the array.

→ base

The beginning of the array.

 $\rightarrow$  nmemb

The number of members in the array.

→ size

The size of each element in the array, specified in bytes.

→ compar

The compar() function. This function takes two arguments, the first is the key pointer and the second is the current element in the array being compared.

**Returns** Returns a pointer to a match, if a match is found. Otherwise, a NULL

pointer is returned.

**Compatibility** This function *is* in the C99 specification.

See Also <u>qsort()</u>, <u>qsort r()</u>

calloc Function

**Purpose** Allocates space for a group of objects.

Declared In posix/stdlib.h

Prototype void \*calloc (size\_t number, size\_t size)

**Parameters** → number

The number of objects to allocate space for.

 $\rightarrow$  size

The length in bytes of each object to allocate space for.

**Returns** Returns a pointer to the allocated memory upon successful

completion. Otherwise, a NULL pointer is returned.

**Compatibility** This function *is* in the C99 specification.

See Also free(), malloc(), realloc()

div Function

**Purpose** Divides the numerator by the denominator.

**Declared In** posix/stdlib.h

Prototype div\_t div (int num, int denom)

**Parameters** → num

The numerator.

→ denom

The denominator.

**Returns** Returns the quotient and remainder in a div t structure.

**Compatibility** This function *is* in the C99 specification.

See Also ldiv()

#### free Function

**Purpose** Releases previously allocated memory to heap.

**Declared In** posix/stdlib.h

**Prototype** void free (void \*ptr)

**Parameters**  $\rightarrow ptr$ 

The allocated memory to free.

Compatibility This function is *not* in the C99 specification.

This function *is* a Palm OS extension (not present in C99 or Unix).

See Also calloc(), malloc(), realloc()

# getenv Function

Gets the current value of an environment variable. Purpose

Declared In posix/stdlib.h

Prototype char \*getenv (const char \*name)

**Parameters**  $\rightarrow$  name

The environment variable.

Returns Returns a pointer to the current value upon successful completion.

Otherwise, a NULL pointer is returned if name is not in the current

environment.

Compatibility This function *is* in the C99 specification.

See Also putenv(), setenv()

# inplace\_realloc Function

**Purpose** Attempts to resize the memory block inplace.

**Declared In** posix/stdlib.h

**Prototype** void \*inplace\_realloc (void \*ptr, size\_t size)

**Parameters**  $\rightarrow ptr$ 

The previously allocated memory.

 $\rightarrow$  size

The size, in bytes, to change to.

Returns Returns a pointer, possibly identical to ptr, to the allocated memory

upon successful completion. Otherwise, a NULL pointer is returned, in which case the memory referenced by ptr is still available and

intact.

Compatibility This function is *not* in the C99 specification.

This function *is* a Palm OS extension (not present in C99 or Unix).

See Also realloc()

#### labs Function

**Purpose** Computes the long integer absolute value.

**Declared In** posix/stdlib.h

**Prototype** long labs (long j)

**Parameters** → j

A value of type long.

Returns the absolute value. Returns

Compatibility This function *is* in the C99 specification.

See Also abs(), llabs()

# **Idiv Function**

**Purpose** Divides the numerator by the denominator.

**Declared In** posix/stdlib.h

Prototype ldiv t ldiv (long num, long denom)

**Parameters**  $\rightarrow$  num

The numerator.

→ denom

The denominator.

Returns Returns a long integer value.

Compatibility This function *is* in the C99 specification.

See Also div()

#### **llabs Function**

**Purpose** Computes the long long integer absolute value.

**Declared In** posix/stdlib.h

**Prototype** int64\_t llabs (int64\_t j)

**Parameters**  $\rightarrow j$ 

A value of type long long.

Returns the absolute value. Returns

This function is in the C99 specification. Compatibility

See Also abs(), labs()

#### malloc Function

**Purpose** Allocates a block of memory heap.

**Declared In** posix/stdlib.h

**Prototype** void \*malloc (size t size)

**Parameters**  $\rightarrow size$ 

The bytes of memory to allocate.

Returns Returns a pointer to the allocated memory upon successful

completion. Otherwise, a NULL pointer is returned.

Compatibility This function *is* in the C99 specification.

See Also calloc(), free(), realloc()

# putenv Function

**Purpose** Enters an argument into the environment list.

**Declared In** posix/stdlib.h

**Prototype** int putenv (const char \*string)

**Parameters**  $\rightarrow$  string

The item to add to the environment list.

Returns zero (0) upon successful completion. Otherwise, -1 is Returns

returned and the global variable errno is set to indicate the error.

```
Compatibility
               This function is in the C99 specification.
    See Also
               getenv(), setenv()
               qsort Function
    Purpose
               Sorts an array.
  Declared In
               posix/stdlib.h
   Prototype
               void qsort (void *base, size t nmemb,
                   size t size, int (*compar)(const void *,
                   const void *))
 Parameters
               → base
                      The beginning of the array.
                      The number of members in the array.
               \rightarrow size
                     The size of each element in the array, specified in bytes.
               → compar
                      The compar() function. This function takes two arguments
                     to be compared. The elements are sorted in ascending order.
Compatibility
               This function is in the C99 specification.
    See Also
               bsearch(), qsort r()
               qsort_r Function
    Purpose
               Re-entrant interface to qsort(), which sorts an array.
  Declared In
               posix/stdlib.h
   Prototype
               void qsort r (void *base, size t nmemb,
                   size t size, void *cookie,
                   int (*compar)(void *, const void *,
                   const void *))
 Parameters
               → base
                      The beginning of the array.
```

 $\rightarrow$  nmemb

The number of members in the array.

 $\rightarrow$  size

The size of each element in the array, specified in bytes.

→ cookie

An argument that is passed unchanged as the first argument to the function pointed to by compar. This allows the comparison function to access additional data without using global variables.

→ compar

The compar() function. This function takes two arguments to be compared. The elements are sorted in ascending order.

Compatibility This function is *not* in the C99 specification.

This function *is* a Palm OS extension (not present in C99 or Unix).

See Also bsearch(), qsort()

#### rand Function

**Purpose** Generates a pseudo-random integer value.

**Declared In** posix/stdlib.h

**Prototype** int rand (void)

Returns Returns a pseudo-random integer value. Compatibility This function *is* in the C99 specification.

See Also rand r(), random(), srand()

# rand r Function

Re-entrant interface to rand(), which generates a pseudo-random **Purpose** 

integer value.

**Declared In** posix/stdlib.h

Prototype int rand r (unsigned int \*seed)

**Parameters** → seed

The user-provided seed.

Returns Returns a pseudo-random integer value.

Compatibility This function is *not* in the C99 specification.

See Also rand()

random Function

Uses a random number generator to return successive pseudo-**Purpose** 

random numbers in the range from zero (0) to  $(2^{31})-1$ .

**Declared In** posix/stdlib.h

**Prototype** long random (void)

Returns a random number in the range from zero (0) to  $(2^{31})-1$ . Returns

Compatibility This function is *not* in the C99 specification.

See Also rand(), srandom()

realloc Function

Changes the size of an allocated block of heap memory. **Purpose** 

**Declared In** posix/stdlib.h

**Prototype** void \*realloc (void \*ptr, size t size)

**Parameters**  $\rightarrow ptr$ 

The previously allocated memory.

 $\rightarrow size$ 

The size in bytes to change to.

**Returns** Returns a pointer, possibly identical to ptr, to the allocated memory

> upon successful completion. Otherwise, a NULL pointer is returned, in which case the memory referenced by ptr is still available and

intact.

Compatibility This function *is* in the C99 specification.

See Also calloc(), free(), malloc()

#### seteny Function

Inserts or resets an environment variable in the current environment **Purpose** 

**Declared In** posix/stdlib.h

int setenv (const char \*name, const char \*value, **Prototype** 

int overwrite)

**Parameters** → name

The environment variable.

→ value

If name does not exist in the list, it is inserted with the

specified value.

→ overwrite

If name does exist, the argument overwrite is tested. If overwrite is zero (0), name is not reset, otherwise it is reset

to the specified *value*.

Returns Returns zero (0) upon successful completion. Otherwise, -1 is

returned and the global variable errno is set to indicate the error.

Comments This function does not actually do anything outside of the

BCommand environment.

Compatibility This function is *not* in the C99 specification.

See Also getenv(), putenv(), unsetenv()

## srand Function

**Purpose** Seeds the random number generator used by rand().

**Declared In** posix/stdlib.h

Prototype void srand (unsigned seed)

**Parameters** → seed

If no seed value is provided, the rand() function is

automatically seeded with a value of 1.

This function *is* in the C99 specification. Compatibility

See Also rand(), srandom()

#### srandom Function

**Purpose** Seeds the random number generator used by random().

**Declared In** posix/stdlib.h

**Prototype** void srandom (unsigned long seed)

**Parameters**  $\rightarrow$  seed

If no seed value is provided, the random() function is

automatically seeded with a value of 1.

Compatibility This function is *not* in the C99 specification.

See Also random(), srand()

#### strtod Function

**Purpose** Converts a character array to a floating-point value of type double.

**Declared In** posix/stdlib.h

**Prototype** double strtod (const char \*nptr, char \*\*endptr)

**Parameters**  $\rightarrow$  nptr

The string to be converted to a floating-point number.

→ endptr

A pointer to a pointer. The address of the first invalid character is stored in the pointer that *endptr* points to.

Returns Returns the converted number upon successful completion.

Otherwise, zero (0) is returned if no conversion can be made.

Compatibility This function *is* in the C99 specification.

> This function is *not* internationally safe to use because it is not multi-byte aware. It also does not use a locale-sensitive decimal

point character for formatting floating point numbers.

See Also strtol(), strtoll(), strtoul(), strtoull()

#### strtol Function

Converts a character array to an integral value of type long int. **Purpose** 

Declared In posix/stdlib.h

Prototype long strtol (const char \*nptr, char \*\*endptr, int base)

**Parameters**  $\rightarrow$  nptr

The string to be converted to a long integer.

 $\rightarrow$  endptr

A pointer to a pointer. The address of the first invalid character is stored in the pointer that *endptr* points to.

→ base

The radix.

Returns the converted number upon successful completion. Returns

Otherwise, zero (0) is returned if no conversion can be made.

Compatibility This function *is* in the C99 specification.

> This function is *not* internationally safe to use because it is not multi-byte aware. The Palm OS equivalent of this function is the StrAToI() function; see <u>Exploring Palm OS: Text and Localization</u>.

See Also strtod(), strtoll(), strtoul(), strtoull()

# strtoll Function

**Purpose** Converts a character array to an integer value of type long long

int.

Declared In posix/stdlib.h

**Prototype** int64 t strtoll (const char \*nptr, char \*\*endptr,

int base)

**Parameters**  $\rightarrow$  nptr

The string to be converted to a long long integer.

→ endptr

A pointer to a pointer. The address of the first invalid character is stored in the pointer that *endptr* points to.

→ base

The radix.

**Returns** Returns the converted number upon successful completion.

Otherwise, zero (0) is returned if no conversion can be made.

**Compatibility** This function *is* in the C99 specification.

This function is *not* internationally safe to use because it is not

multi-byte aware.

See Also strtod(), strtoul(), strtoul()

#### strtoul Function

**Purpose** Converts a character array to an integer value of type unsigned

long.

**Declared In** posix/stdlib.h

**Prototype** unsigned long strtoul (const char \*nptr,

char \*\*endptr, int base)

**Parameters**  $\rightarrow nptr$ 

The string to be converted to an unsigned long integer.

 $\rightarrow$  endptr

A pointer to a pointer. The address of the first invalid character is stored in the pointer that *endptr* points to.

→ base

The radix.

**Returns** Returns the converted number upon successful completion.

Otherwise, zero (0) is returned if no conversion can be made.

**Compatibility** This function *is* in the C99 specification.

This function is *not* internationally safe to use because it is not

multi-byte aware.

See Also strtod(), strtol(), strtoll(), strtoull()

#### strtoull Function

**Purpose** Converts a character array to an integer value of type unsigned

long long int.

**Declared In** posix/stdlib.h

**Prototype** uint64 t strtoull (const char \*nptr,

char \*\*endptr, int base)

**Parameters**  $\rightarrow$  nptr

The string to be converted to an unsigned long long integer.

→ endptr

A pointer to a pointer. The address of the first invalid character is stored in the pointer that *endptr* points to.

→ base

The radix.

Returns the converted number upon successful completion. Returns

Otherwise, zero (0) is returned if no conversion can be made.

Compatibility This function *is* in the C99 specification.

This function is *not* internationally safe to use because it is not

multi-byte aware.

See Also strtod(), strtol(), strtoll(),

# unsetenv Function

Deletes all instances of an environment variable from the **Purpose** 

environment list.

**Declared In** posix/stdlib.h

**Prototype** void unsetenv (const char \*name)

**Parameters** → name

The environment variable.

Compatibility This function is *not* in the C99 specification.

See Also setenv()

| stdlib.h |
|----------|
| unsetenv |

# string.h

The <string.h> header defines several functions useful for manipulating strings (character arrays).

# **Functions and Macros**

#### memchr Function

**Purpose** Searches for an occurrence of a byte in a buffer.

**Declared In** posix/string.h

**Prototype** void \*memchr (const void \*b, int c, size t len)

**Parameters**  $\rightarrow b$ 

The buffer to search.

 $\rightarrow C$ 

The byte to search for.

→ len

The length of bytes to search in.

Returns Returns a pointer to the byte located, or a NULL pointer if no such

byte exists within 1en bytes.

Compatibility This function *is* in the C99 specification.

# memcmp Function

**Purpose** Compares two blocks of memory.

**Declared In** posix/string.h

**Prototype** int memcmp (const void \*b1, const void \*b2,

size t len)

Parameters  $\rightarrow b1$ 

A pointer to the first buffer of bytes to compare.

→ b2

A pointer to the second buffer of bytes to compare.

→ len

The length of each buffer in bytes.

**Returns** Returns zero (0) if the two buffers are identical. Otherwise, the

difference between the first two differing bytes is returned.

**Compatibility** This function *is* in the C99 specification.

# memcpy Function

**Purpose** Copies a contiguous memory block.

Declared In posix/string.h

**Parameters**  $\rightarrow dst$ 

A pointer to the destination buffer of bytes.

 $\rightarrow src$ 

A pointer to the source buffer of bytes.

 $\rightarrow$  len

The length of bytes to copy to the specified buffer.

**Returns** Returns a pointer to the original value of *dst*.

**Compatibility** This function *is* in the C99 specification.

See Also <u>memmove()</u>

# memmove Function

**Purpose** Copies a contiguous memory block.

**Declared In** posix/string.h

**Parameters**  $\rightarrow dst$ 

A pointer to the destination buffer of bytes.

 $\rightarrow src$ 

A pointer to the source buffer of bytes.

→ 1en

The length of bytes to copy to the specified buffer.

Returns Returns a pointer to the original value of dst.

Compatibility This function *is* in the C99 specification.

> The Palm OS equivalent of this function is the MemMove () function; see <u>Exploring Palm OS: Memory, Databases, and Files</u>. The MemMove ()

function is provided for backward compatibility.

See Also memcpy()

#### memset Function

Copies the value of c (the least significant byte) into each of the first **Purpose** 

1en bytes of the buffer b.

**Declared In** posix/string.h

**Prototype** void \*memset (void \*b, int c, size t len)

**Parameters**  $\rightarrow b$ 

The buffer to write to.

The byte to write.

→ len

The length of bytes to write to the specified buffer.

Returns Returns a pointer to the original value of *b*.

Compatibility This function *is* in the C99 specification; however, the parameters are different.

> The Palm OS equivalent of this function is the MemSet() function; see Exploring Palm OS: Memory, Databases, and Files. The MemSet () function is provided for backward compatibility. Note that the MemSet() function reverses the meaning of the last two parameters.

#### strcat Function

**Purpose** Concatenates two strings.

Declared In posix/string.h

Prototype char \*strcat (char \*s, const char \*append)

Parameters  $\rightarrow S$ 

The null-terminated string to append to.

 $\rightarrow$  append

The null-terminated string to append.

**Returns** Returns a pointer to the concatenated string.

**Compatibility** This function *is* in the C99 specification.

This function is internationally safe to use.

The Palm OS equivalent of this function is the StrCat() function; see <a href="Exploring Palm OS: Text and Localization"><u>Exploring Palm OS: Text and Localization.</u></a>. The StrCat() function

is provided for backward compatibility.

See Also strncat()

# strchr Function

**Purpose** Searches for the first occurrence of a character in a string.

**Declared In** posix/string.h

Prototype char \*strchr (const char \*s, int c)

Parameters  $\rightarrow b$ 

The string to search.

 $\rightarrow$  C

The character to search for.

**Returns** Returns a pointer to the located character, or a NULL pointer if the

character does not appear in the string.

**Compatibility** This function *is* in the C99 specification.

This function is *not* internationally safe to use because it is not multi-byte aware. The Palm OS equivalent of this function is the StrChr() function; see *Exploring Palm OS: Text and Localization*.

See Also strrchr()

# strcmp Function

Purpose Compares two strings.

Declared In posix/string.h

**Prototype** int strcmp (const char \*s1, const char \*s2)

**Parameters**  $\rightarrow s1$ 

The first string to compare.

 $\rightarrow s2$ 

The second string to compare.

Returns Returns an integer greater than, equal to, or less than zero (0),

accordingly as the string \$1 is greater than, equal to, or less than the

string *s2*.

Compatibility This function *is* in the C99 specification.

> This function is *not* internationally safe to use because it is not multi-byte aware and not locale sensitive. The Palm OS equivalent of this function is the StrCompare() function; see *Exploring Palm*

OS: Text and Localization.

See Also strncmp()

# strcoll Function

**Purpose** Compares two strings according to locale.

**Declared In** posix/string.h

**Prototype** int strcoll (const char \*s1, const char \*s2)

**Parameters**  $\rightarrow s1$ 

The first string to compare.

 $\rightarrow s2$ 

The second string to compare.

Returns Returns an integer greater than, equal to, or less than zero (0),

accordingly as the string \$1 is greater than, equal to, or less than the

string *s2*.

Compatibility This function *is* in the C99 specification.

> This function is *not* internationally safe to use because it is not multi-byte aware and not locale sensitive. The Palm OS equivalent

of this function is the StrCompare() function; see *Exploring Palm* OS: Text and Localization.

# strcpy Function

**Purpose** Copies one string to another.

**Declared In** posix/string.h

**Prototype** char \*strcpy (char \*dst, const char \*src)

**Parameters** → dst

The destination string.

 $\rightarrow src$ 

The source string.

Returns Returns a pointer to the destination string.

Compatibility This function *is* in the C99 specification.

This function is internationally safe to use.

The Palm OS equivalent of this function is the StrCopy() function;

see <u>Exploring Palm OS: Text and Localization</u>. The StrCopy()

function is provided for backward compatibility.

See Also strncpy()

# strcspn Function

Finds the first sequence of characters in the string *s* that does not **Purpose** 

contain any character specified in *charset*.

Declared In posix/string.h

**Prototype** size\_t strcspn (const char \*s,

const char \*charset)

**Parameters**  $\rightarrow s$ 

The string to span.

 $\rightarrow$  charset

The string of characters to search for.

Returns Returns the length of this first sequence of characters found that do

not match with charset.

Compatibility This function *is* in the C99 specification.

This function is *not* internationally safe to use because it is not

multi-byte aware.

See Also strspn()

strdup Function

**Purpose** Saves a copy of a string.

**Declared In** posix/string.h

**Prototype** char \*strdup (const char \*str)

**Parameters**  $\rightarrow str$ 

The string to copy.

Returns Returns a pointer to the copied string. Otherwise, a NULL pointer is

returned if insufficient memory is available.

Compatibility This function *is* in the C99 specification.

This function is internationally safe to use.

strerror Function

**Purpose** Translates an error number into an error message.

**Declared In** posix/string.h

**Prototype** char \*strerror (int errnum)

**Parameters** → errnum

The error number.

Returns a pointer to the language-dependent error message string Returns

associated with the error number.

Compatibility This function is *not* in the C99 specification.

This function is internationally safe to use.

The Palm OS equivalent of this function is the SysErrString()

function; see *Exploring Palm OS: System Management*. The

SysErrString() function is provided for backward compatibility.

See Also strerror r()

# strerror\_r Function

**Purpose** Re-entrant interface to strerror(), which translates an error

number into an error message.

Declared In posix/string.h

**Parameters** → *errnum* 

The error number.

 $\rightarrow$  buf

The user-provided buffer for the resulting error message.

 $\rightarrow$  buflen

The length of the buffer. Note that this is one byte less than

the size of the buffer in bytes.

**Returns** Returns a pointer to the language-dependent error message string

associated with the error number.

**Compatibility** This function *is* in the C99 specification.

This function is internationally safe to use.

The Palm OS equivalent of this function is the SysErrString()

function; see Exploring Palm OS: System Management. The

SysErrString() function is provided for backward compatibility.

See Also strerror()

# stricat Function

**Purpose** Concatenates the null-terminated string *src* to the end of *dst*.

**Declared In** posix/string.h

**Parameters**  $\rightarrow dst$ 

The destination string.

 $\rightarrow$  src

The source string.

 $\rightarrow size$ 

The full size of the buffer to copy.

Returns Returns the total length of the string the function tried to create.

Comments Takes the full size of the buffer (not just the length) and guarantees

to null-terminate the result (as long as size is larger than zero (0) or, as long as there is at least one byte free in dst). Appends at most

size - strlen(dst) - 1 bytes.

Compatibility This function is *not* in the C99 specification.

This function *is* a Palm OS extension (not present in C99 or Unix).

This function is *not* internationally safe to use because it is not multi-byte aware. The Palm OS equivalent of this function is the StrLCat() function; see *Exploring Palm OS: Text and Localization*.

See Also strlcpy()

# stricpy Function

**Purpose** Copies up to size - 1 characters from the null-terminated string

*src* to *dst*, null-terminating the result.

**Declared In** posix/string.h

Prototype size t strlcpy (char \*dst, const char \*src,

size t copy)

**Parameters**  $\rightarrow dst$ 

The destination string.

 $\rightarrow src$ 

The source string.

 $\rightarrow$  size

The full size of the buffer to copy.

Returns Returns the total length of the string the function tried to create.

Comments Takes the full size of the buffer (not just the length) and guarantees

to null-terminate the result (as long as size is larger than zero (0)).

Compatibility This function is *not* in the C99 specification.

This function *is* a Palm OS extension (not present in C99 or Unix).

This function is *not* internationally safe to use because it is not multi-byte aware. The Palm OS equivalent of this function is the StrLCopy() function; see *Exploring Palm OS: Text and Localization*.

See Also strlcat()

#### strlen Function

**Purpose** Computes the length of a string.

Declared In posix/string.h

Prototype size t strlen (const char \*s)

**Parameters**  $\rightarrow S$ 

The string.

**Returns** Returns the length of the string.

**Compatibility** This function *is* in the C99 specification.

This function is internationally safe to use.

The Palm OS equivalent of this function is the StrLen() function; see <u>Exploring Palm OS: Text and Localization</u>. The StrLen() function is provided for backward compatibility.

## strncat Function

**Purpose** Concatenates a specified number of characters to a string.

Declared In posix/string.h

Prototype char \*strncat (char \*s, const char \*append,

size\_t count)

**Parameters**  $\rightarrow s$ 

The null-terminated string to append to.

 $\rightarrow$  append

The null-terminated string to append.

→ count

The number of characters to append.

**Returns** Returns a pointer to the concatenated string.

**Compatibility** This function *is* in the C99 specification.

This function is *not* internationally safe to use because it is not multi-byte aware. The result of truncation can be a partial multi-byte character. The Palm OS equivalent of this function is the StrNCat() function; see *Exploring Palm OS: Text and Localization*. However, implementation details of this function differ from the C99 implementation. The StrNCat() function does not use the same meaning for the *count* parameter, and thus changing between these two routines requires careful code review.

See Also strcat()

## strncmp Function

**Purpose** Compares a specified number of characters in two strings.

Declared In posix/string.h

**Prototype** int strncmp (const char \*s1, const char \*s2,

size\_t len)

Parameters  $\rightarrow s1$ 

The first string to compare.

 $\rightarrow s2$ 

The second string to compare.

→ len

The number of characters to compare.

**Returns** Returns an integer greater than, equal to, or less than zero (0),

accordingly as the string \$1\$ is greater than, equal to, or less than the

string *s2*.

**Compatibility** This function *is* in the C99 specification.

This function is *not* internationally safe to use because it is not multi-byte aware and not locale sensitive. The Palm OS equivalent of this function is the StrNCompare() function; see *Exploring Palm* 

OS: Text and Localization.

See Also strcmp()

## strncpy Function

Copies a specified number of characters in a string. **Purpose** 

Declared In posix/string.h

**Prototype** char \*strncpy (char \*dst, const char \*src,

size t len)

**Parameters**  $\rightarrow dst$ 

The destination string.

 $\rightarrow src$ 

The source string.

→ len

The number of characters to copy into dst.

Returns Returns a pointer to the destination string.

Compatibility This function *is* in the C99 specification.

> This function is *not* internationally safe to use because it is not multi-byte aware. The Palm OS equivalent of this function is the StrNCopy() function; see *Exploring Palm OS: Text and Localization*.

See Also strcpy()

## strpbrk Function

**Purpose** Looks for the first occurrence of any one of an array of characters in

a string.

Declared In posix/string.h

**Prototype** char \*strpbrk (const char \*s,

const char \*charset)

**Parameters** 

The string to check.

→ charset

The string of characters to search for.

Returns Returns a pointer to the first occurrence of any character in the

string. Otherwise, a NULL pointer is returned if no characters from

charset occur anywhere in the string.

Compatibility This function *is* in the C99 specification.

This function is *not* internationally safe to use because it is not

multi-byte aware.

strrchr Function

Searches a string for the last occurrence of a character. **Purpose** 

Declared In posix/string.h

**Prototype** char \*strrchr (const char \*s, int c)

**Parameters** 

The string to search.

 $\rightarrow C$ 

The character to search for.

Returns Returns a pointer to the located character, or a NULL pointer if the

character does not appear in the string.

Compatibility This function *is* in the C99 specification.

This function is *not* internationally safe to use because it is not

multi-byte aware.

See Also strchr()

strsep Function

**Purpose** Locates, in the null-terminated stringp, the first occurrence of any

character in the string delim, and replaces it with a '\0'.

Declared In posix/string.h

**Prototype** char \*strsep (char \*\*stringp, const char \*delim)

**Parameters** → stringp

The string to separate.

→ delim

The delimiter character.

Returns Returns a pointer to the original value of the string.

Compatibility This function is *not* in the C99 specification. This function *is* a Palm OS extension (not present in C99 or Unix).

This function is *not* internationally safe to use because it is not multi-byte aware.

## strspn Function

**Purpose** Spans the initial part of the null-terminated string s as long as the

characters from s occur in string charset.

**Declared In** posix/string.h

**Prototype** size t strspn (const char \*s,

const char \*charset)

**Parameters**  $\rightarrow s$ 

The string to span.

 $\rightarrow$  charset

The string of characters to search for.

Returns Returns the number of characters spanned.

Compatibility This function *is* in the C99 specification.

This function is *not* internationally safe to use because it is not

multi-byte aware.

See Also strcspn()

## strstr Function

**Purpose** Searches for a string within another.

**Declared In** posix/string.h

**Prototype** char \*strstr (const char \*big,

const char \*little)

**Parameters**  $\rightarrow$  big

The string to search.

 $\rightarrow$  little

The string to search for within big.

Returns Returns big if little is the empty string. Returns a NULL pointer

if little occurs nowhere in big. Otherwise, returns a pointer to

the first character of the first occurrence of little.

This function is in the C99 specification. Compatibility

> This function is *not* internationally safe to use because it is not multi-byte aware. The Palm OS equivalent of this function is the StrStr() function; see *Exploring Palm OS: Text and Localization*.

#### strtok Function

Extracts tokens within a string. **Purpose** 

**Declared In** posix/string.h

Prototype char \*strtok (char \*str, const char \*sep)

**Parameters** → str

The string to separate.

→ sep

The separator string.

Returns a pointer to the first token in str. Otherwise, a NULL Returns

pointer is returned if nothing but separator characters are found.

Compatibility This function *is* in the C99 specification.

This function is *not* internationally safe to use because it is not

multi-byte aware.

See Also strtok r()

## strtok r Function

**Purpose** Re-entrant interface to strtok(), which extracts tokens within a

string.

Declared In posix/string.h

**Prototype** char \*strtok r (char \*str, const char \*sep,

char \*\*lasts)

**Parameters**  $\rightarrow str$ 

The string to separate.

→ sep

The separator string.

 $\rightarrow$  lasts

A user-provided state that needs to be kept between calls to scan the same string.

Returns Returns a pointer to the first token in str. Otherwise, a NULL

pointer is returned if nothing but separator characters are found.

Compatibility This function is *not* in the C99 specification.

This function is *not* internationally safe to use because it is not

multi-byte aware.

See Also strtok()

#### strxfrm Function

**Purpose** Transforms a string into a format that can be passed to strcmp() to

do locale-sensitive sorting.

**Declared In** posix/string.h

**Prototype** size t strxfrm (char \*dst, const char \*src,

size t n)

→ dst **Parameters** 

The destination string.

 $\rightarrow src$ 

The source string.

 $\rightarrow n$ 

The number of characters to copy including the null-

terminating character.

Returns Returns the length of the transformed string (not including the

terminating null character).

Compatibility This function *is* in the C99 specification.

This function is *not* internationally safe to use because it does not yet

use Palm OS support for locale-sensitive sorting.

See Also strcmp()

# strings.h

The <strings.h> header defines several functions useful for manipulating strings.

## **Functions and Macros**

## **bcopy Function**

Performs a byte string copy, coping len bytes from src to dst. The **Purpose** 

two strings may overlap. If *len* is zero (0), no bytes are copied.

**Declared In** posix/strings.h

**Prototype** void bcopy (const void \*src, void \*dst,

size t len)

**Parameters**  $\rightarrow src$ 

A pointer to the source buffer of bytes.

 $\rightarrow dst$ 

A pointer to the destination buffer of bytes.

→ len

The length of bytes to copy to the specified buffer.

Compatibility This function is *not* in the C99 specification.

See Also memcpy()

## bzero Function

**Purpose** Copies zeroes into the first 1en bytes of the buffer b.

**Declared In** posix/strings.h

Prototype void bzero (void \*b, size t len) **Parameters**  $\rightarrow b$ 

The buffer that zeroes are copied into.

→ len

The length of bytes of zeroes to copy to the specified buffer.

Compatibility This function is *not* in the C99 specification.

See Also memset()

## strcasecmp Function

**Purpose** Compares the null-terminated strings *s1* and *s2* and returns an

> integer greater than, equal to, or less than zero (0), accordingly as s1 is lexicographically greater than, equal to, or less than *s2* after translation of each corresponding character to lowercase.

**Declared In** posix/strings.h

int strcasecmp (const char \*s1, const char \*s2) **Prototype** 

**Parameters**  $\rightarrow s1$ 

The first string to compare.

 $\rightarrow s2$ 

The second string to compare.

Returns Returns an integer greater than, equal to, or less than zero (0),

accordingly as the string \$1 is greater than, equal to, or less than the

string s2.

Compatibility This function is *not* in the C99 specification.

> This function is *not* internationally safe to use because it is not multi-byte aware and not locale sensitive. The Palm OS equivalents

of this function are the StrNCaselessCompare() and

TxtCaselessCompare() functions; see <a href="Exploring Palm OS: Text"><u>Exploring Palm OS: Text</u></a>

and Localization.

See Also memcmp(), strncasecmp()

## strncasecmp Function

Similar to strcasecmp(), except compares at most 1en characters. **Purpose** 

**Declared In** posix/strings.h

**Prototype** int strncasecmp (const char \*s1, const char \*s2,

size t len)

**Parameters**  $\rightarrow$  s1

The first string to compare.

 $\rightarrow s2$ 

The second string to compare.

→ len

The number of characters to compare.

Returns Returns an integer greater than, equal to, or less than zero (0),

accordingly as the string \$1 is greater than, equal to, or less than the

string s2.

Compatibility This function is *not* in the C99 specification.

> This function is *not* internationally safe to use because it is not multi-byte aware and not locale sensitive. The Palm OS equivalents

of this function are the StrCaselessCompare() and

TxtCaselessCompare() functions; see <a href="Exploring Palm OS: Text">Exploring Palm OS: Text</a>

and Localization.

See Also strcasecmp(), strncmp()

## time.h

The <time.h> header defines several functions useful for reading and converting the current time and date.

## Structures and Types

#### tm Struct

```
Purpose
             Defines a structure used to hold the time and date.
Declared In
             posix/time.h
 Prototype
             struct tm {
                 int tm sec;
                 int tm min;
                 int tm hour;
                 int tm mday;
                 int tm mon;
                 int tm year;
                 int tm wday;
                 int tm_yday;
                 int tm isdst;
                 long tm gmtoff;
                 char *tm zone;
             }
     Fields
             tm sec
                   Seconds after the minute [0-61].
             tm min
                   Minutes after the hour [0-59].
             tm hour
                   Hours since midnight [0-23].
             tm mday
                   Day of the month [1-31].
```

```
tm mon
      Months since January [0-11].
tm year
      Years since 1900.
tm wday
      Days since Sunday [0-6].
tm yday
      Days since January 1 [0-365].
tm_isdst
      Daylight Saving Time flag.
tm gmtoff
      Offset from UTC in seconds.
tm zone
      Timezone abbreviation.
```

## **Functions and Macros**

## asctime Function

**Purpose** Converts a tm structure to a string.

**Declared In** posix/time.h

**Prototype** char \*asctime (const struct tm \*tm)

**Parameters**  $\rightarrow$  tm

A tm structure.

Returns Returns a pointer to a string that represents the day and time.

Compatibility This function *is* in the C99 specification.

> This function is *not* internationally safe to use because it is not multi-byte aware, not locale sensitive, and contains unlocalized text.

See Also asctime r()

## asctime r Function

**Purpose** Re-entrant interface to asctime(), which converts a tm structure

to a string.

**Declared In** posix/time.h

char \*asctime r (const struct tm \*tm, char \*buf) **Prototype** 

**Parameters**  $\rightarrow$  tm

A tm structure.

 $\rightarrow$  buf

The user-provided buffer area, with a size of at least 26 bytes, in which the result is stored.

Returns Returns a pointer to a string that represents the day and time.

Compatibility This function is *not* in the C99 specification.

> This function is *not* internationally safe to use because it is not multi-byte aware, not locale sensitive, and contains unlocalized text.

See Also asctime()

## clock Function

**Purpose** A program-relative invocation of the system time.

Declared In posix/time.h

**Prototype** clock t clock (void)

Returns Always returns -1, but does not set the global variable errno.

Compatibility This function *is* in the C99 specification.

## ctime Function

Purpose Converts a time t type to a string.

**Declared In** posix/time.h

**Prototype** char \*ctime (const time t \*clock)

**Parameters**  $\rightarrow$  clock

The calendar time.

**Returns** Returns a pointer to a string representing the local time of the form:

Thu Nov 24 18:22:48 1986\n\0.

**Compatibility** This function *is* in the C99 specification.

This function is *not* internationally safe to use because it is not multi-byte aware, not locale sensitive, and contains unlocalized text.

See Also ctime r()

## ctime r Function

**Purpose** Re-entrant interface to ctime(), which converts a time\_t type to

a string.

Declared In posix/time.h

Prototype char \*ctime r (const time t \*clock, char \*buf)

**Parameters**  $\rightarrow clock$ 

The calendar time.

→ buf

The user-provided buffer area, with a size of at least 26 bytes,

in which the result is stored.

**Returns** Returns a pointer to a string representing the local time.

**Compatibility** This function is *not* in the C99 specification.

This function is *not* internationally safe to use because it is not multi-byte aware, not locale sensitive, and contains unlocalized text.

See Also ctime()

## difftime Function

**Purpose** Computes the difference between two time t types.

Declared In posix/time.h

**Prototype** double difftime (time t time1, time t time0)

**Parameters** → time1

The first time to compare.

 $\rightarrow$  time0

The second time to compare.

Returns Returns the difference between two calendar times, (time1 -

time 0), expressed in seconds.

Compatibility This function *is* in the C99 specification.

## gmtime Function

Converts a time t value to Coordinated Universal Time (UTC), **Purpose** 

which is the new name for Greenwich Mean Time.

Declared In posix/time.h

**Prototype** struct tm \*gmtime (const time t \*clock)

**Parameters**  $\rightarrow$  clock

The calendar time.

Returns Returns a pointer to a tm structure upon successful completion.

Otherwise, a NULL pointer is returned if UTC is not available.

Compatibility This function *is* in the C99 specification.

See Also gmtime r()

## gmtime\_r Function

**Purpose** Re-entrant interface to gmtime(), which converts a time t value

to Coordinated Universal Time (UTC), which is the new name for

Greenwich Mean Time.

**Declared In** posix/time.h

Prototype struct tm \*gmtime r (const time t \*clock,

struct tm \*result)

**Parameters**  $\rightarrow$  clock

The calendar time.

 $\rightarrow$  result

The user-provided buffer area in which the result is stored.

Returns Returns a pointer to a tm structure upon successful completion.

Otherwise, a NULL pointer is returned if UTC is not available.

**Compatibility** This function is *not* in the C99 specification.

See Also gmtime()

#### **localtime Function**

**Purpose** Converts a time\_t type to a struct tm type.

Declared In posix/time.h

Prototype struct tm \*localtime (const time\_t \*clock)

**Parameters**  $\rightarrow clock$ 

The calendar time.

**Returns** Returns a pointer to a tm structure representing the local time.

**Comments** Corrects for the time zone and any time zone adjustments (such as

Daylight Saving Time in the U.S.A.).

**Compatibility** This function *is* in the C99 specification.

See Also <u>localtime r()</u>, <u>localtime tz()</u>

## localtime\_r Function

**Purpose** Re-entrant interface to localtime(), which converts a time t

type to a struct tm type.

Declared In posix/time.h

**Prototype** struct tm \*localtime r (const time t \*clock,

struct tm \*result)

**Parameters**  $\rightarrow clock$ 

The calendar time.

 $\rightarrow$  result

The user-provided buffer area in which the result is stored.

**Returns** Returns a pointer to a tm structure representing the local time.

**Comments** This function does not imply initialization of the local time

conversion information.

**Compatibility** This function is *not* in the C99 specification.

See Also <u>localtime()</u>

#### mktime Function

**Purpose** Converts a struct tm type to a time t type.

Declared In posix/time.h

**Prototype** time t mktime (struct tm \*tm)

**Parameters**  $\rightarrow$  tm

A tm structure designating a time in the current time zone.

Returns Returns a string representing a calendar time value.

Compatibility This function *is* in the C99 specification.

See Also mktime tz()

#### strftime Function

**Purpose** Formats a tm structure to the buffer according to the specified

format.

**Declared In** posix/time.h

**Prototype** size t strftime (char \*buf, size t maxsize,

const char \*format, const struct tm \*timeptr)

**Parameters**  $\rightarrow$  buf

The buffer to hold the formatted time.

 $\rightarrow$  maxsize

The maximum number of characters to be placed into the

 $\rightarrow$  format

The format string, consisting of zero or more conversion specifications and ordinary characters.

→ timeptr

A tm structure.

Returns Returns the number of characters placed into the buffer (not

> including the terminating null character) if the total number of resulting characters (including the terminating null character) is not more than maxsize. Otherwise, zero (0) is returned and the

contents of the array are unknown.

Comments A conversion specification consists of a "%" character, possibly

followed by an E or O modifier, and a terminating conversion

specifier character that determines the conversion specification's behavior. All ordinary characters (including the terminating null byte) are copied unchanged into the array. If copying takes place between objects that overlap, the behavior is undefined. No more than maxsize bytes are placed into the array. Each conversion specifier is replaced by appropriate characters as described in the following list. The appropriate characters are determined using the LC TIME category of the current locale and by the values of zero or more members of the broken-down time structure pointed to by timeptr, as specified in brackets in the description. If any of the specified values are outside the normal range, the characters stored are unspecified.

The following conversion specifications are supported:

%a

Replaced by the locale's abbreviated weekday name. [tm wday]

%A

Replaced by the locale's full weekday name. [tm wday]

%b

Replaced by the locale's abbreviated month name. [tm mon]

8В

Replaced by the locale's full month name. [tm mon]

%C

Replaced by the locale's appropriate date and time representation.

%C

Replaced by the year divided by 100 and truncated to an integer, as a decimal number [00, 99]. [tm year]

%d

Replaced by the day of the month as a decimal number [01, 31]. [tm mday]

&D

Equivalent to %m / %d / %y. [tm mon, tm mday, tm year]

```
%e
   Replaced by the day of the month as a decimal number [1,31]; a
   single digit is preceded by a space. [tm_mday]
%F
   Equivalent to %Y - %m - %d (the ISO 8601:2000 standard date
   format). [tm year, tm mon, tm mday]
용q
   Replaced by the last 2 digits of the week-based year as a decimal
   number [00, 99]. [tm year, tm wday, tm yday]
%G
   Replaced by the week-based year as a decimal number (for
   example, 1977). [tm year, tm wday, tm yday]
%h
   Equivalent to %b. [tm mon]
%H
   Replaced by the hour (24-hour clock) as a decimal number
   [00, 23]. [tm hour]
윊Ι
   Replaced by the hour (12-hour clock) as a decimal number
   [01, 12]. [tm hour]
şj
   Replaced by the day of the year as a decimal number [001, 366].
   [tm yday]
8m
   Replaced by the month as a decimal number [01, 12]. [tm mon]
윉M
   Replaced by the minute as a decimal number [00, 59]. [tm min]
%n
   Replaced by a <newline>.
```

```
٩p
   Replaced by the locale's equivalent of either a.m. or p.m.
   [tm hour]
%r
   Replaced by the time in a.m. and p.m. notation. In the POSIX
   locale, this is equivalent to %I: %M: %S %p. [tm_hour, tm_min,
   tm sec]
%R
   Replaced by the time in 24-hour notation (%H: %M). [tm hour,
   tm min
%S
   Replaced by the second as a decimal number [00, 60]. [tm sec]
%t
   Replaced by a <tab>.
%T
   Replaced by the time (%H: %M: %S). [tm hour, tm min,
   tm sec]
%u
   Replaced by the weekday as a decimal number [1, 7], with 1
   representing Monday. [tm wday]
%U
   Replaced by the week number of the year as a decimal number
   [00,53]. The first Sunday of January is the first day of week 1;
   days in the new year before this are in week 0. [tm_year,
   tm wday, tm yday
٧۶
   Replaced by the week number of the year (Monday as the first
   day of the week) as a decimal number [01, 53]. If the week
   containing January 1 has four or more days in the new year, then
   it is considered week 1. Otherwise, it is the last week of the
   previous year, and the next week is week 1. Both January 4th and
   the first Thursday of January are always in week 1. [tm year,
```

tm wday, tm yday

%₩

Replaced by the weekday as a decimal number [0,6], with 0 representing Sunday. [tm\_wday]

%W

Replaced by the week number of the year as a decimal number [00, 53]. The first Monday of January is the first day of week 1; days in the new year before this are in week 0. [tm year, tm wday, tm yday]

%х

Replaced by the locale's appropriate date representation.

윊X

Replaced by the locale's appropriate time representation.

%у

Replaced by the last two digits of the year as a decimal number [00,99]. [tm year]

%Υ

Replaced by the year as a decimal number (for example, 1997). [tm year]

윊Z

Replaced by the offset from UTC in the ISO 8601:2000 standard format (+hhmm or -hhmm), or by no characters if no timezone is determinable. For example, "-0430" means 4 hours 30 minutes behind UTC (West of Greenwich). If tm isdst is zero (0), the standard time offset is used. If tm isdst is greater than zero (0), the daylight saving time offset is used. If tm isdst is negative, no characters are returned. [tm isdst]

&Ζ

Replaced by the timezone name or abbreviation, or by no bytes if no timezone information exists. [tm isdst]

응응

Replaced by %.

If a conversion specification does not correspond to any of the above, the behavior is undefined.

Compatibility This function *is* in the C99 specification.

> This function is *not* internationally safe to use because it is not multi-byte aware, not locale sensitive, and contains unlocalized text.

#### time Function

Returns the current system calendar time. **Purpose** 

**Declared In** posix/time.h

**Prototype** time t time (time t \*timer)

**Parameters**  $\rightarrow$  timer

A time t value.

Returns the current calendar time. Returns

Compatibility This function is *not* in the C99 specification.

See Also timeqm()

## timegm Function

Converts a struct tm type to a time\_t type. **Purpose** 

**Declared In** posix/time.h

**Prototype** time t timegm (struct tm \*tm)

**Parameters**  $\rightarrow$  tm

A tm structure designating a time in Coordinated Universal

Time (UTC).

Returns Returns a string representing a calendar time value.

**Comments** Identical to the mktime() function except that while mktime()

> interprets its argument as designating a time in the current time zone, this function interprets its argument as designating a time in

Coordinated Universal Time (UTC).

Compatibility This function is *not* in the C99 specification.

See Also mktime(), time()

## time.h

The <time.h> header defines several Palm OS specific functions useful for reading and converting the current time and date.

## **Constants**

## **TZNAME MAX**

**Purpose** Defines the maximum length of a time zone identifier string.

**Declared In** posix/sys/time.h

**Constants** #define TZNAME MAX 32

## **Functions and Macros**

## getcountrycode Function

Gets the two-byte country code for the specified time zone. **Purpose** 

**Declared In** posix/sys/time.h

**Prototype** status t getcountrycode (const char \*tzname,

char \*buf, size t bufsize)

**Parameters**  $\rightarrow$  tzname

The time zone.

→ buf

The buffer.

→ bufsize

The size of the buffer.

Returns Returns P\_OK upon successful completion; otherwise it returns P ERROR.

**Compatibility** This function is *not* in the C99 specification.

This function *is* a Palm OS extension (not present in C99 or Unix).

getgmtoffset Function

**Purpose** Gets the difference in seconds between Greenwich Mean Time

(GMT) and local standard time.

Declared In posix/sys/time.h

Prototype int32\_t getgmtoffset (const char \*tznanme)

**Parameters** → tzname

The time zone.

**Returns** Returns the current GMT offset, which takes into account daylight

saving time. This difference is positive for time zones West of

Greenwich and negative for zones East of Greenwich.

**Compatibility** This function is *not* in the C99 specification.

This function *is* a Palm OS extension (not present in C99 or Unix).

gettimezone Function

**Purpose** Copies the current system time zone name into buf.

Declared In posix/sys/time.h

Prototype ssize\_t gettimezone (char \*buf, size\_t bufsize)

**Parameters** → buf

The buffer.

 $\rightarrow$  bufsize

The size of the buffer.

**Returns** Returns the number of bytes copied into *buf* upon successful

completion; otherwise it returns P ERROR.

**Compatibility** This function is *not* in the C99 specification.

This function *is* a Palm OS extension (not present in C99 or Unix).

See Also hastimezone(), settimezone()

#### hastimezone Function

Determines if the system has the specified timezone. That is, if a **Purpose** 

timezone database is installed for the specified timezone.

**Declared In** posix/sys/time.h

**Prototype** int hastimezone (const char \*tzname)

**Parameters** → tzname

The time zone.

Returns P OK upon successful completion; otherwise it returns Returns

P ERROR.

Compatibility This function is *not* in the C99 specification.

This function *is* a Palm OS extension (not present in C99 or Unix).

See Also gettimezone(), settimezone()

## localtime tz Function

Converts the specified UTC time in the time zone to a broken-down Purpose

time.

**Declared In** posix/sys/time.h

**Prototype** void localtime tz (const time t \*timer,

const char \*tzname, struct tm \*result)

**Parameters**  $\rightarrow$  timer

The calendar time.

→ tzname

The time zone.

← result

A tm structure.

Compatibility This function is *not* in the C99 specification.

This function *is* a Palm OS extension (not present in C99 or Unix).

mktime tz Function

**Purpose** Converts a specified broken-down time in the time zone to UTC

> time. If the tm isdst member of the tm struct is negative, this function tries to determine if the specified time zone is currently in

daylight saving time.

**Declared In** posix/sys/time.h

**Prototype** time t mktime tz (struct tm \*tm,

const char \*tzname)

 $\rightarrow$  tm**Parameters** 

A tm structure.

→ tzname

The time zone.

Returns the UTC time. Returns

Compatibility This function is *not* in the C99 specification.

This function *is* a Palm OS extension (not present in C99 or Unix).

palm\_seconds\_to\_time\_t Function

**Purpose** Takes as input the number of seconds since 1/1/1904 (old Palm

epoch) and returns the number of seconds since 1/1/1970 (Unix

epoch).

**Declared In** posix/sys/time.h

**Prototype** time t palm seconds to time t (uint32 t seconds)

**Parameters**  $\rightarrow$  seconds

The number of seconds.

Returns the number of seconds since 1/1/1970 (Unix epoch). Returns

Compatibility This function is *not* in the C99 specification.

This function *is* a Palm OS extension (not present in C99 or Unix).

See Also time t to palm seconds()

#### settime Function

**Purpose** Sets the system time to the specified time.

Declared In posix/sys/time.h

**Prototype** status\_t settime (time\_t time)

**Parameters**  $\rightarrow$  time

The system time.

Returns Returns P OK upon successful completion.

Compatibility This function is *not* in the C99 specification.

This function *is* a Palm OS extension (not present in C99 or Unix).

#### settimezone Function

Purpose Sets the system's time zone.

Declared In posix/sys/time.h

**Prototype** status t settimezone (const char \*tzname)

**Parameters**  $\rightarrow$  tzname

The time zone.

Returns P\_OK upon successful completion; otherwise it returns Returns

P ERROR.

Compatibility This function is *not* in the C99 specification.

This function *is* a Palm OS extension (not present in C99 or Unix).

See Also gettimezone(), hastimezone()

## system\_real\_time Function

Gets the value of the real time clock in nanoseconds. **Purpose** 

Declared In posix/sys/time.h

**Prototype** nsecs t system real time (void)

Returns Returns the value of the real time clock in nanoseconds.

Compatibility This function is *not* in the C99 specification.

This function *is* a Palm OS extension (not present in C99 or Unix).

system time Function

Gets the value of the run time clock in nanoseconds. **Purpose** 

**Declared In** posix/sys/time.h

**Prototype** nsecs\_t system\_time (void)

Returns Returns the value of the run time clock in nanoseconds.

Compatibility This function is *not* in the C99 specification.

This function *is* a Palm OS extension (not present in C99 or Unix).

time\_t\_to\_palm\_seconds Function

Takes as input the number of seconds since 1/1/1970 (Unix epoch) **Purpose** 

and returns the number of seconds since 1/1/1904 (old Palm

epoch).

**Declared In** posix/sys/time.h

**Prototype** uint32 t time t to palm seconds (time t seconds)

**Parameters**  $\rightarrow$  seconds

The number of seconds.

Returns the number of seconds since 1/1/1904 (old Palm epoch). Returns

Compatibility This function is *not* in the C99 specification.

This function *is* a Palm OS extension (not present in C99 or Unix).

See Also palm seconds to time t()

## uio.h

The <uio.h> header defines two functions useful for vector I/O operations.

## Structures and Types

#### iovec Struct

```
Purpose
              Defines a structure relating to vector I/O information.
Declared In
              posix/sys/uio.h
 Prototype
              struct iovec {
                 void *iov_base;
                 size t iov len;
              }
     Fields
              iov base
                    The base address of a memory region for input or output.
              iov len
                    The size of the memory pointed to by iov base.
```

## **Functions and Macros**

#### ready Function

```
Purpose
             Performs the same action as read(), but scatters the input data into
              the iovcnt buffers specified by the members of the iov array:
              iov[0], iov[1], ..., iov[iovcnt-1].
Declared In
             posix/sys/uio.h
 Prototype
              ssize t readv (int d, const struct iovec *iov,
                 size t iovcnt)
```

**Parameters**  $\rightarrow d$ The position to start reading from.  $\rightarrow iov$ The array. → iovcnt The buffer. Returns Returns the number of bytes actually read and placed in the buffer. Zero (0) is returned if end-of-file is read. Otherwise, -1 is returned and the global variable errno is set to indicate the error. Compatibility This function is *not* in the C99 specification. See Also read() writev Function **Purpose** Performs the same action as write(), but gathers the output data from the *iovcnt* buffers specified by the members of the *iov* array: iov[0], iov[1], ..., iov[iovcnt-1]. **Declared In** posix/sys/uio.h **Prototype** ssize t writev (int d, const struct iovec \*iov, size t iovcnt) **Parameters**  $\rightarrow d$ The position to start gathering from.  $\rightarrow iov$ The array. → iovcnt The buffer. Returns Returns the number of bytes actually written. Otherwise, -1 is returned and the global variable errno is set to indicate the error. Compatibility This function is *not* in the C99 specification. See Also write()

## unistd.h

The <unistd.h> header defines several functions useful for porting code from Unix. These functions are not part of the ANSI C standard.

## **Functions and Macros**

#### close Function

**Purpose** Closes an open file.

**Declared In** posix/unistd.h

**Prototype** int close (int d)

**Parameters** 

The file descriptor.

Returns Returns zero (0) upon successful completion. Otherwise, -1 is

returned and the global variable errno is set to indicate the error.

Compatibility This function is *not* in the C99 specification.

See Also open()

## getopt Function

**Purpose** Incrementally parses a command line argument list argv and

returns the next known option character. An option character is known if it has been specified in the string of accepted option

characters, optstring.

Declared In posix/time.h

**Prototype** int getopt (int argc, char \* const argv[],

const char \*optstring)

**Parameters** → argc

The argument count variable used for command line

argument count.

→ argv

The command line argument list.

→ optstring

The string of accepted option characters.

**Returns** Returns the next known option character.

**Comments** This function does not actually do anything outside of the

BCommand environment.

**Compatibility** This function is *not* in the C99 specification.

isatty Function

**Purpose** Determines if a file descriptor refers to a valid terminal type device.

Declared In posix/unistd.h

Prototype int isatty (int fd)

**Parameters**  $\rightarrow fd$ 

The file descriptor.

**Returns** Returns 1 if fd is associated with a terminal device. Otherwise, zero

(0) is returned and the global variable errno is set to indicate the

error.

**Compatibility** This function is *not* in the C99 specification.

read Function

**Purpose** Reads from a file stream that has been opened in binary mode for

unformatted input/output.

**Declared In** posix/unistd.h

Prototype ssize\_t read (int d, void \*buf, size\_t nbytes)

**Parameters**  $\rightarrow d$ 

The file descriptor.

 $\rightarrow$  buf

The buffer.

→ nbytes

The number of bytes of data to read.

Returns zero (0) upon successful completion. Otherwise, -1 is Returns

returned and the global variable errno is set to indicate the error.

Compatibility This function is *not* in the C99 specification.

See Also write()

#### write Function

**Purpose** Writes to a file stream that has been opened in binary mode for

unformatted input/output.

**Declared In** posix/unistd.h

**Prototype** ssize\_t write (int d, const void \*buf,

size t nbytes)

**Parameters**  $\rightarrow d$ 

The file descriptor.

 $\rightarrow$  buf

The buffer.

→ nbytes

The number of bytes of data to read.

Returns zero (0) upon successful completion. Otherwise, -1 is Returns

returned and the global variable errno is set to indicate the error.

Compatibility This function is *not* in the C99 specification.

See Also read()

| unistd.h |
|----------|
| write    |
|          |
|          |
|          |

## wchar.h

The <wchar.h> header is included for compliance purposes only. None of the C wide-char (wchar\_t) functionality is supported in Palm OS. (In fact, the wchar\_t type is not even used by Palm OS since it can vary in size from 8-bits to 32-bits depending on the compiler.) For safe manipulation of text regardless of the device's character encoding, use the Palm OS String and Text Managers; see **Exploring Palm OS: Text and Localization.** 

| wchar.h |  |  |  |
|---------|--|--|--|
|         |  |  |  |
|         |  |  |  |
|         |  |  |  |
|         |  |  |  |
|         |  |  |  |
|         |  |  |  |
|         |  |  |  |
|         |  |  |  |
|         |  |  |  |
|         |  |  |  |
|         |  |  |  |
|         |  |  |  |

# Index

| Symbols                                | accept() 134                            |
|----------------------------------------|-----------------------------------------|
| #define 15                             | acos() 71                               |
| #pragma 17                             | acosf() 72                              |
| align 10                               | acosh() 72                              |
| APGE 15                                | acosl() 72                              |
| APOGEE 15                              | addrinfo 109                            |
| nrm 15                                 | allocate                                |
| asm 11                                 | a block of memory heap 187              |
| dsiii 11<br>cplusplus 15               | space for a group of objects 184        |
| Cpluspius 13<br>DATE 16                | and 65                                  |
| DATE 10<br>EDG 16                      | and_eq 65                               |
| EDG 10<br>EDG_VERSION 16               | ANSI/ISO/IEC 14882:1998 3               |
|                                        | ANSI/ISO/IEC 9899:1999 3                |
| embedded_cplusplus 16<br>EXCEPTIONS 16 | ARM-Thumb Shared Library Architecture 4 |
| EXCELLITIONS 10<br>inline 11           | asctime() 218                           |
| int64 11                               | asctime_r() 219                         |
| ntto4 11<br>pack 11                    | ASHLA 4                                 |
| pack 11<br>packed 11                   | asin() 73                               |
|                                        | asinf() 73                              |
| PALMSOURCE 16                          | asinh() 74                              |
| _PSI 16                                | asinl() 74                              |
| _pure 11                               | asm 10                                  |
| ror32                                  | asprintf() 149                          |
| RTTI 16                                | assert() 39                             |
| SIGNED_CHARS 16                        | assert.h 39                             |
| _STDC 16                               | atan() 74                               |
| _STDC_HOSTED 16                        | atan2() 75                              |
| _STDC_IEC_559 5                        | atan2f() 75                             |
| STDC_IEC_559_COMPLEX 5                 | atan2l() 76                             |
| STDC_VERSION 16<br>TIME 17             | atanf() 76                              |
|                                        | atanh() 77                              |
| value_in_regs 11                       | atanl() 77                              |
| weak 12                                | atof() 181                              |
| _BOOL 15                               | atoi() 182                              |
| _Complex 5                             | atol() 182                              |
| _Imaginary 5<br>_PACC_VER <i>16</i>    | atoll() 183                             |
|                                        |                                         |
| _WCHAR_T 17                            | В                                       |
| Numerics                               | bcopy() 213                             |
|                                        | bind() 135                              |
| 4T architecture 4                      | bitand 65                               |
| Α                                      | bitor 65                                |
| Α                                      | -                                       |
| abs() 71, 181                          |                                         |

| break up the floating-point number x into a    | the arc-cosine of $x$ 71, 72                             |
|------------------------------------------------|----------------------------------------------------------|
| mantissa and exponent 87, 88                   | the arc-sine of $x$ 73, 74                               |
| bsearch() 183                                  | the arc-tangent of x 74, 76, 77                          |
| bzero() 213                                    | the arc-tangent of $y/x$ 75, 76                          |
|                                                | the base-10 logarithm of $x = 94$                        |
| C                                              | the cosine of x 79, 80, 81                               |
|                                                | the cube root of $x$ 77                                  |
| c_plusplus 16                                  | the difference between two time_t types 220              |
| C99 3                                          | the exponential of $x = 81, 82$                          |
| calloc() 184                                   | the floating-point remainder of $x/y 85, 86$             |
| cbrt() 77                                      | the hyperbolic cosine of x 80, 81                        |
| ceil() 78                                      | the hyperbolic sine of x 102, 103                        |
| ceilf() 78                                     | the hyperbolic tangent of x 105, 106                     |
| ceill() 78                                     | the inverse hyperbolic cosine of x 72                    |
| change the size of an allocated block of heap  | the inverse hyperbolic sine of x 74                      |
| memory 190                                     | the inverse hyperbolic tangent of x 77                   |
| character set 7                                | the largest integer not greater than x 84, 85            |
| check                                          | the length of a string 206                               |
| the end-of-file status 151                     | the long integer absolute value 186                      |
| the error status 152                           | the long long integer absolute value 187                 |
| classify an argument value as NaN 87           | the natural logarithm of x 93, 95, 96                    |
| clear a stream's end-of-file 150               | the nearest 32-bit signed integer not greater than x 129 |
| clearerr() 150                                 |                                                          |
| climits.h 24                                   | the nearest 32-bit signed integer not less than x 129    |
| clock() 219                                    | the next machine representable number from 3             |
| close                                          | in direction y 98                                        |
| a stream 150                                   | the non-negative square root of x 103, 104               |
| open files 237                                 | the remainder $r := x - n^*y + 100$                      |
| the connection to the database 113             | the sine of x 101, 102, 103                              |
| the TCP connection 112                         | the smallest integer not less than x 78                  |
| close() 237                                    | the sqrt(x*x+y*y) 89, 90                                 |
| comments 8                                     | the tangent of x 104, 105, 106                           |
| compare                                        | the value of $exp(x)-1$ 83                               |
| a specified number of characters in two        | the value of $log(1+x)$ 95                               |
| strings 207                                    | x multiplied by 2 to the power n 92, 93                  |
| two blocks of memory 197                       | x raised to power y 98, 99                               |
| two null-terminated strings 214                | x*(2**n) by exponent manipulation 100                    |
| two strings 201                                | x's exponent n 90, 95                                    |
| two strings according to locale 201            | concatenate                                              |
| compl 65                                       | a specified number of characters to a                    |
| complex.h 24                                   | string 206                                               |
| compute                                        | the null-terminated string 204                           |
| an approximation to the sine and cosine of any | two strings 200                                          |
| angle 130                                      | connect() 135                                            |
| the absolute value of an integer 181           | constants                                                |
| the absolute value of x 71, 83, 84             | math 127                                                 |
|                                                |                                                          |

| construct an Internet address 58                                                      | cosf() 80                                           |
|---------------------------------------------------------------------------------------|-----------------------------------------------------|
| conversion specifications 224                                                         | cosh() 80                                           |
| convert                                                                               | coshf() 80                                          |
| 16-bit values between host byte order and                                             | coshl() 81                                          |
| network byte order 54                                                                 | cosl() <i>81</i>                                    |
| 16-bit values between network byte order and                                          | cpp library 23                                      |
| host byte order 55                                                                    | ctime() 219                                         |
| 32-bit values between host byte order and                                             | "                                                   |
| network byte order 54                                                                 | ctime_r() 220                                       |
| 32-bit values between network byte order and                                          | ctype.h 41                                          |
| host byte order 55                                                                    | D                                                   |
| a character array to a double value 192                                               | D                                                   |
| a character array to a long int value 193                                             | delete all instances of an environment variable 195 |
| a character array to a long long int value 193                                        | device-specific control functions 63                |
| a character array to an unsigned long long int                                        | difftime() 220                                      |
| value 195                                                                             | div() 184                                           |
| a character array to an unsigned long                                                 | div_t 179                                           |
| value 194                                                                             | divide the numerator by the denominator 184, 186    |
| a character string to a double value 181                                              | DWARF debugging information 4                       |
| a character string to a long long value 183                                           | DW/III debugging information 4                      |
| a character string to a long value 182                                                | E                                                   |
| a character string to an int value 182                                                | <del>_</del>                                        |
| a network format address to presentation                                              | eabi library 23                                     |
| format 60                                                                             | endhostent() 112                                    |
| a presentation format address to network                                              | endnetent() 113                                     |
| format 61                                                                             | endprotoent() 113                                   |
| a specified broken-down time 232                                                      | endservent() 113                                    |
| a struct tm type to a time_t type 223, 228                                            | enter an argument into the environment list 187     |
| a time_t type to a string 219                                                         | erase any input or output buffered 156              |
| a time_t type to a struct tm type 222<br>a time_t value to Coordinated Universal Time | errno 49                                            |
| (UTC) 221                                                                             | errno.h 49                                          |
| a tm structure to a string 218                                                        | ErrTryCatch.h 24                                    |
| lowercase letters 48                                                                  | examine the I/O descriptor sets 131                 |
| the specified UTC time 231                                                            | exp() 81                                            |
| uppercase letters 47                                                                  | expand an integer constant 147                      |
| сору                                                                                  | expf() 82                                           |
| a contiguous memory block 198                                                         | expl() 82                                           |
| a specified number of characters in a                                                 | expm1() 83                                          |
| string 208                                                                            | extract tokens within a string 211                  |
| characters from the null-terminated string 205                                        | extract tokens within a string 211                  |
| one string to another 202                                                             | F                                                   |
| the current system time zone 230                                                      |                                                     |
| zeroes into a buffer 213                                                              | fabs() 83                                           |
| copysign() 79                                                                         | fabsf() 83                                          |
| cos() 79                                                                              | fabsl() 84                                          |
|                                                                                       | fcloso() 150                                        |

| fcntl() 51                                   | frexpl() 88                                |
|----------------------------------------------|--------------------------------------------|
| fcntl.h 51                                   | fscanf() 159                               |
| fdopen() 151                                 | fseek() 160                                |
| fenv.h 24                                    | fseeko() 160                               |
| feof() 151                                   | fsetpos() 161                              |
| ferror() 152                                 | ftell() 161                                |
| fflush() 152                                 | ftello() 162                               |
| fgetc() 152                                  | fwrite() 162                               |
| fgetln() 153                                 | ·                                          |
| fgetpos() 153                                | G                                          |
| fgets() 154                                  | gai_strerror() 114                         |
| fileno() 155                                 | generate a pseudo-random integer value 189 |
| find the first sequence of characters in the | •                                          |
| string 202                                   | get<br>a character from a stream 152, 163  |
| floor() 84                                   | a character from stdin 163                 |
| floorf() 84                                  | a file position for a stream 153           |
| floorl() 85                                  | a line from a stream 153, 154, 164         |
| FLT_EVAL 69                                  | the current value of an environment        |
| flush a stream 152                           | variable 185                               |
| fmod() 85                                    | the current value of the file position     |
| fmodf() 86                                   | indicator 161                              |
| fmodl() 86                                   | the difference in seconds 230              |
| fopen() 155                                  | the two-byte country code 229              |
| format a tm structure to the buffer 223      | getaddrinfo() 115                          |
| FP_ILOGB0 69                                 | getc() 163                                 |
| FP_ILOGBNAN 69                               | getchar() 163                              |
| FP_INFINITE 69                               | getcountrycode() 229                       |
| FP_NAN 69                                    | getenv() 185                               |
| FP_NORMAL 69                                 | getgmtoffset() 230                         |
| FP_SUBNORMAL 69                              | gethostbyaddr() 116                        |
| FP_ZER0 69                                   | gethostbyname() 116                        |
| fpclassify() 87                              | gethostbyname2() 117                       |
| fprintf() 156                                | gethostent() 117                           |
| fpurge() 156                                 | getipnodebyaddr() 117                      |
| fputc() 157                                  | getipnodebyname() 118                      |
| fputs() 157                                  | getnameinfo() 119                          |
| fread() 158                                  | getnetbyaddr() 120                         |
| free() 185                                   | getnetbyname() 120                         |
| freeaddrinfo() 113                           | getnetent() 120                            |
| freehostent() 114                            | getopt() 237                               |
| freopen() 158                                | getpeername() 136                          |
| frexp() 87                                   | getprotobyname() 121                       |
| frexpf() 88                                  | getprotoept() 121                          |
| <del>-</del>                                 | vernroroentii 171                          |

| gets() 164                     | time.h 217, 229                                |
|--------------------------------|------------------------------------------------|
| getservbyname() 122            | uio.h 235                                      |
| getservbyport() 122            | unistd.h 237                                   |
| getservent() 123               | wchar.h 241                                    |
| getsockname() 137              | hostent 110                                    |
| getsockopt() 137               | hstrerror() 123                                |
| gettimezone() 230              | htonl() 54                                     |
| getw() 164                     | htons() 54                                     |
| global error code variable 49  | HUGE_VAL 69                                    |
| gmtime() 221                   | HUGE_VALF 69                                   |
| gmtime() 221<br>gmtime_r() 221 | HUGE_VALL 69                                   |
| gmume_r() 221                  | hypot() 89                                     |
| ш                              | hypotf() 89                                    |
| Н                              | hypotl() 90                                    |
| hastimezone() 231              | hypoti() 50                                    |
| header files                   | ı                                              |
| assert.h 39                    | • • • • • • • • • • • • • • • • • • •          |
| climits.h 24                   | identifiers 9                                  |
| complex.h 24                   | ilogb() 90                                     |
| ctype.h 41                     | in.h 53                                        |
| errno.h 49                     | inet.h 57                                      |
| fcntl.h 51                     | inet_addr() 57                                 |
| fenv.h 24                      | inet_aton() 57                                 |
| in.h 53                        | inet_lnaof() 58                                |
| inet.h 57                      | inet_makeaddr() 58                             |
| inttypes.h 24                  | inet_netof() 59                                |
| ioctl.h 63                     | inet_network() 59                              |
| iso646.h 65                    | inet_ntoa() 60                                 |
| limits.h 24                    | inet_ntop() 60                                 |
| locale.h 67<br>math.h 69       | inet_pton() 61                                 |
| namespace.h 24                 | INFINITY 69                                    |
| netdb.h 109                    |                                                |
| PalmMath.h 127                 | inplace_realloc() 185                          |
| paths.h 24                     | insert or reset an environment variable 191    |
| select.h 131                   | interpret the specified character string as an |
| setjmp.h 24                    | Internet address 57                            |
| signal.h 24                    | inttypes.h 24                                  |
| socket.h 133                   | ioctl() 63                                     |
| stdarg.h 145                   | ioctl.h 63                                     |
| stddef.h 147                   | iostream 21                                    |
| stdint.h 24                    | iovec 235                                      |
| stdio.h 149                    | isalnum() 41                                   |
| stdlib.h 179                   | isalpha() 42                                   |
| string.h 197                   | isatty() 238                                   |
| strings.h 213                  | isblank() 42                                   |
| termios.h 24                   |                                                |

| iscntrl() 43       | localtime_tz() 231                                   |
|--------------------|------------------------------------------------------|
| isdigit() 43       | locate the first occurrence of any character in the  |
| isfinite() 90      | string 209                                           |
| isgraph() 44       | log() 93                                             |
| isinf() 91         | log10() 94                                           |
| islower() 44       | log10f() 94                                          |
| isnan() 91         | log10l() 94                                          |
| isnormal() 92      | log1p() 95                                           |
| ISO 646 65         | logb() 95                                            |
| iso646.h 65        | logf() 95                                            |
| isprint() 45       | logl() 96                                            |
| ispunct() 45       | look for the first occurrence of any one of an array |
| isspace() 46       | of characters 208                                    |
| isupper() 46       |                                                      |
| isxdigit() 47      | M                                                    |
| O v                | malloc() 187                                         |
| K                  | manipulate a file descriptor 51                      |
| keywords 10        | math constants 127                                   |
| key words 10       | math.h 69                                            |
| L                  | MATH_ERREXCEPT 69                                    |
|                    | math_errhandling 69                                  |
| labs() 186         | MATH_ERRNO 69                                        |
| lceilf() 129       | memchr() 197                                         |
| ldexp() 92         | memcmp() 197                                         |
| ldexpf() 92        | memcpy() 198                                         |
| ldexpl() 93        | memmove() 198                                        |
| ldiv() 186         | memset() 199                                         |
| ldiv_t 179         | mktime() 223                                         |
| lfloorf() 129      | mktime_tz() 232                                      |
| libc 24, 67        | modf() 96                                            |
| libm.a 70          | modff() 97                                           |
| libraries          | modfl() 97                                           |
| cpp 23             | 110 (11)                                             |
| eabi 23<br>pacc 23 | N                                                    |
| STLport 23         |                                                      |
| support 23         | namespace.h 24<br>NAN 69                             |
| limits.h 24        | netdb.h 109                                          |
| listen() 138       | netent 111                                           |
| llabs() 187        |                                                      |
| lldiv_t 180        | nextafter() 98                                       |
| locale.h 67        | nodename-to-address translation 115                  |
| localtime() 222    | not 65                                               |
| localtime_r() 222  | not_eq <i>65</i><br>ntohl() <i>55</i>                |
|                    | 11tO1tt() 55                                         |

| ntohs() 55                                | R                                             |
|-------------------------------------------|-----------------------------------------------|
| 0                                         | rand() 189                                    |
| 0                                         | rand_r() 189                                  |
| offsetof() 147                            | random() 190                                  |
| open                                      | read                                          |
| a file 51                                 | formatted input from a character string 172   |
| and rewind a file 124, 125                | formatted input from a stream 159             |
| open() 51                                 | formatted input from a string 178             |
| operators 12                              | formatted input from stdin 168                |
| or 65                                     | formatted input from stdout 175               |
| or_eq 65                                  | from a file stream 238                        |
| output a diagnostic message 39            | objects from the stream 158                   |
|                                           | the next entry in the database 117            |
| P                                         | the next line of the file 120, 121, 123       |
| pacc library 23                           | read() 238                                    |
| palm_seconds_to_time_t() 232              | readv() 235                                   |
| PalmMath.h 127                            | realloc() 190                                 |
| parse a command line argument list 237    | recv() 138                                    |
| paths.h 24                                | recvfrom() 139                                |
| perform                                   | recvmsg() 140                                 |
| a binary search 183                       | re-entrant interface to                       |
| a byte string copy 213                    | asctime() 219                                 |
| perror() 165                              | ctime() 220                                   |
| place a character back in a stream 173    | gmtime() 221                                  |
| pow() 98                                  | localtime() 222<br>qsort() 188                |
| powf() 99                                 | rand() 189                                    |
| powl() 99                                 | strerror() 204                                |
| preprocessor directives 15                | strtok() 211                                  |
| orintf() 165                              | release                                       |
| orogram-relative invocation of the system | the dynamically allocated memory 114          |
| time 219                                  | the previously allocated memory to heap 185   |
| protoent 111                              | remainder() 100                               |
| outc() 166                                | request the use of a connected TCP socket 123 |
| outchar() 166                             | reset the file indicator 168                  |
| outenv() 187                              | resize the memory block inplace 185           |
| outs() 167                                | restrictions                                  |
| outw() 167                                | on C++ 5                                      |
| ( 10)                                     | on C99 5                                      |
| Q                                         | return                                        |
|                                           | a number suitable for use as an Internet      |
| qdiv_t 180                                | address 57                                    |
| qsort() 188                               | a number suitable for use as an Internet      |
| gsort_r() 188                             | network number 59                             |

| an ASCII string representing an internet      | servent 112                                  |
|-----------------------------------------------|----------------------------------------------|
| address 60                                    | set                                          |
| successive pseudo-random numbers 190          | a file position for a stream 161             |
| the address of a network host 117             | the buffer size and scheme for a stream 170  |
| the current system calendar time 228          | the buffer size for a stream 169, 170        |
| the local network address part (in host       | the file position indicator for a stream 160 |
| order) 58                                     | the system time 233                          |
| the name of a network host 118                | the system's time zone 233                   |
| the network number part (in host order) 59    | setbuf() 169                                 |
| the socket address structures 113             | setbuffer() 169                              |
| x with its sign changed to y's 79             | setenv() 191                                 |
| rewind() 168                                  | sethostent() 123                             |
| rint() 100                                    | setjmp.h 24                                  |
| ound x to integral value in floating-point    | setlinebuf() 170                             |
| format 100                                    | setnetent() 124                              |
|                                               | setprotoent() 124                            |
| S                                             | setservent() 125                             |
| save a copy of a string 203                   |                                              |
| scalbn() 100                                  | setsockopt() 143                             |
| scanf() 168                                   | settime() 233                                |
| search                                        | settimezone() 233                            |
| a string for the last occurrence of a         | setvbuf() 170                                |
| character 209                                 | shutdown() 143                               |
| for a string within another 210               | signal.h 24                                  |
| for an occurrence of a byte in a buffer 197   | signbit() 101                                |
| for the first occurrence of a character in a  | sin() 101                                    |
| string 200                                    | sincosf() 130                                |
| for the specified host 116                    | sinf() 102                                   |
| until a matching network address is found 120 | sinh() 102                                   |
| until a matching network name is found 120    | sinhf() 102                                  |
| until a matching port number is found 122     | sinhl() 103                                  |
| until a matching protocol name is found 121,  | sinl() 103                                   |
| 122                                           | snprintf() 171                               |
| until a matching protocol number is found 121 | sockaddr 133                                 |
| seed                                          | sockaddr_in 53                               |
| the random number generator used by           | socket() 144                                 |
| rand() 191                                    | socket.h 133                                 |
| the random number generator used by           | socklen_t 133                                |
| random() 192                                  | sort an array 188                            |
| select() 131                                  | span the initial part of the null-terminated |
| select.h 131                                  | string 210                                   |
| send() 141                                    | sprintf() 172                                |
| sendmsg() 141                                 | sqrt() 103                                   |
| sendto() 142                                  | sqrtf() 103                                  |
| separators 15                                 | sqrt() 104                                   |

| srand() 191        | support library 23                               |
|--------------------|--------------------------------------------------|
| srandom() 192      | system_real_time() 233                           |
| sscanf() 172       | system_time() 234                                |
| stdarg.h 145       | •                                                |
| stddef.h 147       | Т                                                |
| stdint.h 24        | tan() 104                                        |
| stdio.h 149        | tanf() 105                                       |
| stdlib.h 179       | tanh() 105                                       |
| STLport 21         | tanhf() 106                                      |
| STLport library 23 |                                                  |
| strcasecmp() 214   | tanhl() 106                                      |
| strcat() 200       | tanl() 106                                       |
| strchr() 200       | technical requirements 4                         |
| strcmp() 201       | termios.h 24                                     |
| strcoll() 201      | test                                             |
|                    | for a NaN (not a number) 91                      |
| strcpy() 202       | for a negative sign 101<br>for a normal value 92 |
| strcspn() 202      | for alphabetic characters 42                     |
| strdup() 203       | for alphanumeric characters 41                   |
| strerror() 203     | for blank-space characters 42                    |
| strerror_r() 204   | for control characters 43                        |
| strftime() 223     | for decimal-digit characters 43                  |
| string.h 197       | for finite value 90                              |
| strings.h 213      | for hexadecimal-digit characters 47              |
| strlcat() 204      | for infinity (positive or negative) 91           |
| strlcpy() 205      | for lowercase letters 44                         |
| strlen() 206       | for printing characters 44, 45                   |
| strncasecmp() 215  | for punctuation characters 45                    |
| strncat() 206      | for standard white-space characters 46           |
| strncmp() 207      | for uppercase letters 46                         |
| strncpy() 208      | the number of seconds since                      |
| strpbrk() 208      | 1/1/1904 232                                     |
| strrchr() 209      | 1/1/1970 234                                     |
| strsep() 209       | the value of                                     |
| strspn() 210       | the real time clock 233                          |
| strstr() 210       | the run time clock 234                           |
| strtod() 192       | time() 228                                       |
| strtok() 211       | time.h 217, 229                                  |
| strtok_r() 211     | time_t_to_palm_seconds() 234                     |
| strtol() 193       | timegm() 228                                     |
| strtoll() 193      | tm 217                                           |
| strtoul() 194      | tokens 9                                         |
| strtoull() 195     | tolower() 47                                     |
| strxfrm() 212      | tools documentation viii                         |
| ·                  | toupper() 48                                     |

| transform a string into a format that can be passed to strcmp() 212 translate    address-to-nodename 119    an error number into an error message 203 TZNAME_MAX 229  U uio.h 235 ungetc() 173 unistd.h 237 unsetenv() 195  V va_arg() 145 va_copy() 145 va_end() 146 va_start() 146 vasprintf() 173 vfprintf() 174 vprintf() 175 | wchar.h 241 wchar_t 241 write  a character to a stream 166 a character to an output stream 157 a character to stdout 166 a dynamically allocated string 149 a line to a stream 157 a string to stdout 167 an error to stderr 165 formatted output 156 formatted output to a character string 171, 172, 176 formatted output to an output stream 174 formatted output to an output stream 174 formatted output to stdout 165, 175 objects to the stream 162 the specified word to an output stream 167 to a dynamically allocated string 173 to a file stream 239 write() 239 |
|----------------------------------------------------------------------------------------------------|----------------------------------------------------------------------------------------------------|
| vprintf() 175                                                                                                    |                                                                                                    |
| vscanf() 175                                                                                                    | writev() 236                                                                                                    |
| vsnprintf() 176                                                                                                    |                                                                                                    |
| vsprintf() 177                                                                                                    | X                                                                                                    |
| vsscanf() 178                                                                                                    | xor 65                                                                                                    |
|                                                                                                    | xor_eq 65                                                                                                    |